**TESIS USS** 

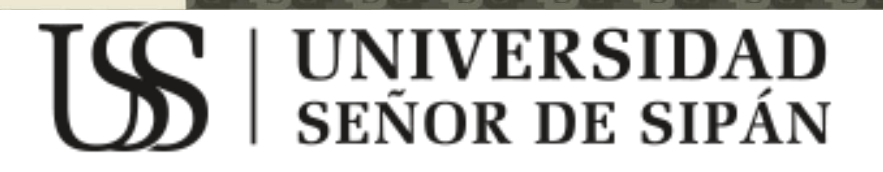

UNIVERSIDAD<br>Señor de Sipán

# **FACULTAD DE INGENIERÍA, ARQUITECTURA Y URBANISMO**

**ESCUELA ACADEMICO PROFESIONAL DE INGENIERÍA DE SISTEMAS**

# **TESIS:**

**DETERMINACIÓN DE LA TECNOLOGÍA FRAMEWORK (ANGULAR JS, NODE JS Y SENCHA EXT JS) PARA EL DESARROLLO DE UNA APLICACIÓN WEB QUE PERMITA LA OPTIMIZACIÓN DE LOS PROCESOS DE ABASTECIMIENTO DE LA MUNICIPALIDAD PROVINCIAL DE BAGUA GRANDE.**

# **PARA OPTAR EL TÍTULO PROFESIONAL DE INGENIERIO DE SISTEMAS**

**Autor(es): Bach. SOSA QUISPE OBED NEFTALI Asesor: Ing. BRAVO RUIZ JAIME ARTURO**

> **Línea de Investigación: Ingeniería de Software**

> > **Pimentel – Perú**

**UNIVERSIDAD**<br>SEÑOR DE SIPÁN

# **Aprobación de la tesis**

#### \_\_\_\_\_\_\_\_\_\_\_\_\_\_\_\_\_\_\_\_\_\_\_\_\_\_\_\_\_\_\_\_\_\_\_\_\_\_\_\_\_\_\_ Ing. VALDIVIA SALAZAR CARLOS ALBERTO **Presidente del Jurado de Tesis**

#### \_\_\_\_\_\_\_\_\_\_\_\_\_\_\_\_\_\_\_\_\_\_\_\_\_\_\_\_\_\_\_\_\_\_\_\_\_\_\_\_\_\_\_ Ing. FUENTES ADRIANZEN, DENNY JOHN **Secretario del Jurado de Tesis**

\_\_\_\_\_\_\_\_\_\_\_\_\_\_\_\_\_\_\_\_\_\_\_\_\_\_\_\_\_\_\_\_\_\_\_\_\_\_\_\_\_\_\_ Ing. BRAVO RUIZ JAIME ARTURO **Vocal del Jurado de Tesis**

# **DEDICATORIA**

La presente tesis se la dedico de manera especial a mis padres Eleazar Sosa Rojas y Juana Rosa Quispe, por guiarme por el buen camino, darme fuerzas para seguir adelante y no desmayar en los problemas que se presentaban, enseñándome a encarar las adversidades y por su apoyo, consejos, comprensión, amor y ayuda en los momentos más difíciles.

# **AGRADECIMIENTO**

Doy gracias a Dios por darme la energía y la voluntad de realizar el presente proyecto, a pesar de todas las dificultades y experiencias difíciles, ha sido mi amparo y refugio, así mismo me ha dado la fuerza y la decisión de sobreponerme para continuar hacia adelante.

A mis padres por su apoyo incondicional, por su alto sentido de optimismo y motivación, para seguir superándome tanto en lo profesional como en lo personal, y a quien dedico este pequeño triunfo en muestra de mi amor y profundo agradecimiento.

A mis maestros, asesores y compañeros por saber transmitir sus conocimientos, por su paciencia, dedicación y comprensión en todo momento.

**"No es grande el que siempre triunfa, sino el que jamás se rinde"**

(Martin Déscalzo)

Obed Neftali Sosa Quispe

**UNIVERSIDAD<br>SEÑOR DE SIPÁN** 

# **INDICE GENERAL**

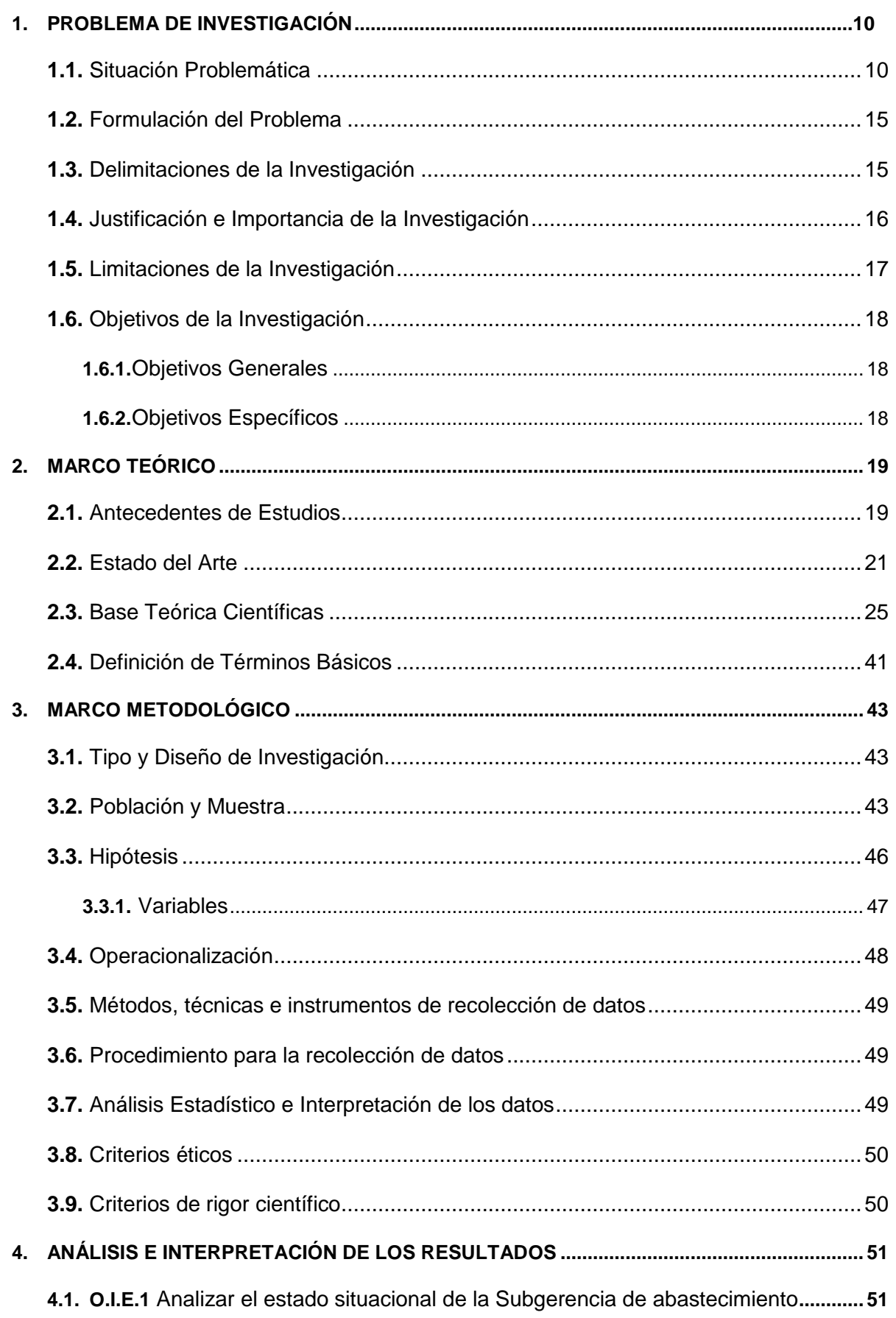

 $\bullet$ 

# **US** UNIVERSIDAD

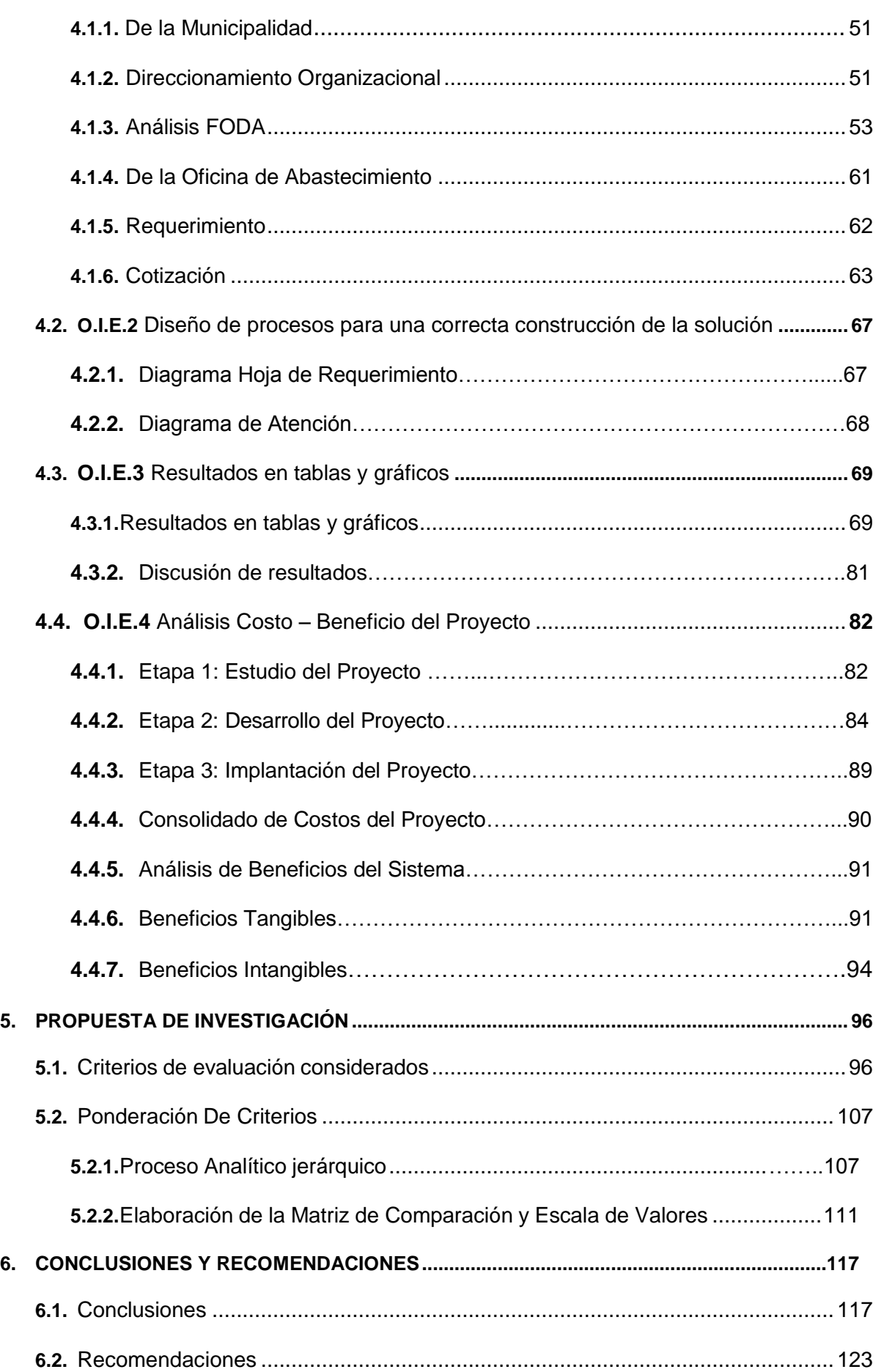

6

 $\ddot{O}$ 

**UNIVERSIDAD** 

**DR DE SIPÁN** 

El presente proyecto de tesis consiste en utilizar la tecnología framework (Angular JS, Node JS y Sencha Ext JS) para el desarrollo de una aplicación web que permita la optimización de los procesos de abastecimiento de la municipalidad provincial de Bagua Grande.

El capítulo l, ofrece un análisis general sobre la problemática que constantemente enfrentan los gobiernos locales, como es el caso del Área de Abastecimiento de la Municipalidad Provincial de Bagua Grande.

El capítulo lI, contempla el marco teórico sobre el cual se basa el desarrollo de este proyecto, incluyendo, graficas, conceptos y definiciones importantes para lograr una mejor comprensión de la propuesta a presentar.

**PALABRAS CLAVE:** Órgano Municipal, Información, Documentación, Herramientas Tecnológicas, Procesos, Requerimientos, Optimización.

# **ABSTRACT**

**UNIVERSIDAD** 

**DR DE SIPÁN** 

The present thesis project is to determine the framework technology (angular js, node js and sencha ext js) for the development of a web application that allows the optimization of procurement processes the provincial municipality of Bagua Grande.

Chapter l, provides a comprehensive analysis of the problems faced by local governments constantly, such as Supply Area of the Provincial Municipality of Bagua Grande.

Chapter lI, provides the theoretical framework on which the development of this project is based, including graphics, concepts and definitions important for a better understanding of the proposal to be presented.

**KEY WORDS:** Municipal Authority, Information, Documentation, Technology Tools, Processes, Requirements, Optimization

# **INTRODUCCIÓN**

JNIVERSIDAD

La Sub Gerencia de Abastecimiento, es un órgano municipal responsable de proveer todas las necesidades requeridas por las áreas solicitantes, según sus funciones institucionales; para ello se vuelve necesario llevar un eficiente y/o eficaz manejo y control de las operaciones diarias que conlleva al logro de metas y objetivos.

Así mismo se ha identificado que los procesos actualmente no integran de manera consecutiva y horizontal la atención de compras, requiriendo para ello mayor tiempo en la elaboración de documentos, como órdenes de compra y/o servicio, necesarios para la atención formal del pedido de lado del proveedor, además no existe un buen control en la distribución de los materiales, según almacén.

El presente proyecto de investigación de tesis, busca utilizar la mejor herramienta tecnológica para la elaboración de una aplicación distribuida, realizando un estudio técnico de los principales aspectos a considerar su construcción tales como; escalabilidad, velocidad de respuesta, tamaños de paquetes, documentación, comunidad, módulos, y sobre todo buenas prácticas que han tenido impacto positivos en su uso, y que son indispensables para el desarrollo de una aplicación web que permita la optimización de los procesos, utilizando herramientas tecnológicas de bajo costo (comparados con ERP"s mundiales) u hojas electrónicas con programas diseñados para este fin.

# **I. PROBLEMA DE INVESTIGACIÓN**

JNIVERSIDAD<br>}eñor de Sipán

## **1.1.Situación Problemática**

# **1) Ámbito Internacional**

La globalización y la constante evolución de los sistemas han permitido que la accesibilidad a las diversas herramientas informáticas que utilizamos en nuestras labores pueda llevarse a cabo tan solo con una computadora que tenga conexión a la red, generando así el desarrollo de numerosos lenguajes con múltiples opciones para cada usuario y de acuerdo a sus preferencias; así mismo se han creado varios framework (Herramientas de trabajo) que facilitan y reducen el tiempo en la ejecución de las tareas.

Las aplicaciones web se han convertido en una ventaja muy competitiva para las compañías debido a que estás agilizan el trabajo y generan empleo para los desarrolladores.

Entre las principales empresas que utilizan estas aplicaciones web, podemos citar a:

- 1. Discovery quien creó la aplicación Discovery earthlive en la cual se puede monitorear eventos como erupciones volcánicas, conocer la fauna de determinadas regiones, exploración de la posición de la tierra en el espacio, etc.
- 2. Honda para Europa provee la facilidad a los usuarios de crear su motocicleta, escoger su modelo, personalizar los accesorios y seleccionar los colores.
- 3. Philips, web site.

4. La NASA permite acceder avistas del clima espacial, en especial de la tierra y el sol.

**NIVERSIDAD** 

## **2) Ámbito Nacional**

Analizando el desenvolvimiento de Perú, y el uso de las tecnologías frameworks tanto en el sector público como privado se observa que Organizaciones como SUNAT, MEF, SUNARP, INPE, SERVIR, etc. y en el ámbito privado, empresas tales como Perales Huancaruna SA., Induamerica SA, en el rubro de transportes como BUS STAR PERU SAC, etc. viene haciendo uso de este tipo de tecnologías por prestar facilidades en el intercambio de información en tiempo real, bajo un sistema de plataforma centralizado lo cual permite contar optimizar procesos operacionales y una oportuna toma de decisiones.

#### **3) Ámbito Regional**

En la región Libertad, la Municipalidad Provincial de Trujillo, en el año 2012 tras presentar un considerable incremento de necesidades en la Gerencia de Administración Tributaria, gran afluencia de contribuyentes en el proceso de cobranza de impuesto predial y arbitrios tributarios, solicitó a la Gerencia de Tecnologías intervenir de manera directa con el desarrollo de una solución TI. Por lo que fue necesario el desarrollo de un sistema de plataforma basado en tecnología JS.

#### **4) Ámbito Institucional**

La Sub Gerencia de Abastecimiento, es un órgano municipal responsable de proveer todas las necesidades requeridas por las áreas solicitantes, según sus funciones institucionales; para ello se vuelve necesario llevar un eficiente y/o eficaz manejo y control de las operaciones diarias que conlleva al logro de metas y objetivos.

**JNIVERSIDAD** 

Así mismo, se ha identificado que el actual aplicativo, no integra de manera consecutiva y horizontal los procesos en la atención de compra, requiriendo para ello mayor tiempo en la elaboración de documentos, como órdenes de compra y/o servicio, necesarios para la atención formal del pedido de lado del proveedor, además no existe un buen control en la distribución de los materiales, según almacén.

En base a lo dicho en líneas anteriores el problema se suscita debido, a que el actual aplicativo fue construido para una realidad diferente, con poca demanda de solicitudes (procesos) y resultados; que en su momento cumplía con su objetivo; sin embargo, el crecimiento institucional de procesos, ha generado mayor demanda de solicitudes, tiempos de respuesta en la atención de necesidades y oportuna toma de decisiones.

En este contexto los últimos avances tecnológicos para el desarrollo de aplicaciones y la tendencia que exige a las organizaciones migrar a software de plataforma distribuida, todo ello exigiendo los estándares de calidad, Seguridad e inversión del proyecto.

Evaluando el comportamiento y desempeño de la aplicación que actualmente es utilizada para la atención en el proceso de abastecimiento, ésta se encuentra elaborada para escritorio y programada sobre Visual Basic 6.0, un Lenguaje de Programación dirigido por eventos, desarrollado por Alan Cooper para Microsoft. Su primera versión fue presentada en 1991, con la intención de simplificar la programación utilizando un ambiente de desarrollo que facilitó en cierta medida la programación de la misma.

**NIVERSIDAD** 

La plataforma de base datos que interactúa con el sistema de escritorio de la oficina de abastecimiento, se encuentra implementada sobre Microsoft SQL SERVER 2008 R2, y evaluando la misma, carece de normalización e integridad, según los tiempos de respuesta e inicio y fin del proceso de atención.

Así mismo, se ha logrado identificar que el actual Sistema de Gestión Administrativa Municipal denominado SIGAM, presenta inconsistencias por falta de modelamiento en su construcción roturas en la continuidad de ciertos procesos que obligan al usuario a duplicar éstos, en la atención de compras, siendo necesario hacer uso de la metodología UML, para la mejora y optimización en el modelado de procesos, previo al actualización de la aplicación y base datos.

El presente proyecto de investigación de tesis, busca determinar la mejor herramienta tecnológica para la elaboración de una aplicación distribuida, realizando un estudio técnico de los principales aspectos a considerar su construcción tales como; escalabilidad, velocidad de respuesta, tamaños de paquetes, documentación, comunidad ,módulos, y sobre todo buenas prácticas que han tenido impacto positivos en su uso.

Un Framework es un conjunto estandarizado de conceptos, prácticas y criterios para hacer frente a diferentes dificultades en interfaces, seguridad, rendimiento, etc. además de tener como principal objetivo una estructura común, de modo que facilite a los programadores reutilizar el código en gran mayoría.

*Actualmente existen diferentes tipos de frameworks, siendo necesario indicar que para el desarrollo del presente proyecto, se considera realizar el estudio técnico sobre los tipos de Javascript – JS, específicamente; Sencha Ext JS, Node JS, Angular JS, los mismo que serán evaluados midiendo la capacidad de respuesta, adaptabilidad sobre las diferentes plataformas operativas como servidores Windows, Linux, Android, e integración de tecnologías como PHP, Jquery, Ajax, etc.* 

JNIVERSIDAD

Evaluando la Infraestructura Física Tecnológica de la Institución, se observa que se cuenta con servidores Tipo Blade, implementado sobre sistema operativo de plataforma Windows 2008 Server, en el cual descansan las Bases de Datos y sistemas Municipales, entre ellas la dbabastecimiento, dbrentas, dbrecursoshumanos, dbregistrocivil, dbpatrimonio, así mismo el servicio de apache implementado sobre WampServer Versión 2.4, para la operatividad de aplicaciones, todo sobre un sistema de comunicaciones estructurado y estable. Es necesario conocer la infraestructura TI, física y lógica de la Municipalidad Provincial de Bagua Grande, debido que para la determinación la tecnología a elegir, este punto interviene de manera sustancial en rendimiento y capacidad de respuesta del Frameworks JS.

## **1.2. Formulación Del Problema**

¿En qué medida la utilización de la tecnología framework (angular js, nodejs y senchaextjs) permitirá el desarrollo de una aplicación web que logre la optimización de los procesos de abastecimiento de la Municipalidad Provincial de Bagua Grande?

# **1.3.Delimitación de la Investigación**

# **Localidad e Institución donde se desarrollara el proyecto:**

JNIVERSIDAD

DE SIPÁN

Localidad: Bagua Grande – Utcubamba - Amazonas.

Institución: Municipalidad Provincial de Bagua Grande.

Dirección: Jirón Angamos N° 349, Sector Pueblo Nuevo.

# **Área de Investigación:**

Sector Público.

# **Institución que Investiga:**

Localidad: Pimentel.

Institución: Universidad Señor de Sipan.

Escuela: Ingeniería de Sistemas.

# **Duración del Proyecto**

**Tabla N° 01:** (Cronograma de Ejecución del Proyecto)

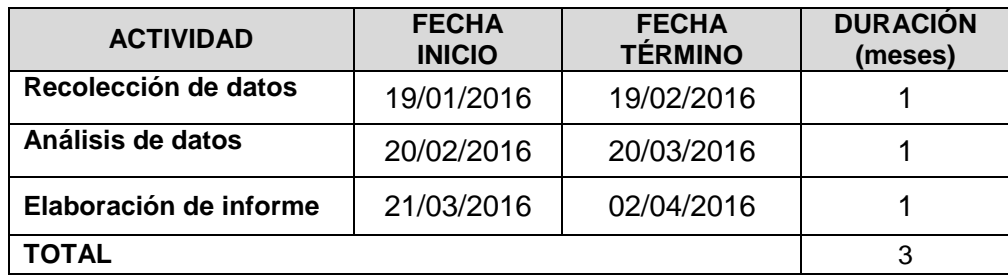

**Fuente:** (Elaboración Propia)

# **Horas Semanales Dedicadas al Proyecto**

12 horas semanales.

# **Recursos Disponibles**

**Investigador(es):**

SOSA QUISPE, Obed Neftalí.

# **Asesor(es):**

# **Tabla N° 02:** (Asesores)

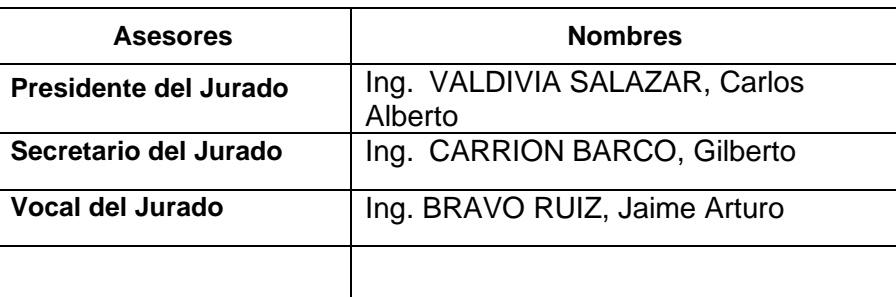

**Fuente:** (Elaboración Propia)

# **1.4. Justificación e Importancia de la Investigación**

# **1.4.1 Justificación Científica**

Se ha identificado por parte del investigador la necesidad de realizar una comparación y selección de las tecnologías Frameworks entre (angular js, nodejs y senchaextjs) que permita el desarrollo de una aplicación web que logre la optimización de los procesos de abastecimiento de la entidad pública, para brindar soporte de información adecuado y toma de decisiones en el momento oportuno. Asimismo, reducción de tiempos y recursos de escritorio.

# **1.4.2 Justificación Institucional**

Con la identificación de la tecnología framework entre (angular js, nodejs y senchaextjs) permitira el desarrollo de una aplicación web que logre la optimización de los procesos de abastecimiento de la entidad pública, disminuirá el consumo de material de escritorio y otros gastos operativos.

Como el desarrollo de este proyecto está basado en el empleo de software libre, va a permitir un ahorro sostenible comparado con el empleo de una plataforma de software propietario.

**JNIVERSIDAD** 

DE SIPÁN

# **1.4.3 Justificación Social**

Porque este proyecto de investigación se centra en el uso de recursos tecnológicos, permitiendo facilitar las tareas que se realizan en la seguridad de los procesos de abastecimiento. Esto beneficiará de manera directa para la obtención de resultados rápidos y confiables.

# **1.5.Limitaciones de la Investigación**

- Escasa herramientas de testeo que permitan analizar el performance de los frameworks de manera local.
- Cada frameworks tiene sus características que los diferencian de manera independiente.

# **1.6.Objetivos de la Investigación**

# **1.6.1 Objetivo general**

Determinar la tecnología frameworks (Angular Js, NodeJs y Sencha Ext Js) apropiada para la construcción o desarrollo de una aplicación web que permita la optimización de los procesos de abastecimiento de la Municipalidad Provincial de Bagua Grande.

# **1.6.2 Objetivos específicos**

1. Analizar el estado situacional de la Subgerencia de abastecimiento y el efecto que causa dentro de la Municipalidad Provincial de Bagua Grande.

2. Elaborar el diseño de procesos de la subgerencia de abastecimiento haciendo uso de la herramienta Bizagi Modeler para una correcta construcción de la solución.

**UNIVERSIDAD** 

**SEÑOR DE SIPÁN** 

- 3. Asegurar la continuidad de procesos operacionales de Abastecimiento de La Municipalidad Provincial de Bagua Grande, mediante la utilización de la Tecnología Framework (Angular Js, NodeJs y Sencha Ext Js) para el desarrollo de una aplicación web que permita la optimización de los procesos.
- 4. Realizar un análisis Costo Beneficio del proyecto.

**Imagen N° 01:** (Tipos de Framewors JS)

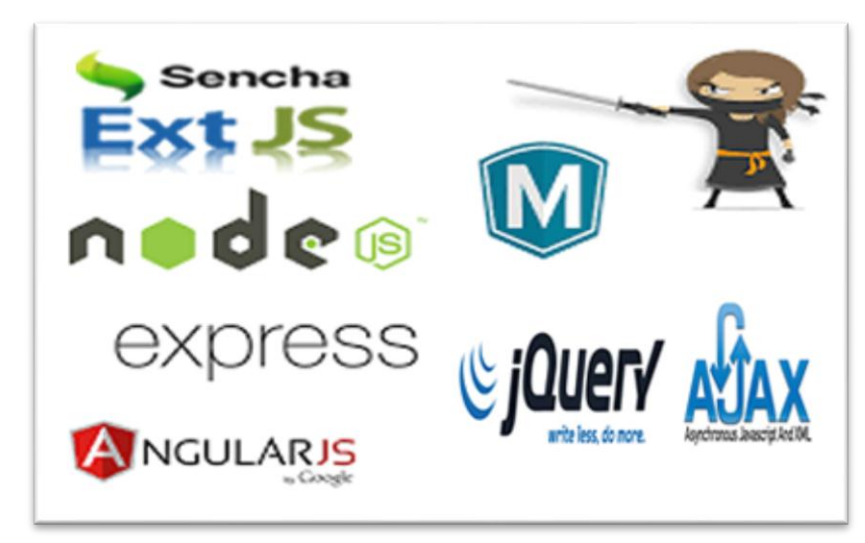

**Fuente:** (Elaboración Propia)

**UNIVERSIDAD<br>SEÑOR DE SIPÁN** 

# **2.1. Antecedentes de Estudio:**

#### **Internacionales**

#### **Tesis I:**

(ISKANDAR MORINE, 2013) En su tesis "Estudio comparativo de alternativas y frameworks de programación, para el desarrollo de aplicaciones móviles en entorno Android", evalúa el alcance de las aplicaciones al ser desarrolladas en API "s diferentes al nativo, confrontando las ventajas y desventajas de utilizar los API "s según el conocimiento del desarrollador y el tiempo del desarrollo, para lo cual se tomaron como muestra nueve alternativas que permiten crear aplicaciones en Android para luego del estudio seleccionar cuatro alternativas y sobre éstas se analizó que elementos y componentes pueden acceder cada uno de los frameworks.

## **Correlación:**

Este proyecto permitirá determinar según aspectos técnicos el uso de framework sobre una plataforma Android y su adaptabilidad, desenvolvimiento y tiempo de respuesta sobre dispositivos móviles.

# **Tesis II:**

(HERNANDEZ CRUZ, 2013). En su tesis "Análisis comparativo de frameworks para el desarrollo de aplicaciones web en java", analiza los frameworks Spring Roo 1.2.1, Struts 2.3.1.2 y Tapestry 5.3.3 del lenguaje java determinando de estos el tiempo del desarrollo, la documentación del

JNIVERSIDAD

DE SIPÁN

#### **Correlación:**

Este proyecto nos muestra que tanta información sobre estos paquetes framework existe para su correcta elección desde el punto de vista del programador y usuario, asimismo sus ventajas y desventajas.

#### **Nacionales**

#### **Tesis I.**

(PACO GRANADO & PANEZ RODRÍGUEZ , 2013). En su tesis "Sistema de gestión de abastecimiento y comercialización de hilos para PYMES", realizada en la Universidad Peruana de Ciencias Aplicadas en la Facultad de Ingeniería, Escuela de Ingeniería de Sistemas, aplicada a las PYMES, comprende temas de Planificación, Abastecimiento, Importación, Inventario, Distribución y Comercialización. Asimismo, las tecnologías de la información han desarrollado diversas herramientas, que nos brindan la posibilidad de integrar procesos de la organización. La tecnología nos permite obtener mejores beneficios como: incrementar la rentabilidad, mejorar la satisfacción de sus clientes y proveedores, controlar las actividades en el proceso Logístico y obtener información en línea para la planificación y toma de decisiones y por consecuente enfrentar las exigencias y competencias del mercado global.

# **Correlación:**

Este proyecto tiene por objetivo el análisis de los procedimientos de gestión de abastecimiento y comercialización, lo cual servirá de guía para el desarrollo del sistema de información.

#### **Locales**

#### **Tesis I:**

(Martínez Quiroz & Santos Candela, 2007). En su tesis "Desarrollo e Implementación de un Sistema e Información Basado en Web para mejorar la Gestión de Rentas de la Municipalidad Distrital De Pacasmayo" Realizan un análisis, diseño e implementación de un sistema de información Web que automatice los procesos de Información en el área de rentas de la Municipalidad Distrital de Pacasmayo la cual se encarga de recaudar impuestos y arbitrios en dicha entidad pública.

# **Correlación:**

Este proyecto utilizó herramientas Web para solucionar un problema en una Municipalidad, el cual servirá de guía para desarrollar una aplicación que contribuya sobre los problemas de operacionales en una Municipalidad.

# **2.2.Estado del Arte**

Determinación de la Tecnología Framework (Angular Js, Node Js y Sencha Ext Js) para el desarrollo de una aplicación Web en la optimización de los procesos de Abastecimiento de la Municipalidad Provincial de Bagua Grande.

**a) El principal propósito** de hacer uso de las tecnologías frameworks, en estudio, permitirá determinar de manera técnica metodológica, la selección de una plataforma para el desarrollo y construcción de una solución distribuida que permita optimizar los procesos operativos de abastecimiento de la Municipalidad Provincial de Bagua Grande.

JNIVERSIDAD

- **b) Las características técnicas** sobre las tecnologías frameworks de javascript JS en estudio, proveen componentes para:
- **Compatibilidad**. Agregan la posibilidad de escribir código javascript totalmente compatible con todos los navegadores y motores Javascript más utilizados. Esto aumenta la portabilidad y eliminan el "gran dolor de cabeza" de incompatibilidad entre navegadores y sus motores intérpretes javascript.
- **Comunicación asíncrona (Ajax)**. Usando este acercamiento, es fácil utilizar XMLHttpRequest para manejar y manipular los datos en los elementos de un sitio web, aumentando la interactividad y experiencia del usuario.
- **DOM.** Maximizan la capacidad de agregar, editar, cambiar, eliminar elementos de manera dinámica agregando librerías que facilitan usar DOM.
- **Validación de Formularios**. Permiten de una manera relativamente fácil validar campos dentro de uno o varios formularios. Esto, desde el punto de vista del desarrollador, simplifica y reduce el código para procesar dichos formularios, ya que los datos llegan previamente validados, reduciendo los errores de tipos de datos.
- **Efectos visuales.** Utilizando la manipulación de los elementos, se pueden crear efectos visuales y animaciones. Entre los efectos se

**NIVERSIDAD** 

- **Almacenamiento Client-side**. En adición provee funciones para leer y escribir cookies. También proveen una abstracción de almacenamiento que permite a las aplicaciones web guardar datos del lado del cliente, persistente y de manera segura.
- **Manejo JSON.** Incrementa al máximo el manejo de datos, que pueden ser utilizados para presentar informaciones de manera dinámica y en tiempo de ejecución.
- **Manejo de Eventos.** Esta característica agregada, permite reaccionar de una manera u otra dependiendo de las acciones del usuario.
- **Recibidores de Datos.** Permiten utilizar diferentes formatos de datos como XML, HTML, Texto, JSON, ATOM, entre otros.
- **"Arrastra y Suelta".** Mejor conocido como Drag and Drop. Es una funcionalidad que brinda la posibilidad de arrastrar elementos dentro de una misma página que interactúe con el resto de los elementos. (David Tavárez, 2009)

**c) Los beneficios** que viene generando el uso de tecnologías frameworks en los siguientes ámbitos son:

- Permite el uso de componentes y librerías que facilitan y simplifican el entorno y diseño de la aplicación.

- Cumplen con los parámetros y estándares en seguridad y la compatibilidad con los navegadores.
- Plataforma de Uso; son alternativas multi-plataforma sobre equipos de cómputo, dispositivos móviles de manera adaptable.

- Cabe mencionar qué; en el Perú instituciones Públicas, vienen haciendo uso de tecnologías sobre frameworks, como en el caso de la SUNAT en el sistema de operaciones en Línea con Clave Sol.

**UNIVERSIDAD** 

DE SIPÁN

# **Imagen N° 02:** (Ejemplo Sistema Sunat)

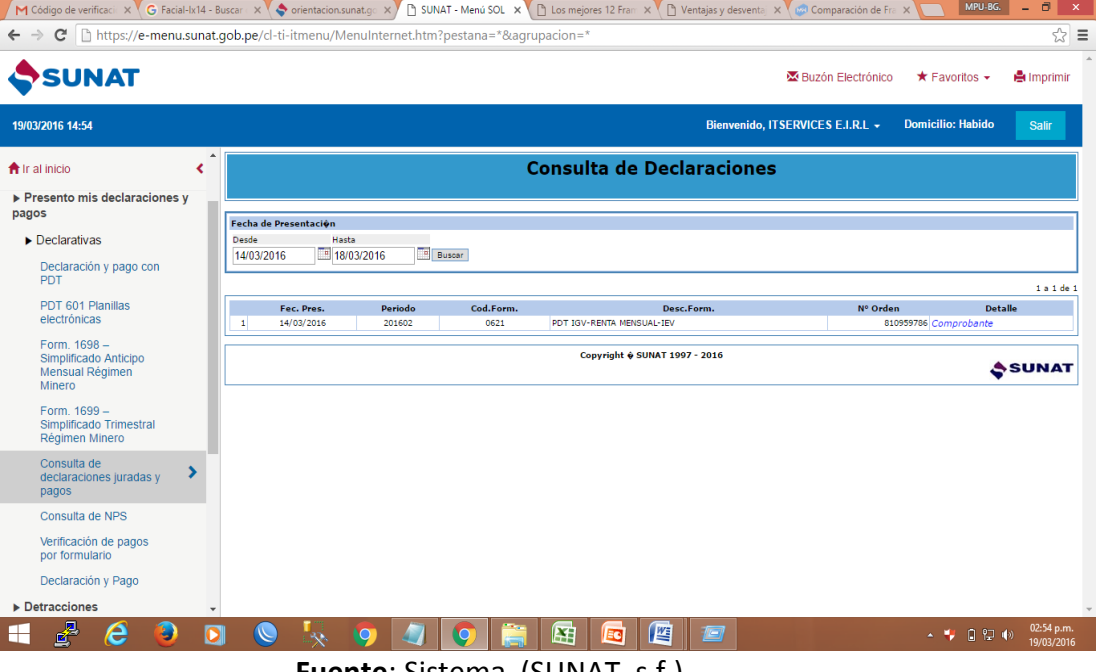

**Fuente**: Sistema (SUNAT, s.f.)

Según (David Tavárez, 2009) Permite la abstracción de código común que provee funcionalidades genéricas que pueden ser utilizadas para desarrollar aplicaciones de manera rápida, fácil, modular y sencilla, ahorrando tiempo y esfuerzo. Entonces, en concreto y también "incompleto". Concreto porque es, desde un punto de vista simple, un conjunto de componentes; incompleto, porque por sí mismos no pueden ser utilizados, ya que guían a la solución de problemas de programación recurrentes, pero por lo general, no es la solución específica completa.

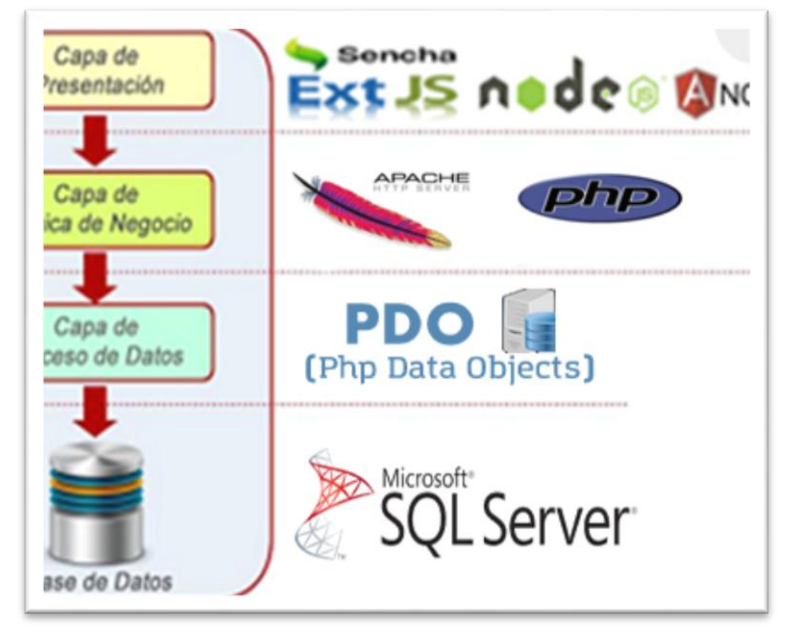

**Imagen N° 03:** (Capas para el desarrollo)

JNIVERSIDAD

ennor de Sipán

**Fuente**: (David Tavárez, 2009)

# **2.3. Bases Teórico Científicas**

# **A. Evaluación de los Frameworks:**

Se definen a continuación los criterios que permitirán evaluar los frameworks objetos de estudio de este trabajo, se definen criterios para las características técnicas descritas, así como los que se utilizarán para el desarrollo de los prototipos.

Para los criterios cuya valoración se pude obtener basada en la descripción, se dará una valoración final mientras que aquellos criterios que requieren de comprobación mediante la ejecución de pruebas sobre los prototipos obtendrán una valoración preliminar.

# **B. Criterios de Evaluación Considerados**

Los criterios considerados para la evaluación de los frameworks se resumen en la siguiente tabla, el detalle de cada criterio se realiza de manera inmediata a la tabla de resumen.

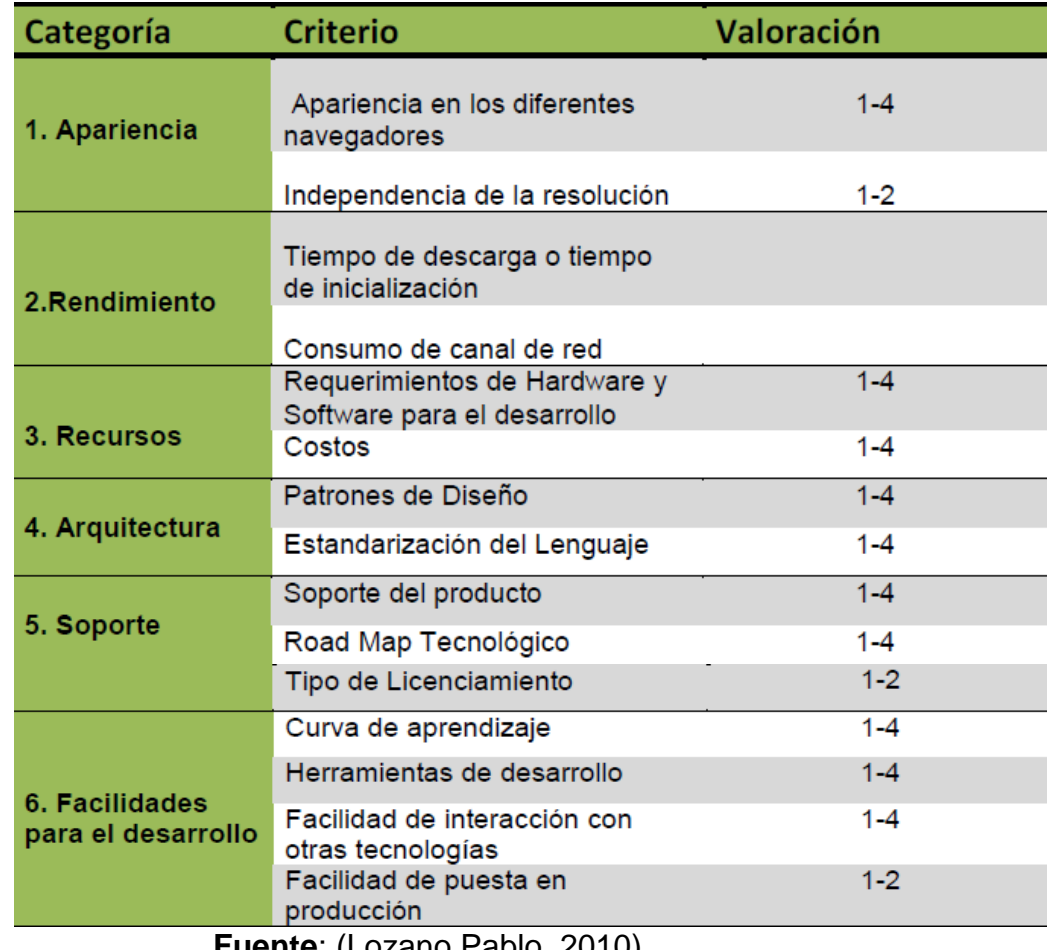

**Imagen N° 04** (Criterios de Evaluación Considerados)

**UNIVERSIDAD**<br>SEÑOR DE SIPÁN

**Fuente**: (Lozano Pablo, 2010)

# **Apariencia**

Este criterio toma en cuenta la necesidad de conservar el look & feel de una aplicación, independientemente del navegador del cual ha sido accedido.

El criterio se refiere además a evaluar la necesidad de configuración adicional por parte del usuario para mantener el estado de su aplicación en los diferentes navegadores.

De manera adicional se incluye la existencia de certificaciones de

los frameworks sobre los navegadores.

#### **Independencia de la resolución**

De manera complementaria al criterio anterior (Apariencia en los diferentes navegadores), el criterio considerado se refiere a la capacidad de los frameworks para representar correctamente los controles gráficos, de manera que estos conserven su apariencia independientemente de la resolución de la pantalla.

**UNIVERSIDAD**<br>SEÑOR DE SIPÁN

#### **Rendimiento**

Se trata tal vez de uno de los aspectos más importantes desde el punto de vista del usuario, se refiere al tiempo que debe esperar antes de poder utilizar la aplicación. Para las aplicaciones basadas en un navegador este factor depende de manera directa de la velocidad de la conexión.

Las páginas HTML simples tienen siempre un tiempo de descarga menor al de aplicaciones con alto contenido multimedia, sin embargo con las velocidades de las conexiones actuales esta diferencia se vuelve menos evidente.

#### **Consumo de canal de red**

Se refiere al ancho de banda necesario para poder interactuar con la aplicación, considera el tráfico cliente- servidor y el procesamiento que se lleva a cabo en cada uno de los componentes necesarios para el funcionamiento de las aplicaciones.

# **Recursos**

27 Criterio que evalúa las características requeridas para el desarrollo, esto debido a que en cuanto a requerimientos de cliente no existen mayores especificaciones. En el tema de

Tesis publicada con autorización del autor Algunos Derechos Reservados. No olvide citar esta tesis software considera principalmente la integración con diferentes sistemas operativos como plataforma de soporte para la ejecución del framework, considera además independencia de software adicional requerido para el funcionamiento del framework.

**UNIVERSIDAD** 

**Costos**

Criterio que se refiere primordialmente a toda la inversión necesaria para desarrollar una aplicación con cualquiera de los frameworks, toma en cuenta costo de licencias así como costo del soporte del producto. El costo a evaluar será el costo individual de una licencia de desarrollo y el costo de soporte promedio para un periodo de un año.

## **Arquitectura**

Considera la capacidad de los frameworks para desarrollar aplicaciones siguiendo patrones probados de diseño, que faciliten la implementación mediante una organización estructurada de los componentes.

# **Estandarización del Lenguaje**

Bajo este criterio se considerará el lenguaje utilizado en el desarrollo de las aplicaciones, se tomará en cuenta la implementación de estándares como XML, estándares de lenguajes de scripting, etc. Si no se aplica estándares se considerará la documentación existente sobre el lenguaje que se utiliza.

#### **Soporte**

28 Criterio en cual que se toma en cuenta las responsabilidades que cada que cada organización a cargo del desarrollo del framework tiene en la solución de problemas o bugs propios de sus productos, a la vez se refiere al acceso a documentación, cursos de capacitación y posibilidades de certificación.

**UNIVERSIDAD** 

ir de Sipán

# **Facilidades para el desarrollo**

Determina la facilidad e inversión de tiempo necesarios para obtener un nivel de conocimiento aceptable del uso de los componentes de cada uno de los frameworks.

Consideremos que los lenguajes de scripting como JavaScript y ActionScript son menos populares que los lenguajes orientados a la construcción de aplicaciones de escritorio, sean estos por ejemplo C#, Java o Visual Basic; lo cual trae par el desarrollador que no se encuentra familiarizado con estos, un esfuerzo para acoplarse al lenguaje y explotar sus capacidades e identificar debilidades. **Fuente**: (Lozano Pablo, 2010)

# **C. Selección de Frameworks, Según sus Capas y Evaluación Cualitativa**

**00**La selección de los Frameworks para el análisis se realizó tomando en consideración aquellos que se encuentran ampliamente difundidos y utilizados por la comunidad de desarrolladores; es por ello que para el estudio comparativo se utilizara:

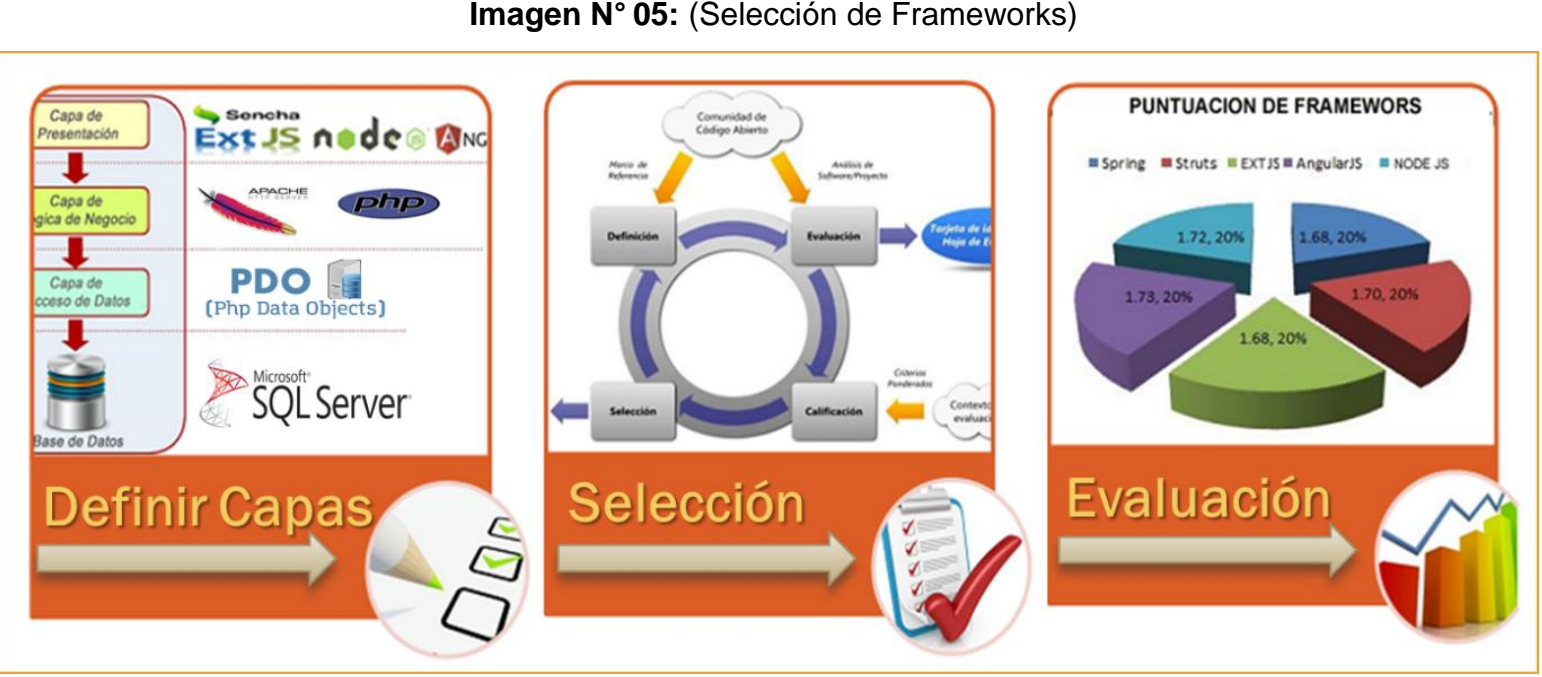

**SENOR DE SIPÁN** 

**Fuente**: (Carlos Sánchez, 2013)

**D. Selección de modelo de evaluación cuantitativa y método con atributos de calidad:**

La selección de los Frameworks para el análisis se realizó tomando en consideración aquellos que se encuentran ampliamente difundidos y utilizados por la comunidad de desarrolladores; es por ello que para el estudio comparativo se utilizara:

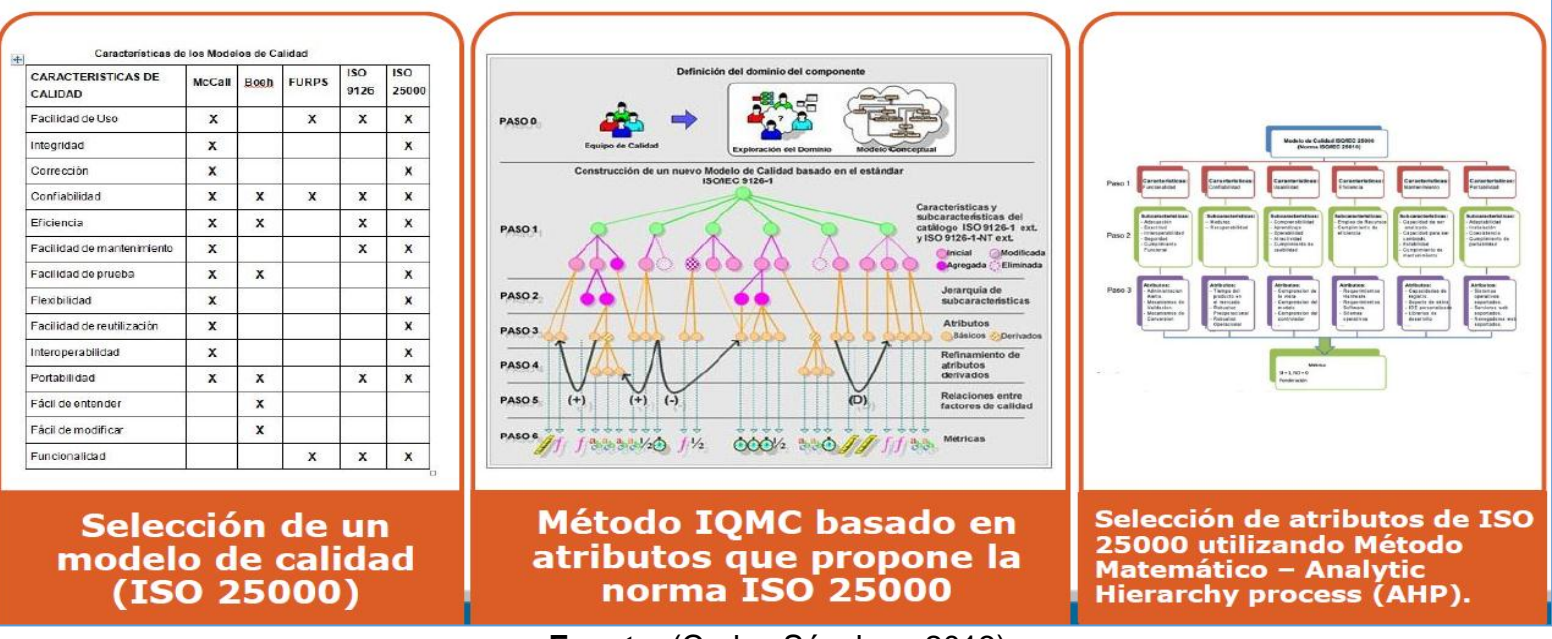

# **Imagen N° 06 :** (Selección de modelo de evaluación)

**Fuente**: (Carlos Sánchez, 2013)

# **2.3.1. Base Teórica**

## **Base De Datos**

Una Base de Datos es un conjunto de datos almacenados sin redundancias innecesarias en soporte informático y accesible simultáneamente por distintos usuarios y aplicaciones. Los datos deben estar estructurados y almacenados de forma totalmente independiente de las aplicaciones que la utilizan (YERA & COBO YERA, 2006).

#### **CSS**

Es la abreviatura de Cascading Style Sheet (Hojas de Estilo en Cascada). Su finalidad es definir como se han de mostrar los elementos HTML y qué estilo se han de presentar. Los estilos son, normalmente, almacenados en hojas de estilo y fueron añadidos a la codificación de HTML para solucionar algunos problemas de diseño (EGEA GARCÍA, 2007).

# **Framework**

Un framework en términos generales es un conjunto estandarizado de conceptos, prácticas y criterios para enfocar un tipo de problemática en particular que sirve como referencia para enfrentar y resolver nuevos problemas de forma rápida y similar (GÓMEZ , 2013).

Desde un punto de vista de desarrollo de software, un framework es una estructura de soporte definida en el cual otro proyecto de software puede ser organizado y desarrollado. Estos pueden

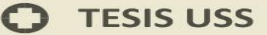

**JNIVERSIDAD** 

Ventajas:

- $\checkmark$  Agilización del proceso de desarrollo.
- $\checkmark$  La reutilización de componentes software.
- $\checkmark$  El uso y la programación de componentes que siguen una política de diseño uniforme (INFORMATIVA, 2014).

Desventajas:

 $\checkmark$  La dependencia del código fuente de una aplicación con respecto al framework.

La demanda de grandes cantidades de recursos computacionales debido a que la característica de reutilización de los frameworks tiende a generalizar la funcionalidad de los componentes (WIKIPEDIA, wikipedia, 2015).

# **HTML**

El HTML (Hyper Text MarkupLanguage) es el lenguaje con el que se escriben las páginas web. Es un lenguaje de hipertexto, es decir, un lenguaje que permite escribir texto de forma estructurada, y que está compuesto por etiquetas, que marcan el inicio y el fin de cada elemento del documento. Es un lenguaje universal para todas las páginas web (VAN LACKER, 2009).

## **Javascript**

No es un lenguaje de programación propiamente dicho. Es un lenguaje script u orientado a documento, como pueden ser los

lenguajes de macros que tienen muchos procesadores de texto. Nunca podremos hacer un programa con autonomía propia, tan sólo podremos mejorar la interactividad y aspecto de nuestra página web (QUERO CATALINAS, GARCÍA ROMÁN, & PEÑA RODRÍGUEZ, 2007).

**UNIVERSIDAD** 

## **Lenguaje De Programación**

Lenguaje Artificial que se utiliza para expresar programas de ordenador. Es un conjunto de símbolos, palabras claves y reglas gramáticas que permiten construir sentencias (instrucciones, ordenes) sintáctica y semánticamente correctas (RODRIGUEZ SALA, 2003).

#### **Open Source Software**

Es un software que puede ser usado, cambiado y compartido libremente por cualquier usuario. Este es hecho por muchas personas y distribuido bajo licencias que cumplan con la definición de código abierto.

## **PHP**

Es un lenguaje interpretado del lado del servidor que se caracteriza por su versatilidad, potencia, modularidad y robustez. Los programas escritos en php son embebidos directamente con el código HTML y ejecutados por el servidor web a través de un intérprete antes de transferir al cliente que lo había solicitado un resultado en forma de código HTML puro (ULLMAN, 2010) con los términos de Open Source Software (OPEN SOURCE, 2015).

# **SenchaExtjs**

ExtJS es un framework de aplicación de Java Script puro que funciona en todos los modernos navegadores desde IE6 hasta la última versión de Chrome. Este te permite crear aplicaciones multiplataforma ricas usando tecnologías tales como Ajax, DHTML y DOM scripting (SENCHA EXTS, 2015).

# **Ventajas:**

- $\checkmark$  UI personalizables de alto rendimiento.
- $\checkmark$  Paquete backend agnóstico de datos.
- $\checkmark$  Configuraciones responsive.
- $\checkmark$  Fácil personalización de temas.
- $\checkmark$  Eficiencia en la red.
- $\checkmark$  Existe un balance entre Cliente-Servidor, la carga de procesamiento se distribuye.
- $\checkmark$  Comunicación asíncrona, se puede comunicar con el servidor sin necesidad de estar sujeta a un clic o una acción del usuario, dando la libertad de cargar información sin que el cliente se dé cuenta.

# **Desventajas:**

- $\checkmark$  Se depende de una plataforma, en este caso ExtJS para mostrar los componentes.
- La cache del contenido web se en el browser cada vez que ejecutamos la aplicación (SÁNCHEZ ROSAS , 2008).

## **SQL Server:**

Sistema de Administración de base de datos relacionales flexible sólido y rápido. Es ideal para crear bases de datos con acceso desde páginas web dinámicas, para la creación de sistemas de transacciones on-line o para cualquier otra solución profesional que implique almacenar datos, teniendo la posibilidad de realizar múltiples y rápidas consultas (COBO, GÓMEZ, PÉREZ, & ROCHA, 2005).

# **Sistema De Administración De Base De Datos**

Un sistema de administración de base de datos (DBMS por sus siglas en inglés) es un conjunto de programas que maneja la estructura de la base de datos y controla el acceso a los datos guardados en éstas. El BDMS permite compartir los datos de la base de datos entre múltiples aplicaciones y usuarios (ROB, y otros, 2003).

# **SCRUM**

Scrum es un proceso en el que se aplican de manera regular un conjunto de buenas prácticas para trabajar colaborativamente, en equipo, y obtener el mejor resultado posible de un proyecto. Estas prácticas se apoyan unas a otras y su selección tiene origen en un estudio de la manera de trabajar de equipos altamente productivos. (PESQUERA, 2013).

Esta metodología se basa en:

- $\checkmark$  Planificación del Proyecto
- Identificación de las actividades que se llevaran acabo

 $\checkmark$  Priorización según el valor de negocio de las variables

JNIVERSIDAD

ior de Sipán

- $\checkmark$  Estimación de tiempos
- $\checkmark$  Desarrollo de las actividades
- Evaluación del proyecto

# **¿Qué es un sprint?**

Es el tiempo que se demora el equipo SCRUM en desarrollar el

producto que aporte funcionalidad al cliente.

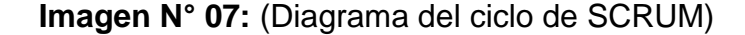

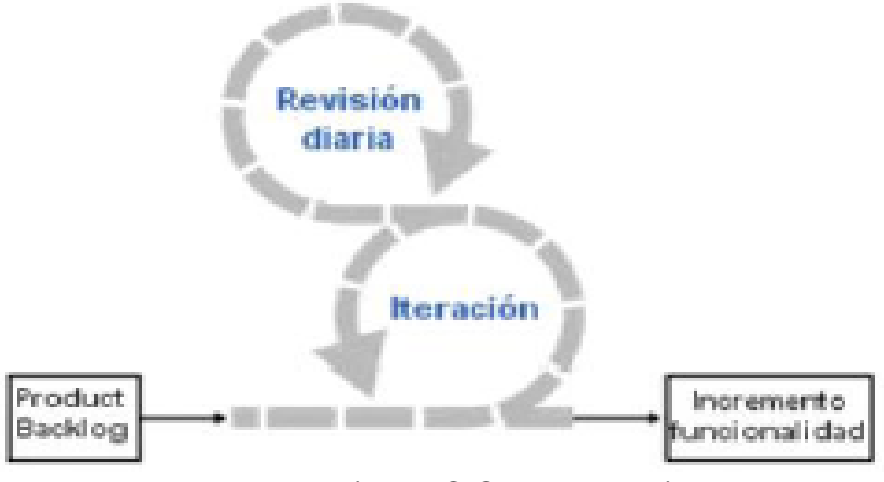

**Fuente:** (PALACIO,Juan, 2006)**.**

#### **Metodología SCRUM**

Esta metodología se utiliza para gestionar los proyectos, no para programarlos. Esta metodología suele utilizarse junto con otra metodología como el XP (PESQUERA, 2013).

En Scrum se identifica tres fases:

- $\checkmark$  Planificación del sprint.
- $\checkmark$  Sequimiento del sprint.
- $\checkmark$  Revisión del sprint.
**TESIS USS** 

#### **Fase 1: Planificación del sprint**

En esta fase se define el ProductBacklog. Si todavía no ha sido definido, consiste en una lista priorizada de requisitos del sistema y es un documento vivo, que puede ser continuamente actualizado. En cada iteración el ProductBacklog es revisado por el equipo. También se lleva a cabo la planificación del primer Sprint. La planificación de cualquier sprint es la jornada de trabajo previa al inicio de cualquier sprint y en la cual se determinan cuáles son los objetivos y el trabajo que se deben cubrir en esa iteración. En esta reunión se obtiene una lista de tareas que se denomina Sprint Backlog, y el lema u objetivo principal del sprint.

**JNIVERSIDAD** 

DE SIPÁN

#### **Fase 2: Seguimiento del sprint**

A lo largo de esta fase se llevan a cabo breves reuniones diarias, para ver el avance de las tareas y el trabajo que está previsto para la jornada. En estas reuniones solo están presentes el Scrum Master y el equipo, las preguntas que se realizan suelen ser tres:

- 1. Qué trabajo se ha realizado desde la reunión anterior.
- 2. Qué trabajo que se va a hacer hasta la próxima reunión.
- 3. Qué impedimentos que deben solventarse para proseguir con el Trabajo.

**TESIS USS** 

#### **Fase 3: Revisión del sprint**

Una vez finalizado el Sprint, se realiza un análisis y revisión del incremento generado. En esta reunión se presentan los resultados finales y se recomienda siempre tener preparada una demo. Existen múltiples razones para recomendar tener una demo al final de cada sprint, entre ellas la mejora del feedback con los interesados, reconocimiento del trabajo, un esfuerzo por finalizar las cosas o un correctivo en caso de tener una demo mal desarrollada.

JNIVERSIDAD

#### **Roles y Responsabilidades**

#### **Líder del Proyecto (Scrum Master)**

Es el encargado de garantizar el funcionamiento de los procesos y de la metodología. Es importante darse cuenta que Scrum Master es más que un rol, es la responsabilidad de funcionamiento de modelo, por tanto muchas veces es aconsejable utilizar a personas y puestos más adecuados según la organización. Un Scrum master debe interactuar tanto con el equipo como con el cliente y con los gestores.

#### **Propietario del Producto (ProductOwner)**

Es la única persona del proyecto conocedora del entorno de negocio del cliente y de la visión del producto y es el responsable de obtener el resultado de mayor valor posible para el cliente. También es el responsable de la financiación necesaria para el proyecto, de tomar las decisiones que afecten a cómo va a ser el resultado final, fechas de lanzamiento y el retorno de inversión.

Por regla general y si no se trata de proyectos internos, el propietario del producto suele ser el responsable del proceso de adquisición del cliente. El equipo está involucrado en la estimación del esfuerzo de las tares del productbacklog, en la creación del sprint backlog, etc.

**JNIVERSIDAD** 

#### **Equipo de Desarrollo (ScrumTeam)**

Es el equipo del proyecto y tiene la autoridad para decidir en las acciones necesarias y para auto organizarse con la finalidad de alcanzar los objetivos del sprint.

#### **Prácticas**

Scrum no requiere y/o provee de ninguna práctica concreta para el desarrollo del software, sin embargo sí que dispone de prácticas y herramientas para la gestión de las diferentes fases de Scrum.

#### **Pila del Producto (ProductBacklog)**

Define los requisitos del sistema o el trabajo a hacer a lo largo del proyecto. Está compuesto por una lista de requisitos de negocios y técnicos, actualizados y priorizados9. El responsable de mantener el productbacklog es el propietario del producto.

#### **Pila de Tareas (Sprint Backlog)**

Es una lista de trabajos que el equipo se compromete a realizar para generar el incremento previsto. Las tareas están asignadas a personas y tienen estimados el tiempo y los recursos necesarios.

Es un proceso iterativo en el cual las estimaciones de los ítems del productbacklog son reajustadas acorde a la información obtenida en la última iteración. Este reajuste lo llevan a cabo el equipo de desarrollo y el propietario del producto.

JNIVERSIDAD

DE SIPÁN

#### **Gráfico de Burn-Down**

Es una herramienta para gestionar y seguir el trabajo de cada sprint y representa gráficamente el avance del sprint.

#### **Gráfico de Burn-Up**

Herramienta de gestión y seguimiento que sirve al propietario del producto para controlar las versiones de producto previstas, las funcionalidades de cada una, la velocidad estimada, fechas probables de cada versión, margen de error previsto en las estimaciones y avance real (CARVAJAL RIOLA , 2008).

#### **World Wide Web**

Es un medio de comunicación de texto, gráficos y otros objetos multimedia a través de Internet. Es decir, la web es un sistema de hipertexto que utiliza Internet como su mecanismo de transporte o desde otro punto de vista, una forma gráfica de explorar Internet (MORVILLE & ROSENFELD, 2006).

#### **2.4. Definición De Términos Básicos**

#### **Escalabilidad**

Es la propiedad deseable de un sistema, que le permite incrementar la cantidad de operaciones (concurrentes) a la vez que se mantiene un nivel de servicio aceptable, aun cuando la demanda aumenta. La escalabilidad también puede significar que el sistema informático cambie su tamaño o su configuración para ajustarse a demandas de servicio cambiantes.

#### **Mantenibilidad**

Es la propiedad de un [sistema](https://es.wikipedia.org/wiki/Sistema) que representa la cantidad de esfuerzo requerida para conservar su funcionamiento normal o para restituirlo una vez se ha presentado un evento de falla.

Se dirá que un sistema es altamente mantenible cuando el esfuerzo asociado a la restitución sea bajo. Sistemas poco mantenibles o de Baja mantenibilidad requieren de grandes esfuerzos para sostenerse o restituirse.

- 1. **Fiabilidad:** La fiabilidad de un sistema es la probabilidad de que ese sistema funcione o desarrolle una cierta función, bajo condiciones fijadas y durante un período determinado.
- 2. **Flexibilidad:** Es la capacidad, que debe tener un sistema frente a condiciones cambiantes, de incertidumbre a corto o largo plazo. Un sistema flexible es el que se mantienen y mejora el rendimiento a pesar de los cambios en el medio ambiente de una empresa.
- 3. **Framework:** es un esquema (un esqueleto, un patrón) para el desarrollo y/o la implementación de una aplicación.

4. **Integración:** La Integración de Sistemas se define como el conjunto de elementos relacionados y que interactúan que permiten implantar y alcanzar los objetivos de una organización, en lo que se refiere a aspectos diversos como pueden ser los de servicios, seguridad y metas de gestión.

**JNIVERSIDAD** 

#### **RIA (Rich Internet Applications)**

Son aplicaciones web que tienen la mayoría de las características de las aplicaciones de escritorio tradicionales. Estas aplicaciones utilizan un navegador web estandarizado para ejecutarse y por medio de complementos o mediante una máquina virtual se agregan las características adicionales.

Las RIA surgen como una combinación de las ventajas que ofrecen las aplicaciones web y las aplicaciones tradicionales. Buscan mejorar la experiencia del usuario.

Normalmente en las aplicaciones web, hay una recarga continua de páginas cada vez que el usuario pulsa sobre un enlace. De esta forma se produce un tráfico muy alto entre el cliente y el servidor, llegando muchas veces a recargar la misma página con un cambio mínimo.

En los entornos RIA, en cambio, no se producen recargas de página, ya que desde el principio se carga toda la aplicación, y sólo se produce comunicación con el servidor cuando se necesitan datos externos como datos de una base de datos o de otros ficheros externos.

# **III. MARCO METODOLÓGICO**

NIVERSIDAD

DE SIPÁN

- **3.1. Tipo y Diseño de Investigación**
- **3.1.1 Tipo De Investigación:**

#### **De Acuerdo a la Orientación**

Es una investigación Aplicada, debido a que se da solución a problemas haciendo uso de técnicas ya existentes.

#### **De acuerdo a la Técnica de Contratación**

Es cuasi-experimental porque, manejaremos variables que serán puestos en estudio para su manipulación, con el fin de determinar el efecto que provoca.

#### **3.1.2 Diseño De La Investigación:**

Se empleará el método Pre-Test y Post-Test a los indicadores para contrastar la Hipótesis, al finalizar se evaluarán las diferencias entre los indicadores tanto antes de contrastar como después y de acuerdo a los resultados se obtendrá las conclusiones y recomendaciones respectivas.

#### **3.2. Población y Muestra**

**Población:** La población está conformada por los trabajadores tanto permanentes como contratados que laboran en la Municipalidad Provincial de Bagua Grande.

#### **Población: 478**

**Muestra:** Para el presente se ha determinado utilizar la siguiente fórmula para determinar el número de personas idóneo necesarias para obtener información fidedigna, a la cual se le realizará las mediciones u observaciones de las variables de estudio.

 $\mathcal{S}$ 

# o **Fórmula para cálculo de muestra**

$$
n = \frac{NZ^2 PQ}{(N-1)e^2 + Z^2 PQ}
$$

 **Fuente**: (BERENSON, 1996)

# **Donde:**

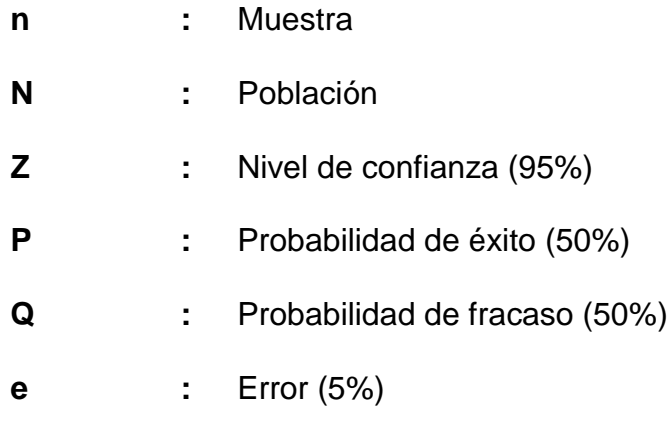

# o **Fórmula para cálculo de muestra ajustada**

$$
n' = \frac{n}{1 + \frac{n}{N}}
$$

# **Donde:**

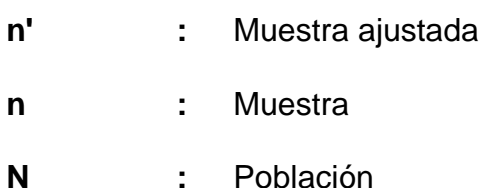

# **Determinación de muestra del personal de la Municipalidad**

# **Provincial de Bagua Grande**

N= 478 Población

P= 50% (Probabilidad de éxito)

Q= 50% (Probabilidad de fracaso)

O

E= 5% (Error muestral)

# **Reemplazando:**

$$
n = \frac{1.96^2 \times 0.50^* \times 0.50^* \times 478}{(478 - 1)^* \times 0.05^2 + 1.96^2 \times 0.50^* \times 0.50} = \frac{459.07}{2.1529} = 213.23
$$

**ISS** 

**UNIVERSIDAD**<br>SEÑOR DE SIPÁN

La muestra está constituida por 213 personas que laboran en la Municipalidad Provincial de Bagua Grande.

#### **Muestra ajustada:**

$$
n' = \frac{n}{1 + \frac{n}{N}}
$$

$$
n = \frac{Z^2 * PQ}{E^2}
$$

n = 
$$
\frac{1.96^{2} \times 0.50^{*} \times 0.50}{0.05^{2}} = \frac{3.84 \times 0.25}{0.0025} = \frac{0.96}{0.0025} = 384
$$
  
\nn = 
$$
\frac{n}{1 + \frac{n - 1}{N}} = \frac{384}{1 + \frac{383}{478}} = \frac{384}{1.8012552301} = 213
$$

45

 $\boldsymbol{\Omega}$ 

### **3.3. Hipótesis**

La Utilización de las Tecnologías Framework (Angular Js, NodeJs y Sencha ExtJs) logrará el desarrollo de una aplicación web que permita optimizar los procesos del área de Abastecimiento de la Municipalidad Provincial de Bagua Grande, repercutiendo en la mejora de la seguridad de los procesos operativos del área de abastecimiento de la entidad pública, además una reducción de tiempos y recursos de escritorio, así como también sus procesos de entrada y salida (feedback) se generaran con mayor seguridad, rapidez y eficiencia, motivo por el cual serán más eficientes al momento de presentar o reportar resultados.

- o **Línea de Investigación:** Utilización de herramientas tecnológicas Framework (Angular Js, NodeJs y ExtJs).
- o **Campo de la ingeniería de sistemas**: Tecnología de la Información TI.

#### **3.3.1 Variables**

**Definición Conceptual y Operacional de las Variables**

#### **Variable Independiente o Causal:**

#### **Definición Conceptual:**

El desarrollo de un software de aplicación web, sería en sí el soporte informático de todos los procesos diarios periódicos de abastecimiento, permitiendo así obtener una información organizada y confiable en tiempo real. Debe tener un mantenimiento frecuente y una mejora progresiva a través del tiempo.

# **Definición Operacional:**

Procesamiento de la información en la seguridad de los procesos operativos de abastecimiento que sirve como herramienta de apoyo para mejorar sus procesos operativos de la Subgerencia de Abastecimiento.

#### **Variable Dependiente o Efecto:**

#### **Definición Conceptual:**

La eficiencia operativa de la Subgerencia de Abastecimiento en el presente trabajo se limitara a la seguridad de los procesos operativos de abastecimiento, lo que es en sí la principal razón de la entidad, y originaría una mejor atención para todas las áreas involucradas, además de una buena toma de decisiones.

#### **Definición Operacional:**

Para efectos del presente trabajo la variable "La eficiencia en la seguridad operativa de la Subgerencia de Abastecimiento" será medida a través del tiempo con varios indicadores que se detallaran posteriormente.

#### **Objeto de Estudio**

Subgerencia de Abastecimiento de la Municipalidad Provincial de Bagua Grande.

# **3.4. Operacionalización:**

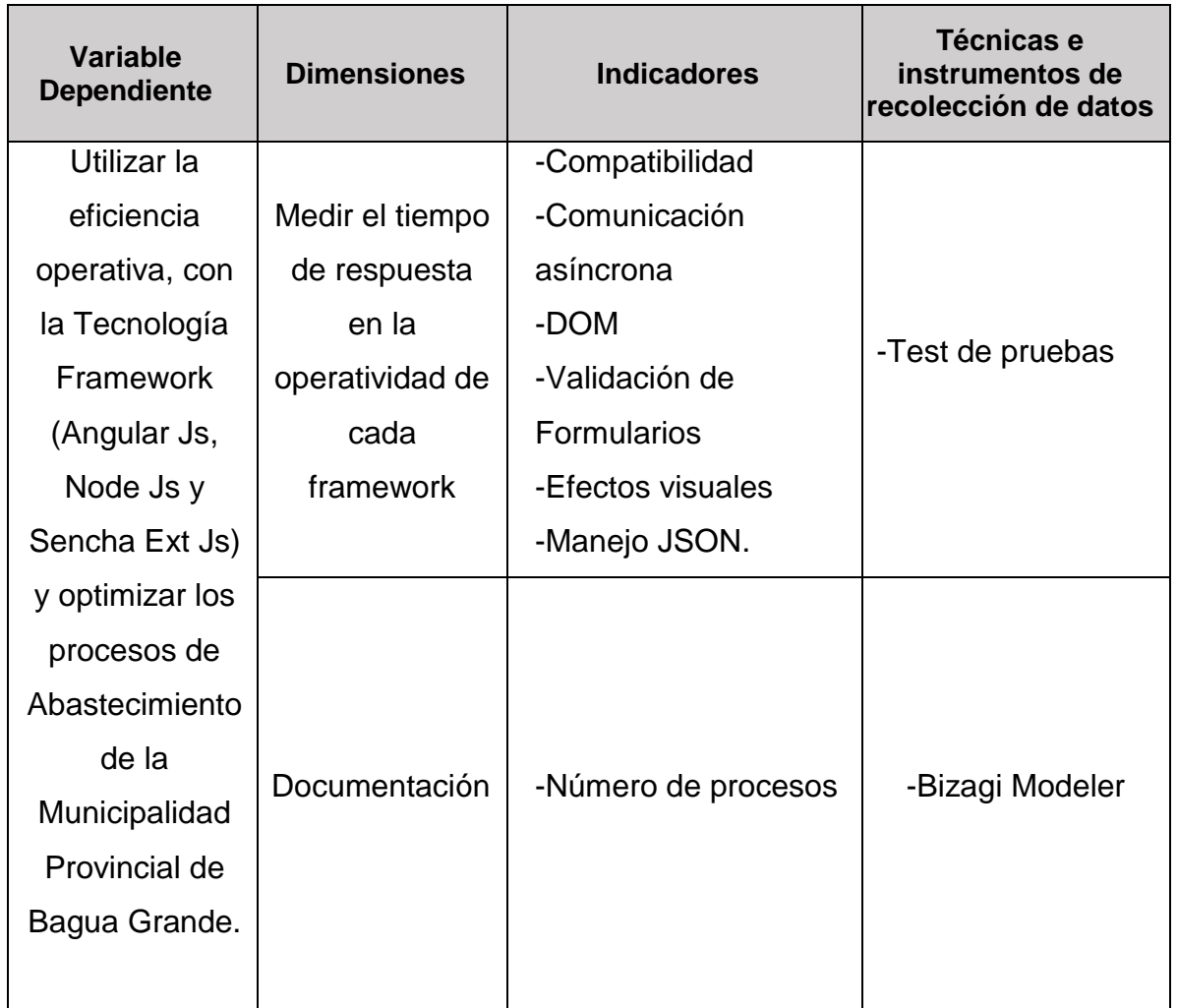

# **Tabla N° 03:** (Operacionalización)

**Fuente**: (Elaboración Propia)

# **3.5. Métodos, técnicas e instrumentos de recolección de datos**

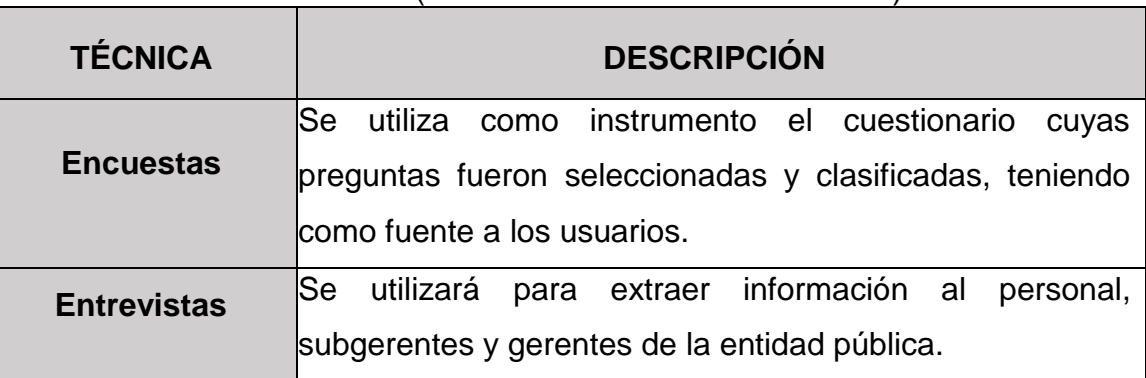

# **Tabla N° 04:** (Métodos técnicas e instrumentos)

O

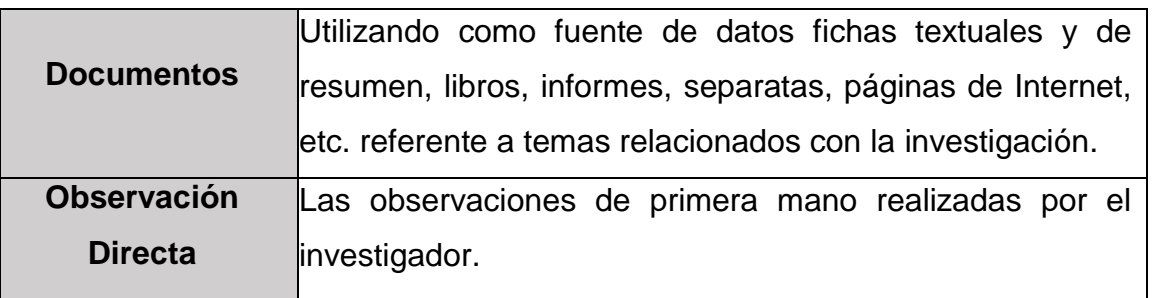

JNIVERSIDAD

DE SIPÁN

**Fuente**: (Elaboración Propia)

#### **3.6. Procedimientos para la recolección de datos**

Las técnicas que se utilizaron para la recolección de información de los frameworks fueron las herramientas de inspección y monitoreo que presentan los navegadores como Chrome y Mozilla (Ver Anexos 10, 11 y 12), y para el dimensionamiento de procesos se obtuvo del documento interno MAPRO (Manual de Procedimiento) de la sub Gerencia de Abastecimiento.

#### **3.7. Análisis Estadístico e Interpretación de los datos**

Para el presente proyecto se usará la estadística descriptiva para la interpretación de los datos obtenidos y en caso se requiera a la estadística proyectiva o de pronóstico para la demostración de la hipótesis. Así mismo se hará uso de los aplicativo Ms-Excel y SPSS.

#### **3.8. Criterios éticos**

Dentro de la Ingeniería de Sistemas, el campo laboral en el marco tecnológico, es una herramienta importante para lograr los objetivos dentro de una institución. Y de la misma forma el avance tecnológico, se vuelve una amenaza constante; por el cual como parte de los criterios éticos:

- $\checkmark$  Crear roles de usuarios con restricciones de acceso.
- $\checkmark$  Puntualizar en qué consiste los servicios y limitaciones, buscando siempre el beneficio de los usuarios de la oficina en mención.

JNIVERSIDAD

dr de Sipán

- Crear tablas históricas, con la finalidad de almacén cualquier cambio o manipulación del sistema, teniendo como campo importante identificación de usuario, fecha y tabla manipulada.
- $\checkmark$  Informar sobre los temas de seguridad de manipulación de datos.

#### **3.9. Criterios de rigor científico**

Se ha identificado por parte del investigador la necesidad de utilizar una aplicación de información web tecnológica que contribuya en la optimización de procesos de seguridad de la sub gerencia de abastecimiento de la entidad pública, brindar un adecuado soporte para la elaboración de estrategias y toma de decisiones en el momento oportuno.

# **IV: ANÁLISIS E INTERPRETACIÓN DE LOS RESULTADOS**

# **4.1. O.I.E.1- Analizar el estado situacional de la Subgerencia de abastecimiento.**

**NIVERSIDAD** 

DE SIPÁN

#### **4.1.1. De la Municipalidad**

La Provincia de Utcubamba fue creada el 30 de mayo del año 1984 mediante ley Nº 23843, durante el segundo gobierno del Presidente Fernando Belaunde Terry. Esta ley refrenda en el artículo Nº 1 "Créase en el departamento de Amazonas, en la Provincia fronteriza de Bagua, la Provincia de Utcubamba, cuya capital será el Pueblo de Bagua Grande que se eleva a la categoría de ciudad". El articulo Nº 2 describe "Los siguientes distritos, que actualmente pertenecían a la Provincia de Bagua y a partir de la presente ley conforman la Provincia de Utcubamba; Bagua Grande con su capital Bagua Grande, Cajaruro con su capital Cajaruro, Lonya Grande con su capital el centro poblado de Lonya Grande, Cumba con su capital el centro poblado de cumba, Jamalca con su capital el centro poblado de Jamalca, Yamón con su capital el centro poblado de Yamón y el distrito de El Milagro con su capital el centro poblado El Milagro".

#### **4.1.2. Direccionamiento Organizacional**

**Visión**

#### **La visión al 2018:**

- Al 2018, Utcubamba es una provincia con mayor interconexión vial logrando una mejor integración económica y social de sus distritos con la capital Bagua Grande.

- Mejoró en posicionamiento comercial de su producción agrícola y ganadera con el mercado macro regional y nacional.

**JNIVERSIDAD** 

- Su población cuenta con mejores servicios de salud, educación y seguridad ciudadana, en condiciones de equidad, elevando su autoestima personal y social.

- Asimismo, empezó a revertir la deforestación con acciones de reforestación de las cabeceras de cuenca y las defensas ribereñas.

- Las organizaciones sociales, políticas y económicas han mejorado su participación en la toma de decisiones del gobierno provincial y tienen capacidad de negociación para acceder a fuentes de financiamiento para los proyectos de desarrollo provincial.

#### **Misión**

#### **La misión hasta el 2018:**

- La provincia de Utcubamba es un espacio social y territorial de base democrática, reconocido por la participación organizada de sus pobladores (hombres y mujeres) en el desarrollo inclusivo con prácticas culturales de solidaridad, justicia y paz y, por el esfuerzo de sus autoridades provinciales y distritales para sentar bases de la integración territorial, social y económica sostenida.

- La provincia de Utcubamba apuesta por la incorporación y extensión del desarrollo económico responsable de la pequeña producción, por el respeto y la valoración del ambiente como

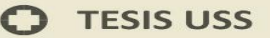

espacio de vida sana y de aprovechamiento económico racional de sus recursos naturales.

**UNIVERSIDAD** 

DE SIPÁN

- Los hombres y las mujeres de Utcubamba están convencidos de sus potencialidades y capacidades para el progreso, la asociatividad y articulación a los mercados en condiciones de lograr su éxito comercial sostenido.

- La provincia es un espacio de permanentes y sostenidas experiencias de gobierno inclusivo, democrático e integrador de la vida social y económica de la población en una lógica de gestión del gobierno del territorio como desafío de trabajo conjunto y testimonio de lucha contra toda forma de corrupción.

#### **4.1.3. Análisis FODA**

#### **Análisis Externo:**

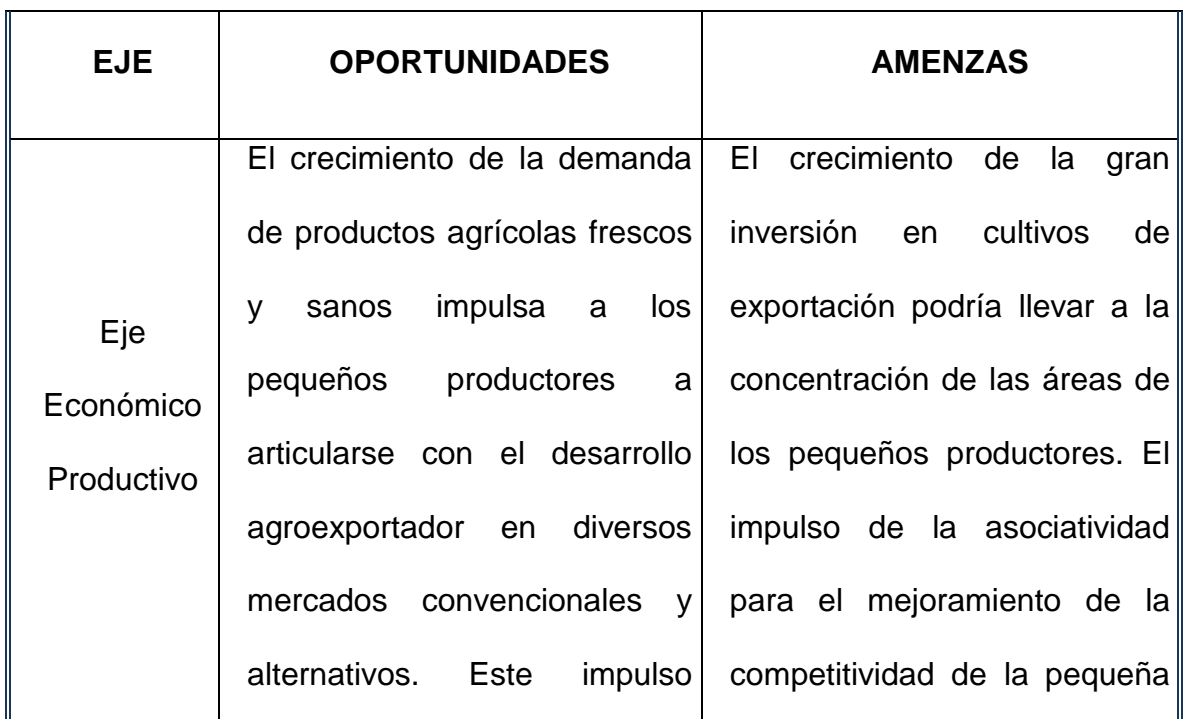

#### **Tabla N° 05:** (Analisis FODA Externo)

53

**C** TESIS USS

# **US** UNIVERSIDAD

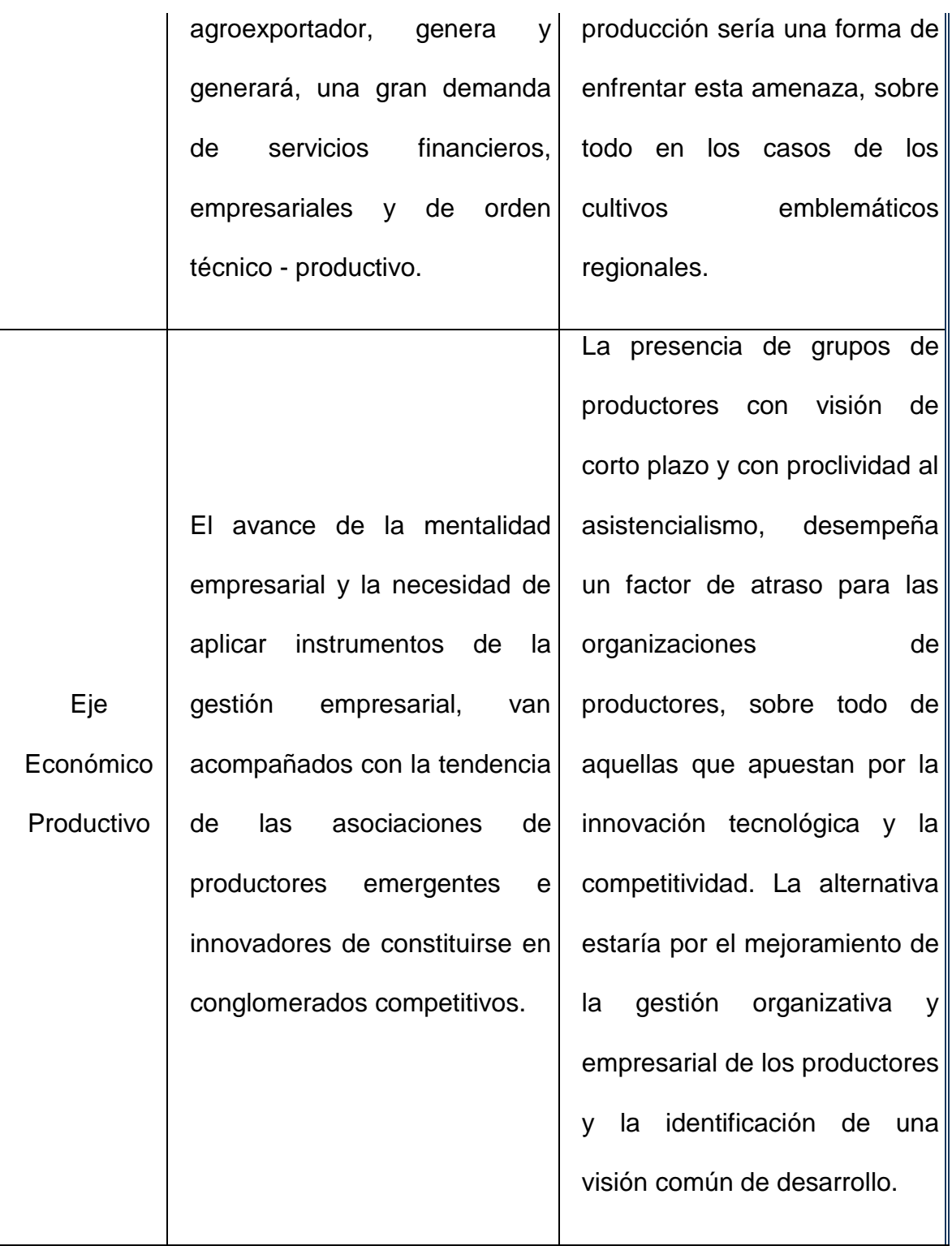

**C** TESIS USS

**US** UNIVERSIDAD

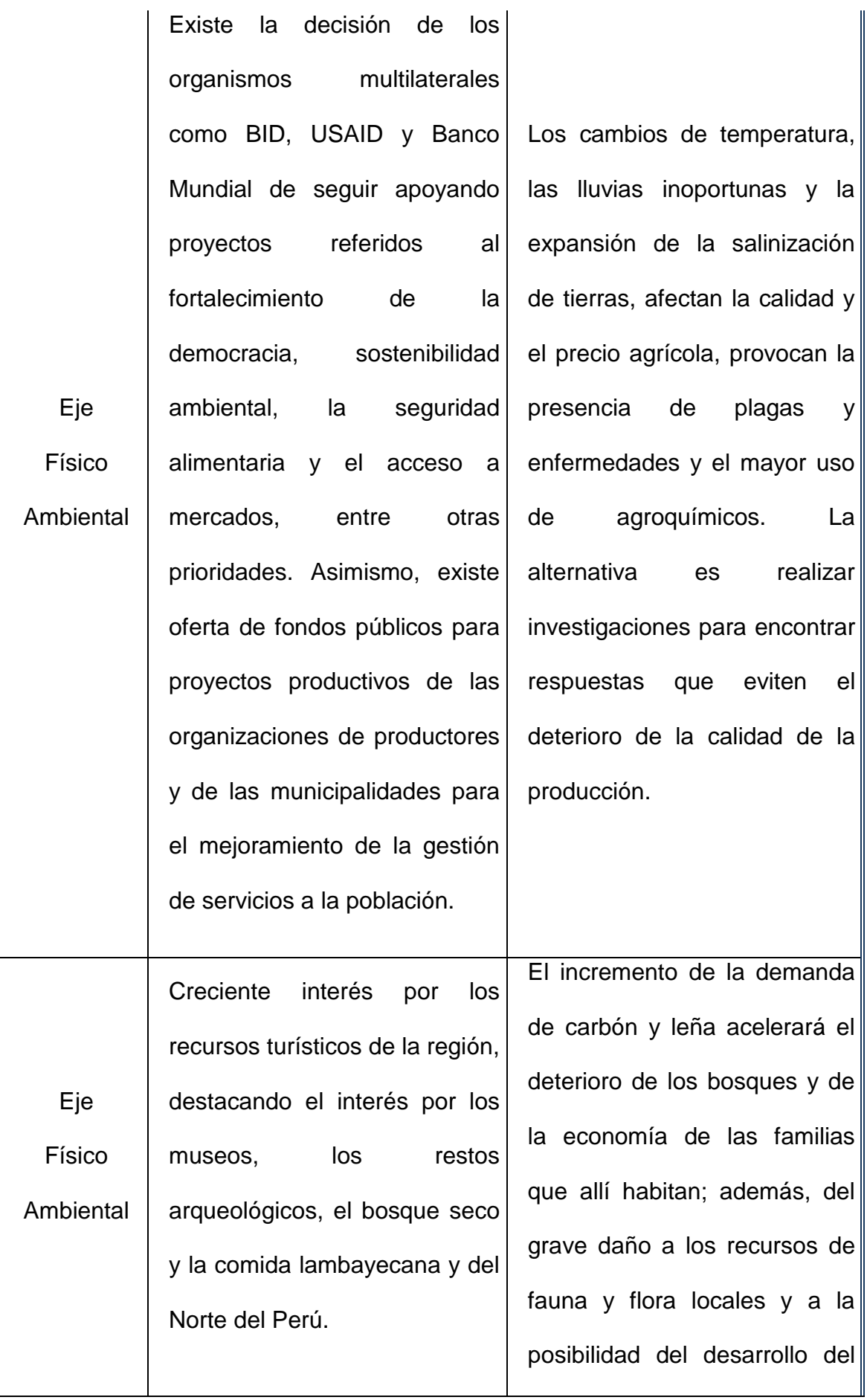

 $\ddot{O}$ 

55

# **US** UNIVERSIDAD

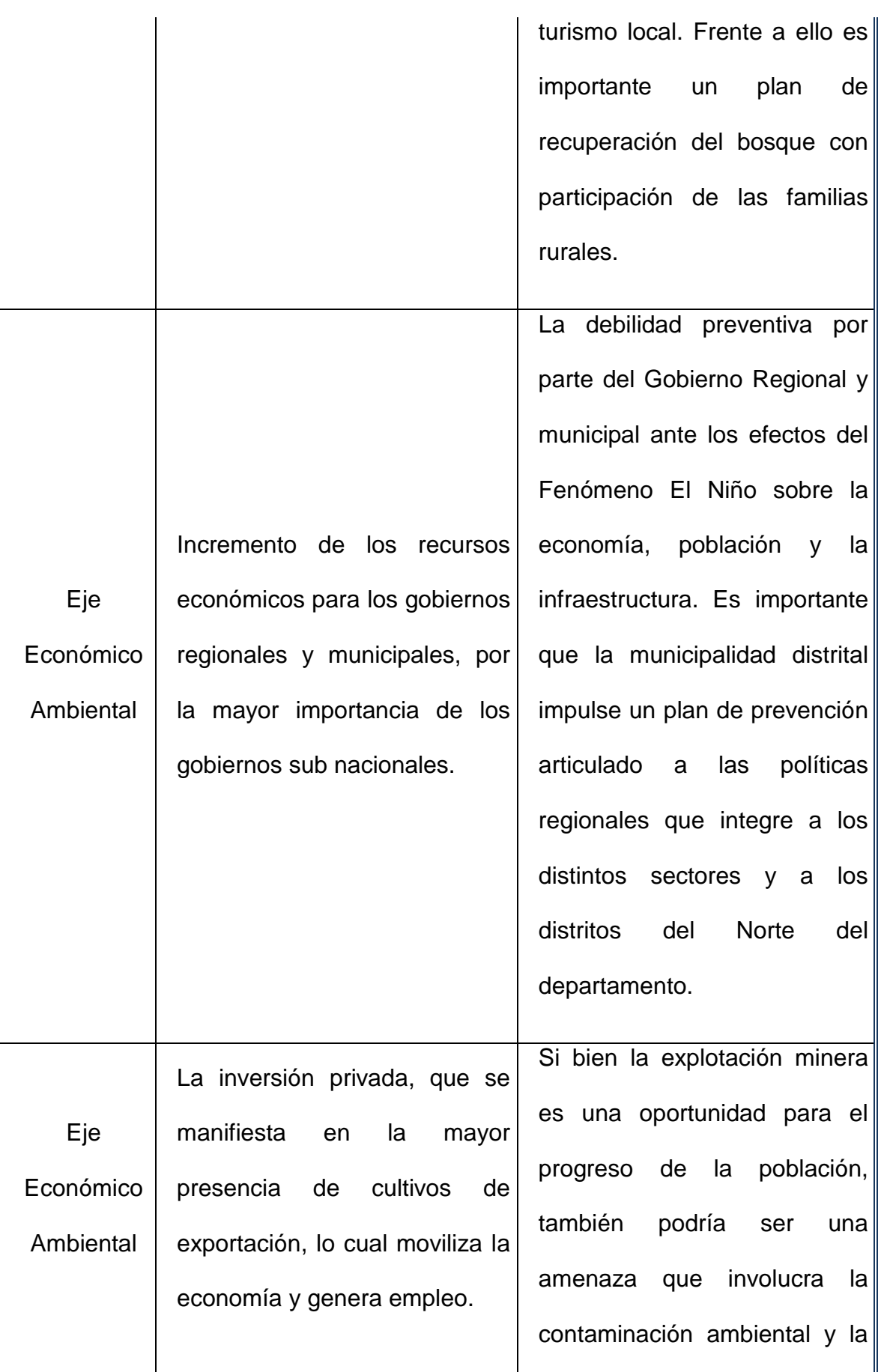

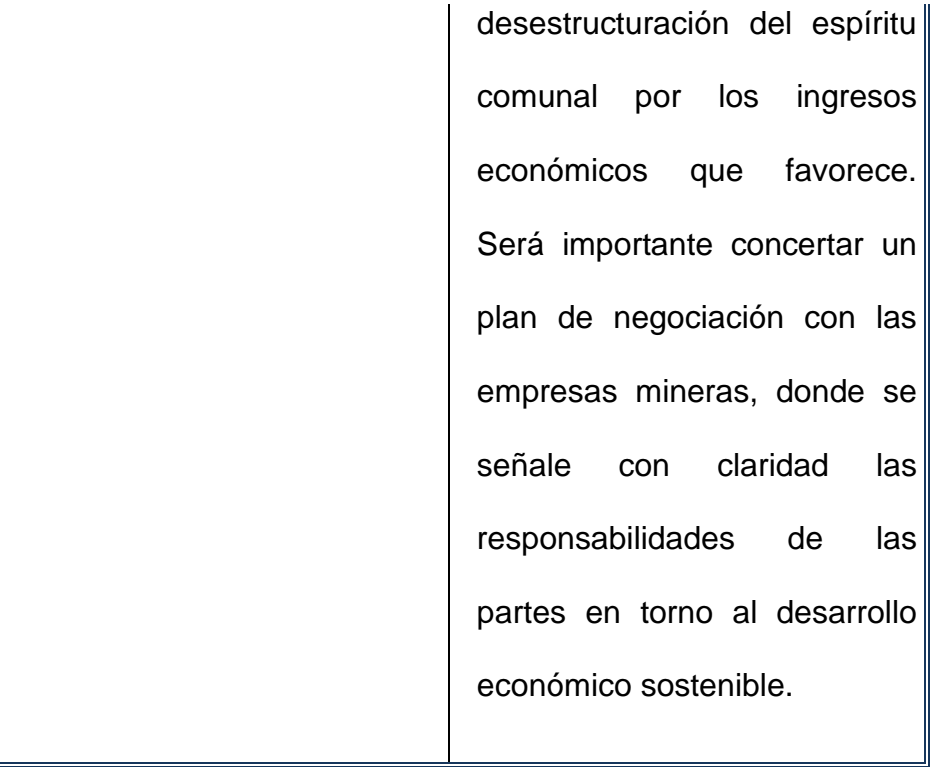

# Análisis Interno:

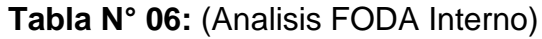

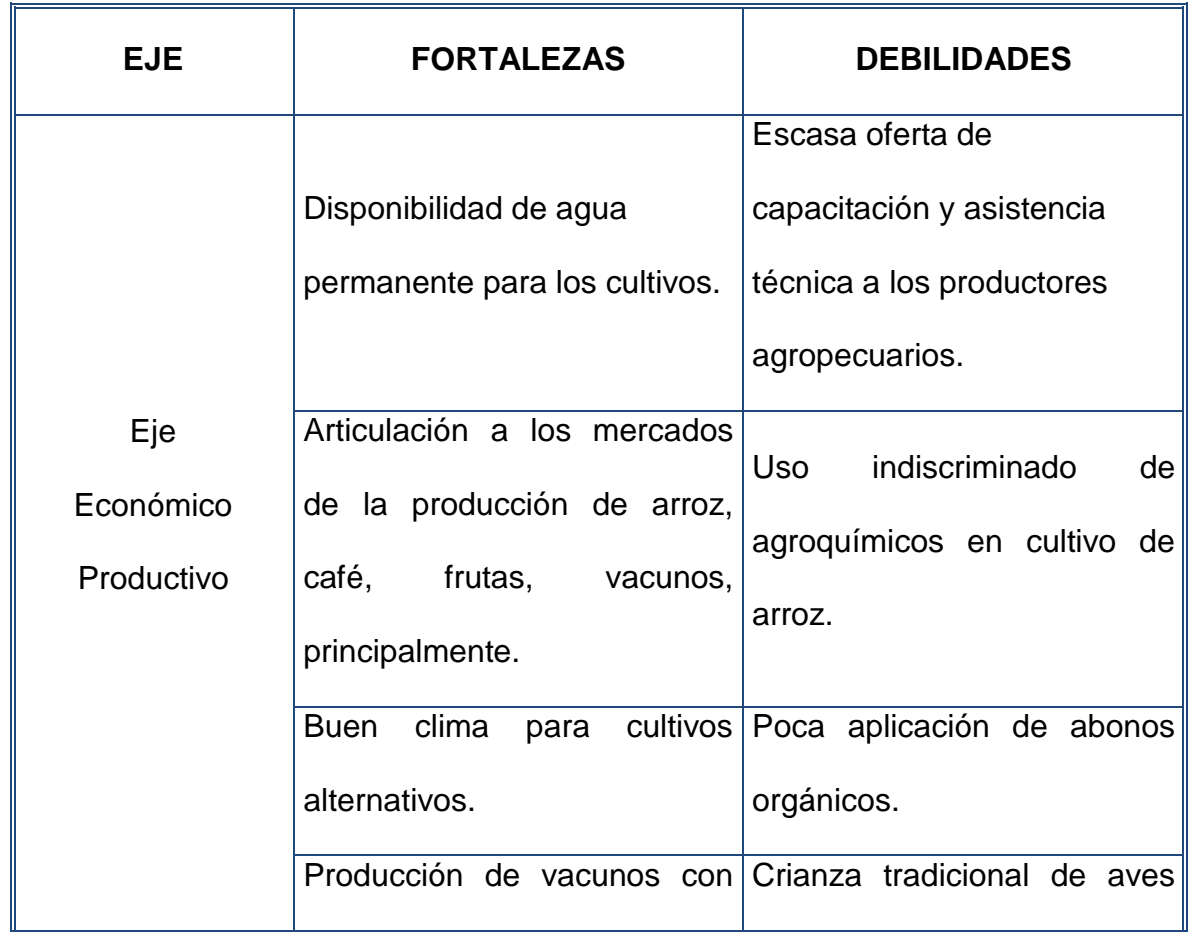

57

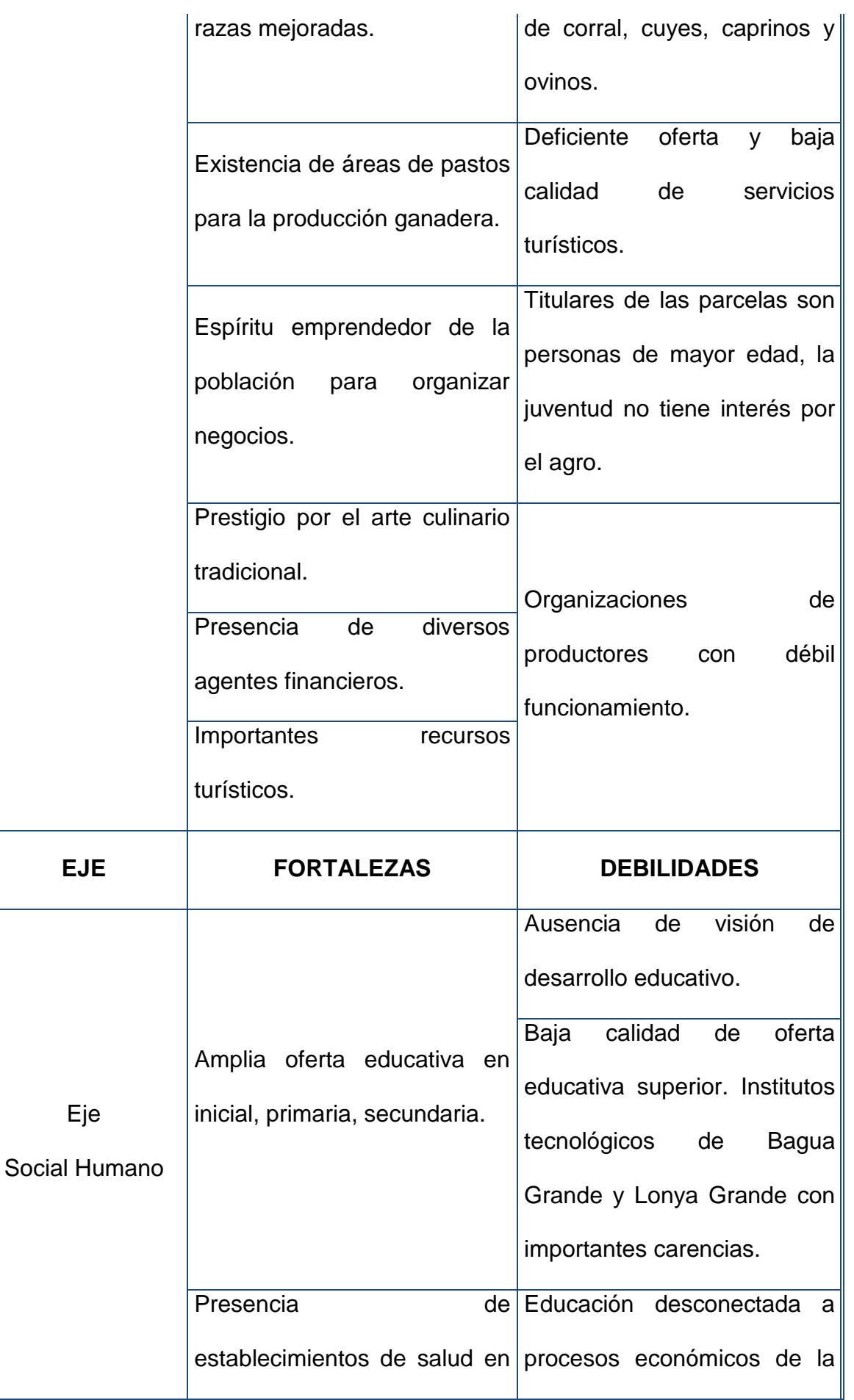

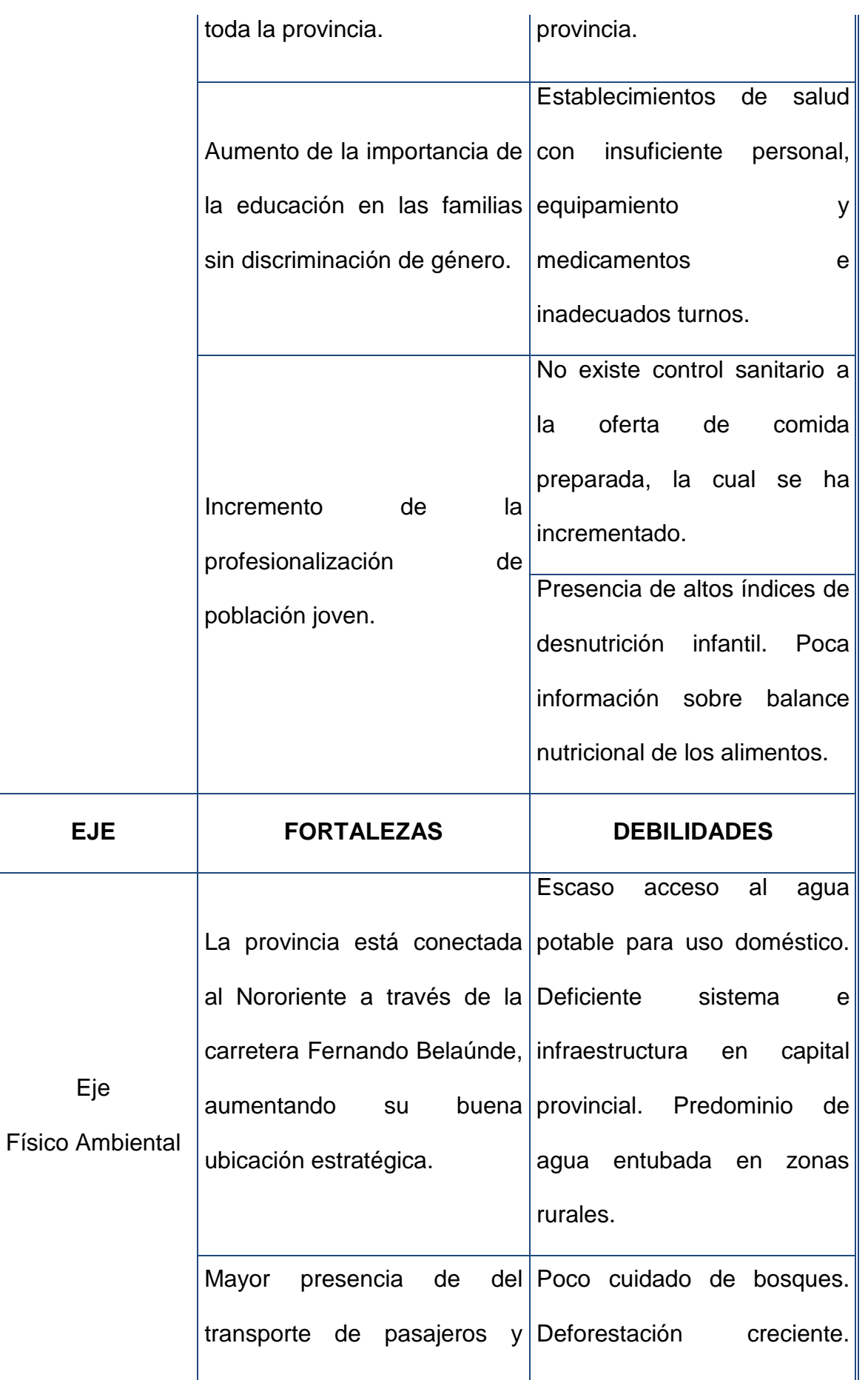

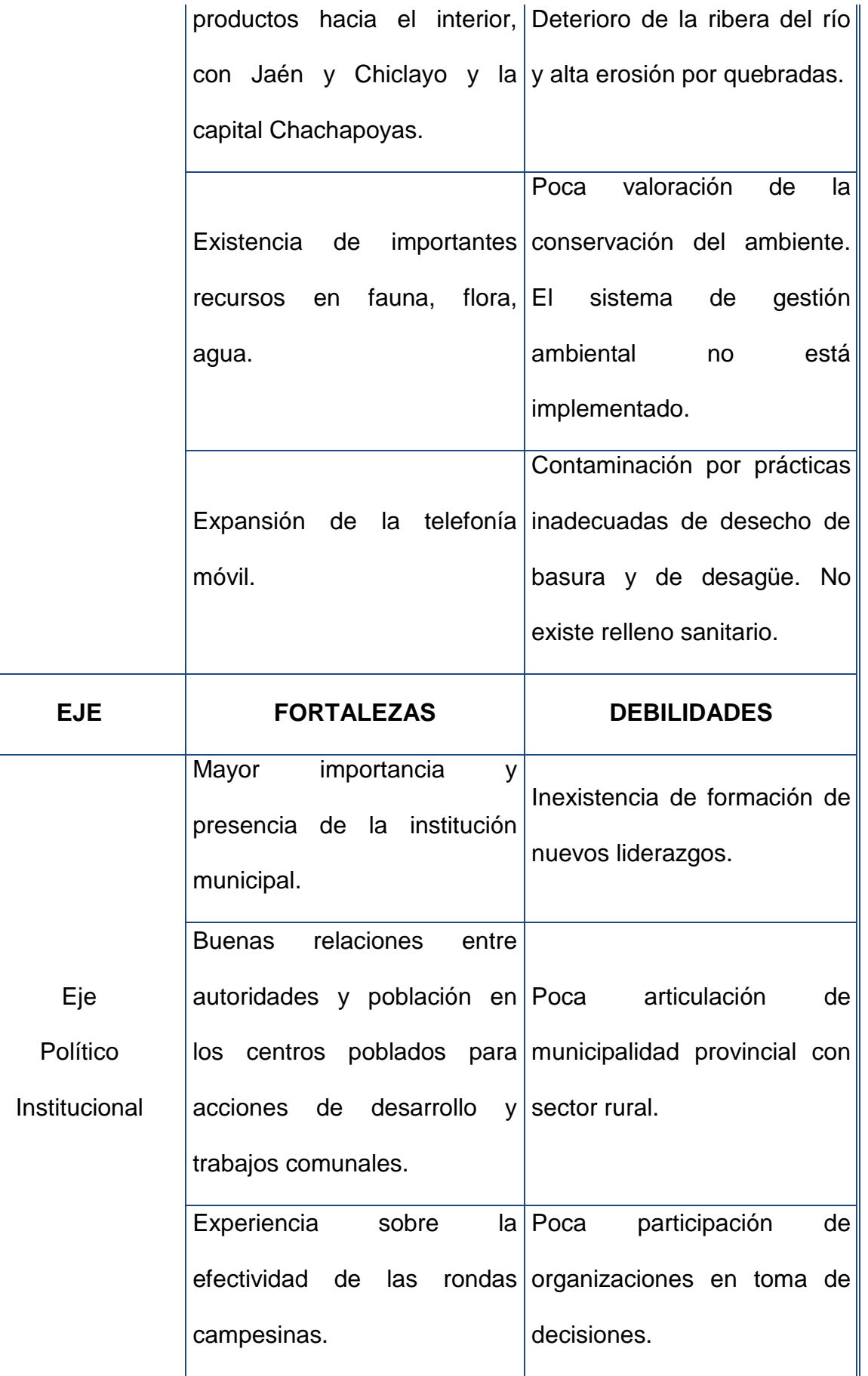

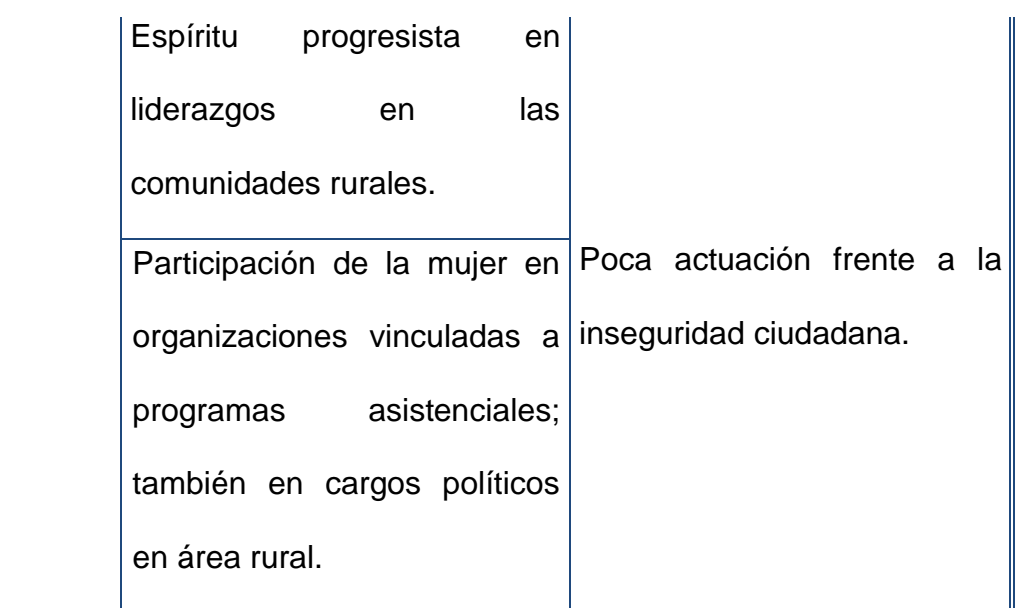

**UNIVERSIDAD<br>SEÑOR DE SIPÁN** 

**Fuente**: (Elaboración Propia)

#### **4.1.4. De la Oficina de Abastecimiento**

La Municipalidad Provincial de Utcubamba un órgano de gobierno promotor del desarrollo integral, sostenible y armónico que representa al vecindario, promueve la adecuada prestación de los servicios públicos locales y el desarrollo económico y social sostenible del distrito de Bagua Grande y la Provincia de Utcubamba.

La Subgerencia de Abastecimiento, es un órgano municipal, responsable de proveer todas las necesidades requeridas por las áreas solicitantes, según sus metas y objetivos propuestos para el ejercicio fiscal.

Evaluando la situación actual de control de los principales procesos, se observa que cuentan con un sistema de información que permite generar hojas de requerimiento, órdenes de compra, órdenes de servicio, cotizaciones, buena pro de cotizaciones, pedido comprobantes de salida, consultas y reportes limitados para dicha subgerencia, debido a que estos se elaboran en hoja de cálculo, causando importantes limitaciones para una eficiente gestión administrativa, entre ellas.

Por lo tanto, a partir de esta problemática se ha visto conveniente y necesario, analizar, elaborar e implementar una solución TI, en este caso un sistema de información web que permita a la Subgerencia de Abastecimiento proveer todas las necesidades requeridas por las áreas solicitantes para así mejorar y optimizar sus procesos con la finalidad de cumplir los objetivos de la Gestión de Subgerencia de Abastecimiento.

La Gestión de la Subgerencia de Abastecimiento abarca los siguientes procesos: Requerimiento, Cotización, Abastecimiento y Almacén.

#### **4.1.5. Requerimiento**

En el proceso de requerimiento los diversos usuarios de las oficinas, subgerencias y gerencias son los encargados de requerir uno o varios productos que pueden ser un bien o un servicio. Este requerimiento generado tiene que ser aprobado por la Gerencia de Planificación y Presupuesto, Gerencia de Administración y Finanzas y la Subgerencia de Abastecimiento para que recién pueda ser considerado como requerimiento válido. En caso sea desaprobada por una de las áreas mencionadas, no será válido y no podrá ser cotizado.

En el proceso de Cotización hay dos sub procesos que son realizados por el personal de la Subgerencia de Abastecimiento, los cuales son:

JNIVERSIDAD

er de Sipán

#### - **Cotización**

La cotización es un trabajo netamente de campo, por lo cual, en este subproceso, el sistema de información solo tiene generar la hoja de cotización del producto o productos del requerimiento válido.

Al ser una institución del estado, se tiene que considerar que no existe preferencia hacia un determinado proveedor natural o jurídico que se les va hacer las cotizaciones.

Existes dos tipos de cotizaciones, para bienes o servicios y como mínimo número de cotizaciones requeridas es a 3 proveedores.

#### - **Buena Pro de Cotizaciones**

Una vez hecha las cotizaciones, se hace la Buena Pro de estas, que consiste en que, al ingresar la información obtenida en el subproceso de cotización, el sistema de información deberá decidir cuál proveedor (natural o jurídica) tiene la mejor oferta. También el mismo jefe de Abastecimiento puede realizar la Buena Pro de cotizaciones, considerando sus propios criterios.

#### - **Abastecimiento**

En el proceso existen dos subprocesos los cuales son realizados por el personal de la Subgerencia de Abastecimiento:

#### - **Subproceso de Compra**

Este subproceso consiste en formalizar la adquisición del bien, por eso el documento de orden de compra es indispensable para el ingreso del mismo al almacén.

Los bienes del proveedor seleccionados en la Buena Pro de cotizaciones deben estar descritos en el documento de orden de compra. En caso exista alguna diferencia entre lo entregado y lo descrito, el responsable del almacén no está obligado a recibirlos.

Para el ingreso al al-macén el bien debe ser atendido por el almacenero, anotando el número de comprobante que entregue el mismo proveedor.

Al finalizar el subproceso (cuando el producto ingresa al almacén), el kardex debe actualizar inmediatamente.

#### - **Subproceso de Servicio**

Este subproceso consiste en la adquisición de un servicio a través del proveedor ganador en la buena pro de cotizaciones.

El servicio del proveedor seleccionado en la buena pro de cotizaciones debe estar descrito en el documento de servicio. En caso exista alguna diferencia, el responsable otorgará la conformidad y cumplimiento de este.

# - **Almacén**

En el proceso existen un subproceso el cual es realizado por el personal de la Subgerencia de Abastecimiento:

#### - **Pedido Comprobante de Salida**

Este subproceso consiste en distribuir los bienes que salen de almacén y con destino al usuario final.

El encargado deberá generar la nota de salida del bien correspondiente.

Al finalizar el subproceso (cuando el producto es entregado al usuario final), el kardex debe actualizar inmediatamente.

Se realizó una entrevista al jefe de la Subgerencia de Abastecimiento para conocer los problemas actuales en cada proceso de esta.

A continuación, se presentan los principales problemas identificados en la Gestión de la Subgerencia de Abastecimiento:

- **Tiempo de Generación de Documentos:** Requerimiento (7.89 minutos), Cotización y/o Buena Pro (7.05 minutos), Orden de Compra y/o Servicio (8.04 minutos) y Pedido Comprobante de Salida (7.58 minutos).

Este problema se presenta en todos los procesos mencionados anteriormente: Requerimiento, Cuadro Comparativo, Abastecimiento y Almacén.

- **Tiempo de Elaboración de Reportes de Gestión:** 18.06 minutos.

Este problema se presenta en los procesos de Abastecimiento y Almacén.

**UNIVERSIDAD**<br>SEÑOR DE SIPÁN

- **Tiempo de Elaboración de Indicadores de Gestión:** 20.41 minutos.

Este problema se presenta en los procesos de Abastecimiento y Almacén.

- **Satisfacción de los Usuarios:** 1.89 minutos (en escala valorada 1-4).

Este problema se presenta en todos los procesos mencionados anteriormente: Requerimiento, Cuadro Comparativo, Abastecimiento y Almacén.

## **4.2. O.I.E.2- Diseño de procesos para una correcta construcción de la**

**solución.**

#### **4.2.1. Diagrama Hoja de Requerimiento**

**Imagen N° 08:** (DIAGRAMA DE PROCESOS - REQUERIMIENTO)

**UNIVERSIDAD**<br>SEÑOR DE SIPÁN

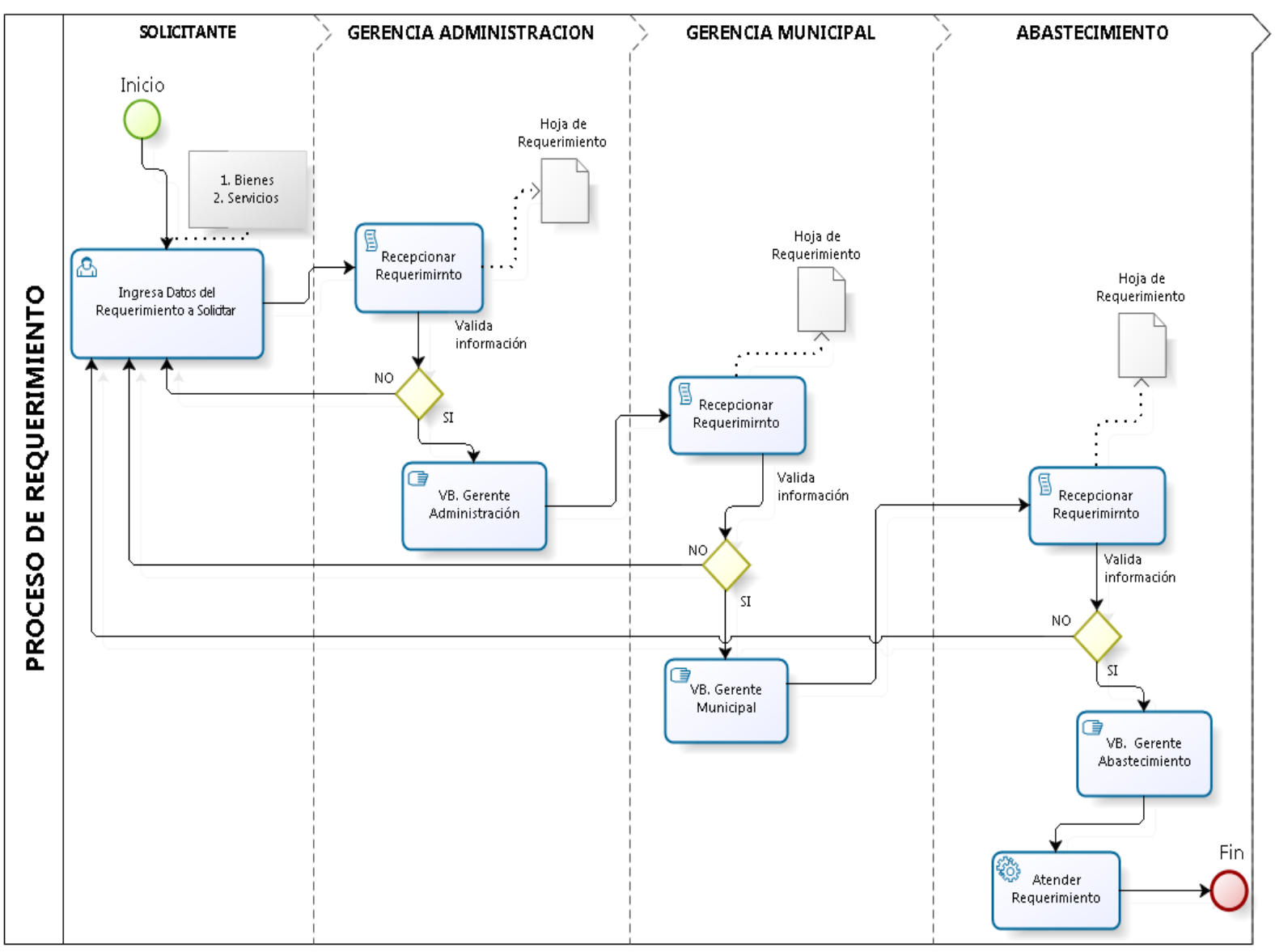

**Fuente**: (Elaboración Propia)

**TESIS USS** O

# **4.2.2. Diagrama de Atención**

# **Imagen N° 09:** (DIAGRAMA DE PROCESOS - ATENCION)

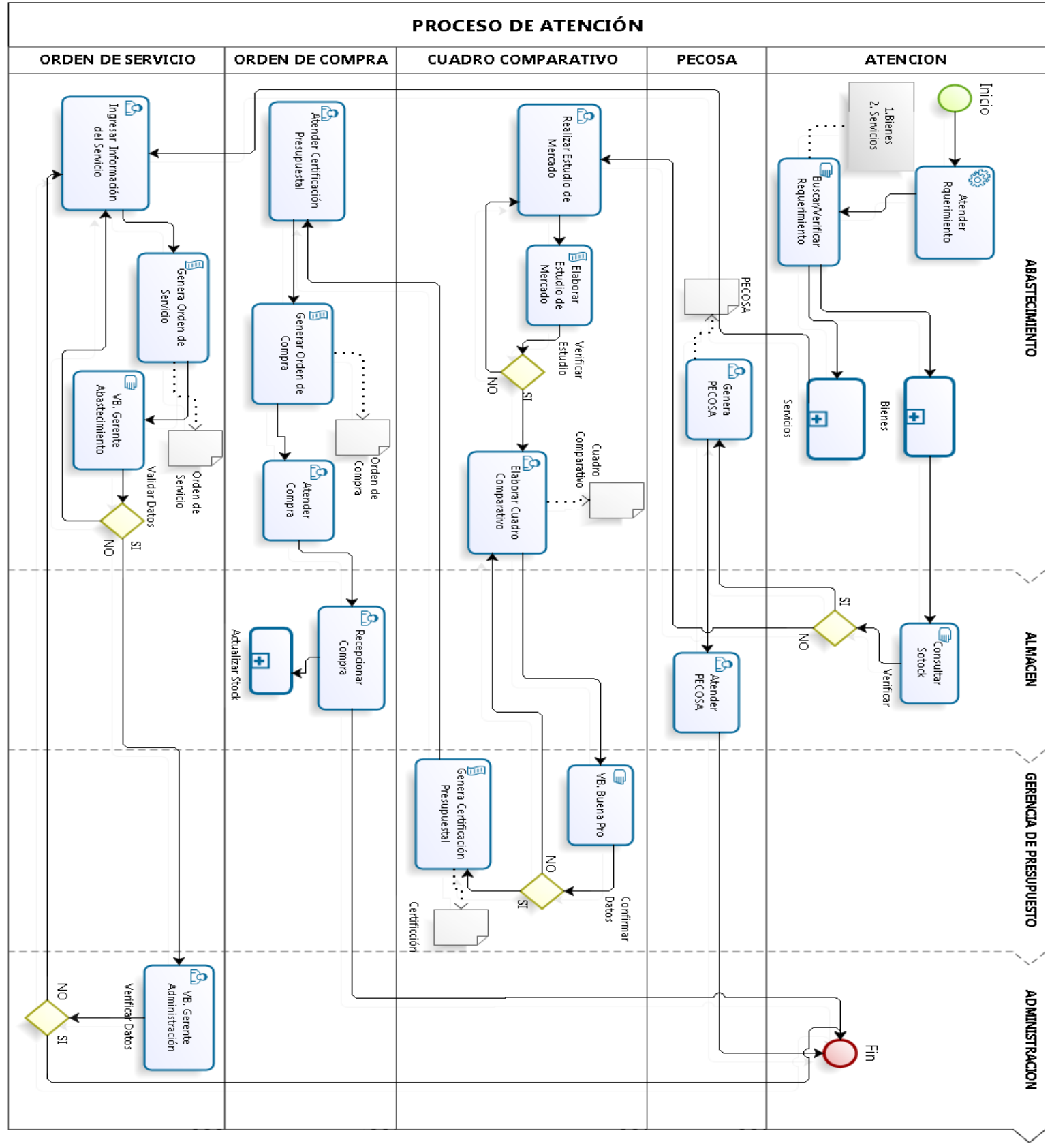

**Fuente**: (Elaboración Propia)

#### **4.3. O.I.E.3- Resultados en tablas y gráficos.**

El resultado de los indicadores según Norma ISO 25000 que a continuación se detalla (Tabla Nº 07), es evaluado en función a la experiencia como desarrollador de aplicaciones web utilizando la tecnología Framework, en publicaciones de foros realizados por la misma comunidad de desarrolladores, asimismo se utilizó la herramienta de "Inspección de elementos" propios de cada navegador que nos permite realizar una estadística detallada de cada componente que contiene la aplicación web (ver Anexos 10, 11 y 12).

**UNIVERSIDAD**<br>SEÑOR DE SIPÁN

#### **Tabla N° 07:** (EVALUACIÓN DE FRAMEWORK´S)

#### **EVALUACION DE CALIDAD DE FRAMEWORKS SEGÚN CRITERIOS - ISO 25000**

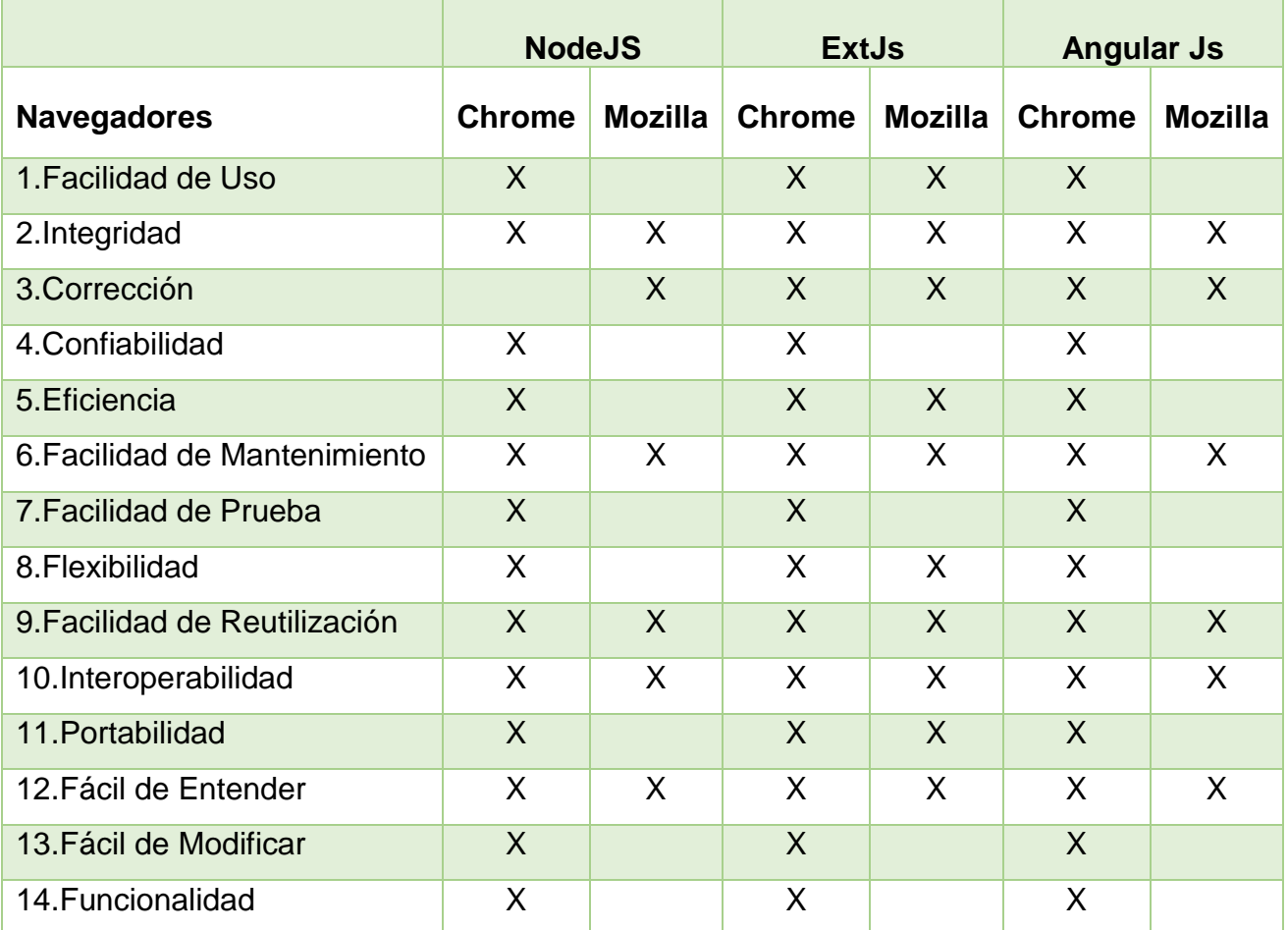

**Fuente**: (Elaboración Propia)

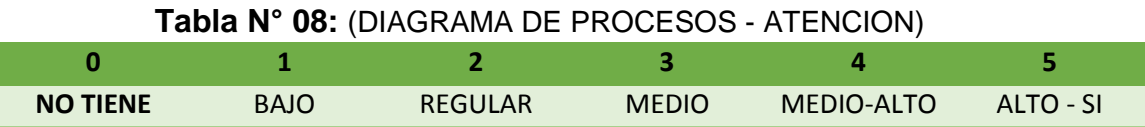

# **Tabla N° 09:**(EVALUACIÓN DE LOS FRAMEWORK´S, SEGÚN TABLA 07)

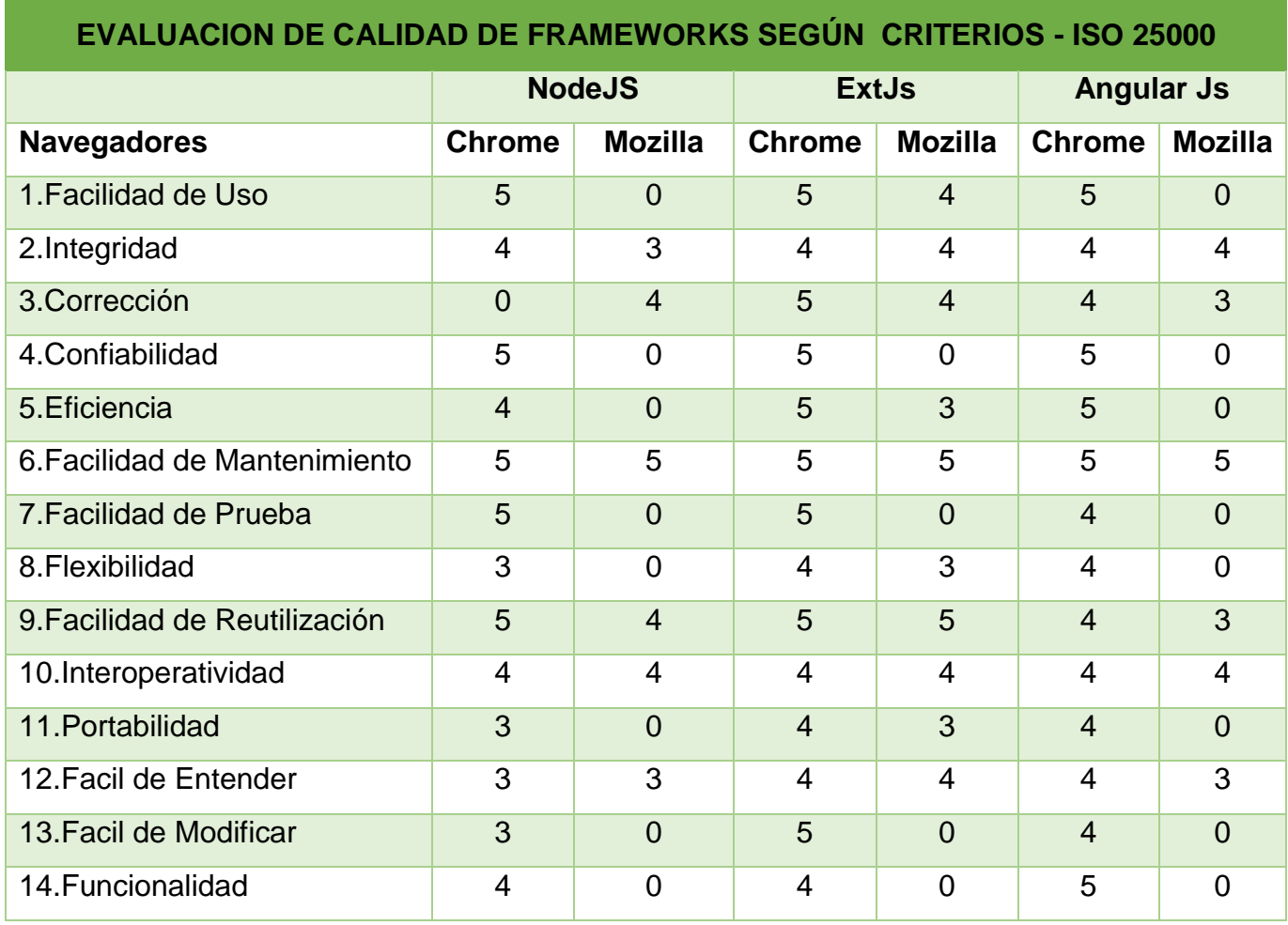

**Fuente**: (Elaboración Propia)

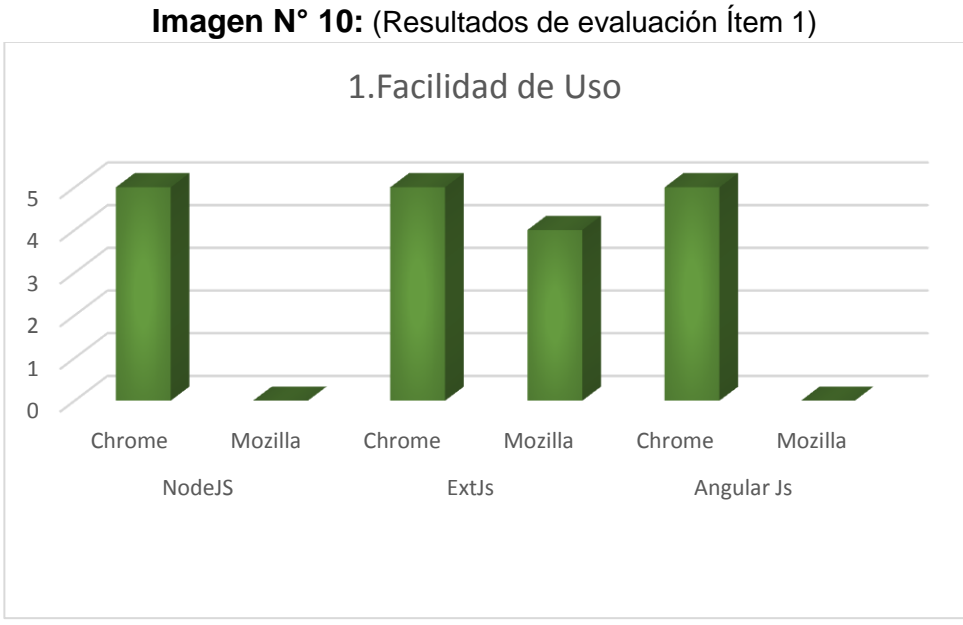

**Fuente**: (Elaboración Propia)

JNIVERSIDAD<br>}eñor de Sipán

# **4.3.2. Ítem Integridad:**

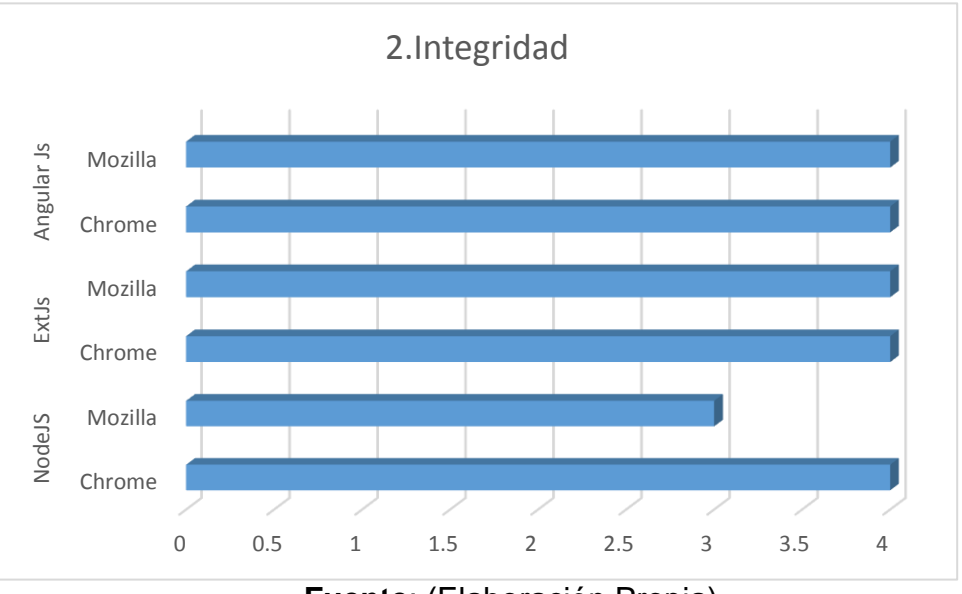

Imagen N° 11: (Resultados de evaluación Ítem 2)

**Fuente**: (Elaboración Propia)

71

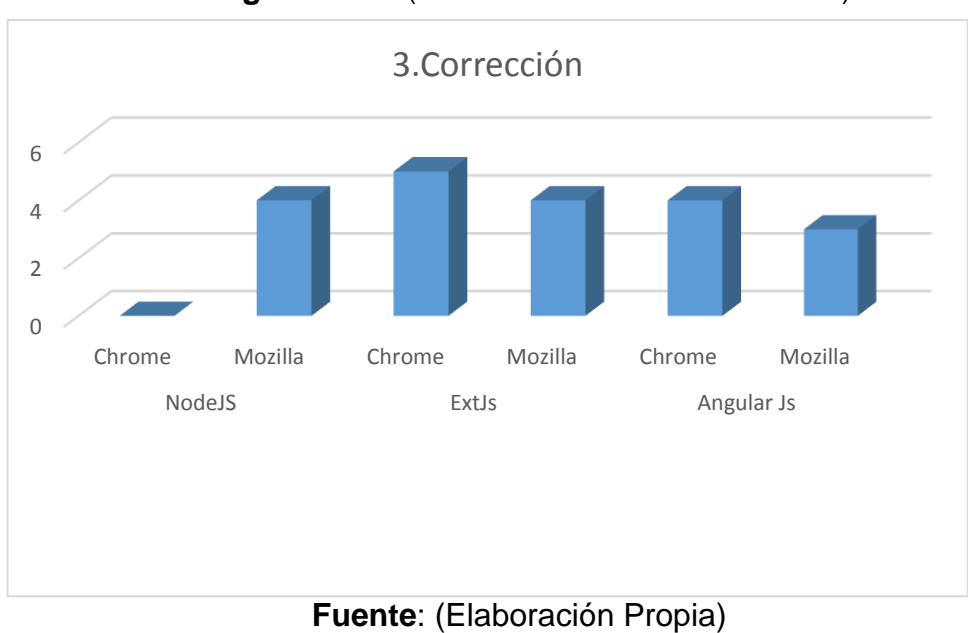

Imagen N° 12: (Resultados de evaluación Ítem 3)

**UNIVERSIDAD**<br>SEÑOR DE SIPÁN

# **4.3.4. Ítem Confiabilidad:**

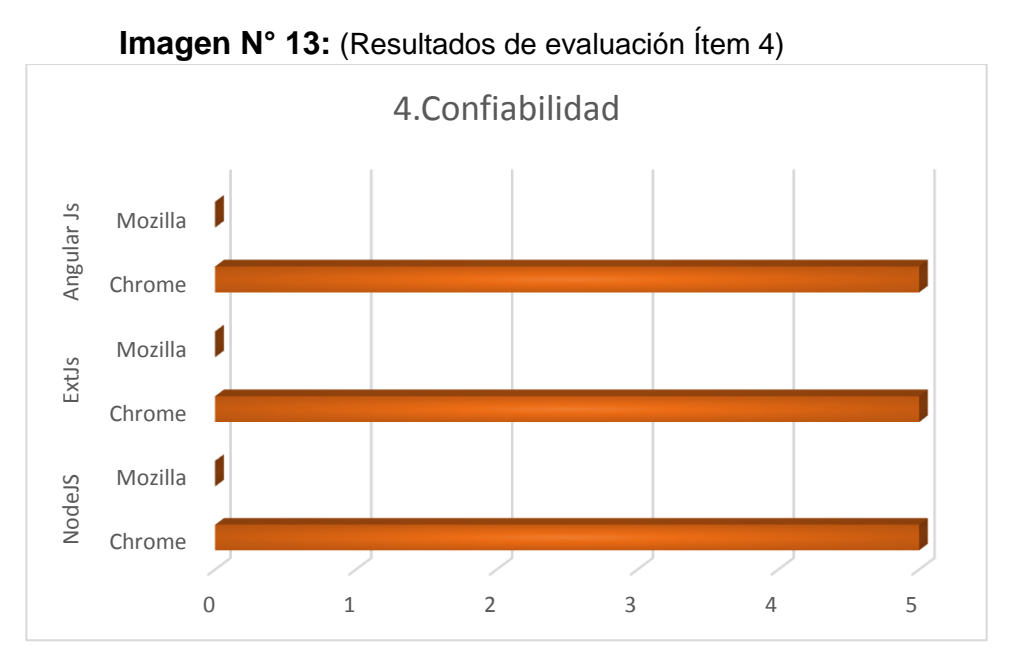

# **Fuente**: (Elaboración Propia)

72
## **4.3.5. Ítem Eficiencia:**

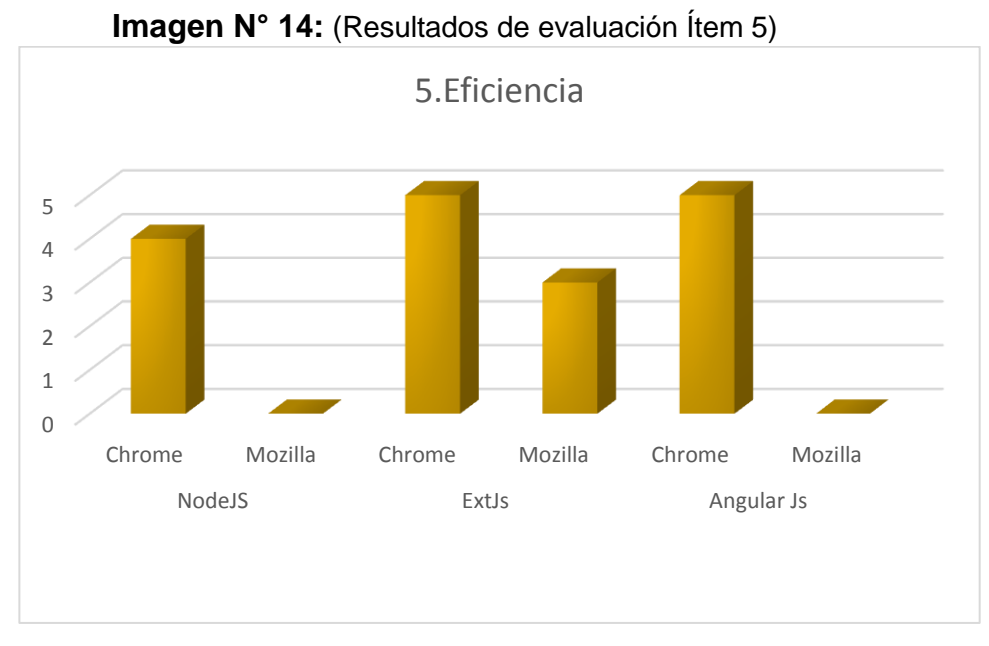

**Fuente**: (Elaboración Propia)

# **4.3.6. Ítem Facilidad de Mantenimiento:**

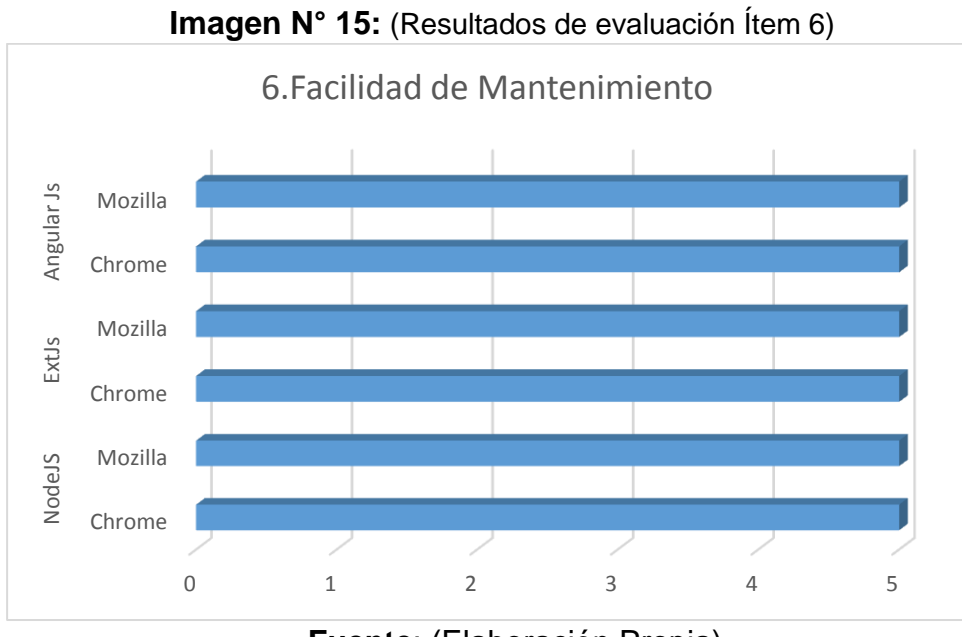

**Fuente**: (Elaboración Propia)

73

## **4.3.7. Ítem Facicilidad de Prueba:**

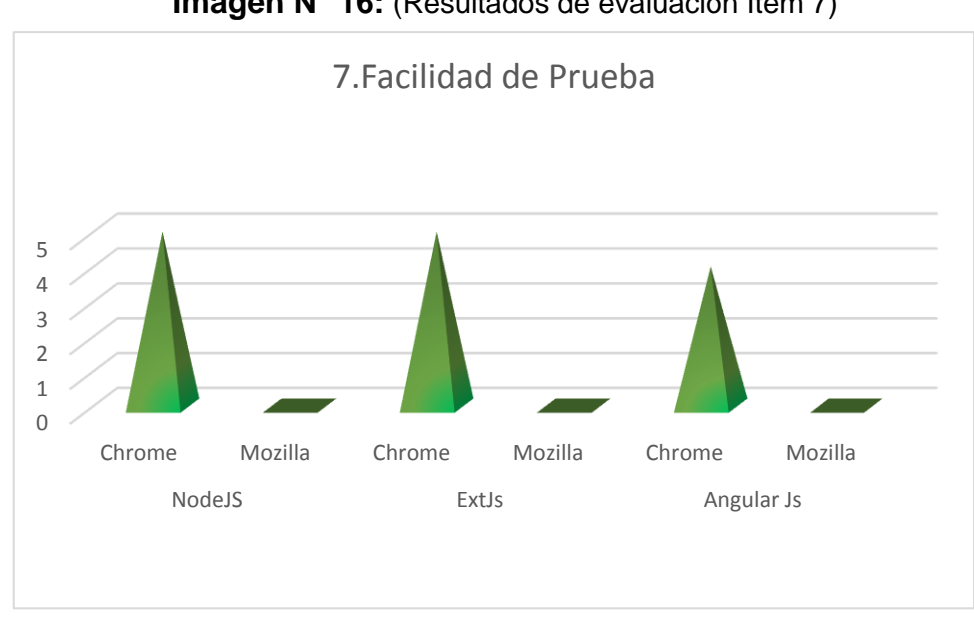

**Fuente**: (Elaboración Propia)

## **4.3.8. Ítem Flexibilidad:**

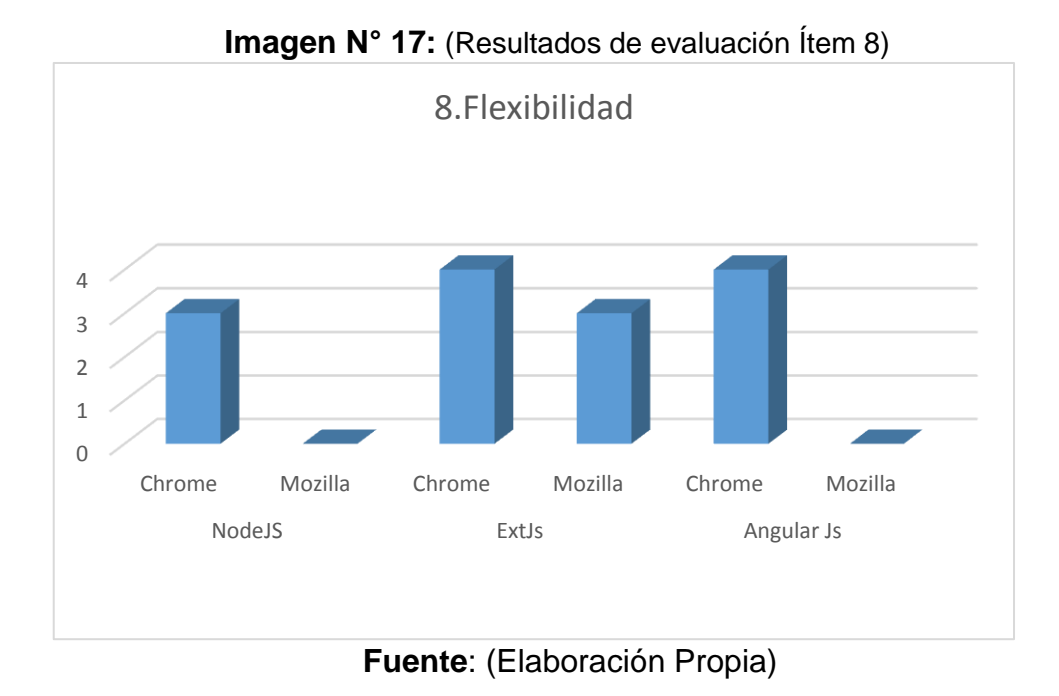

**JNIVERSIDAD** 

**JOR DE SIPÁN** 

74

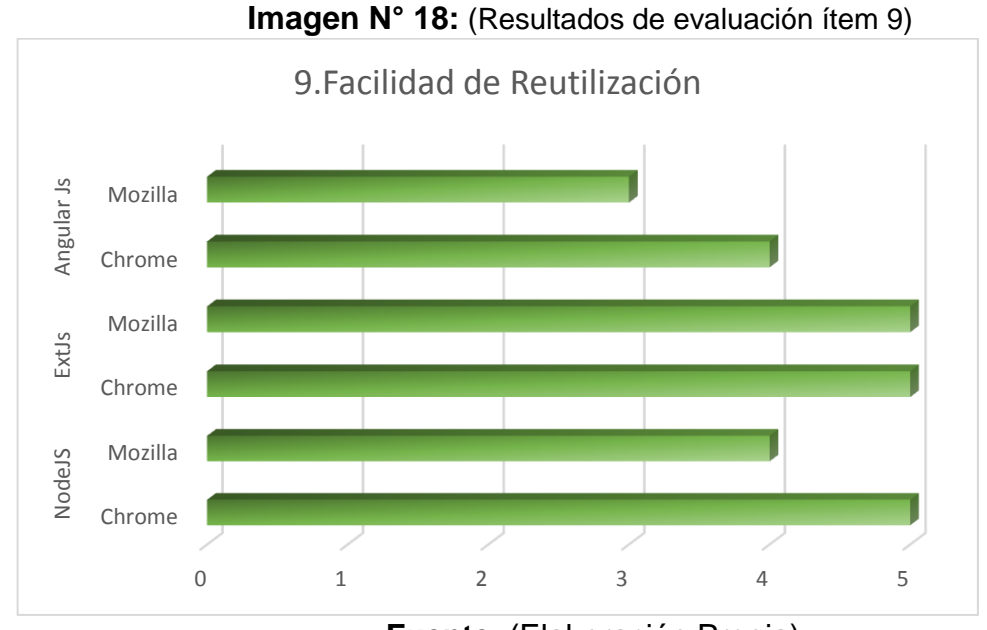

## **4.3.9. Ítem Facilidad de Reutilización:**

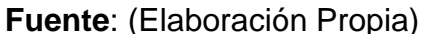

**UNIVERSIDAD**<br>SEÑOR DE SIPÁN

# **4.3.10. Ítem Interoperatividad:**

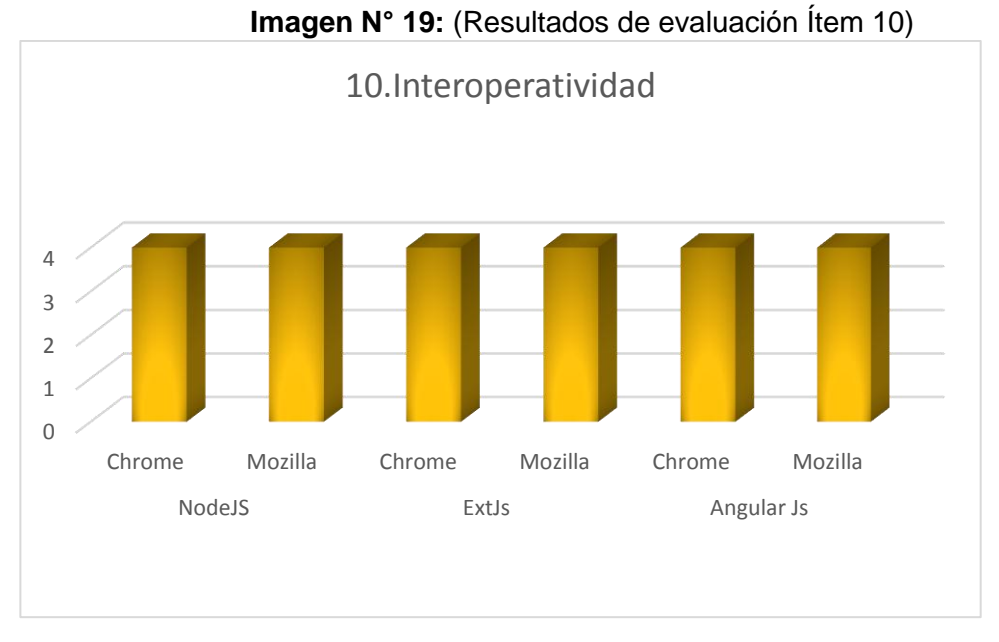

## **Fuente**: (Elaboración Propia)

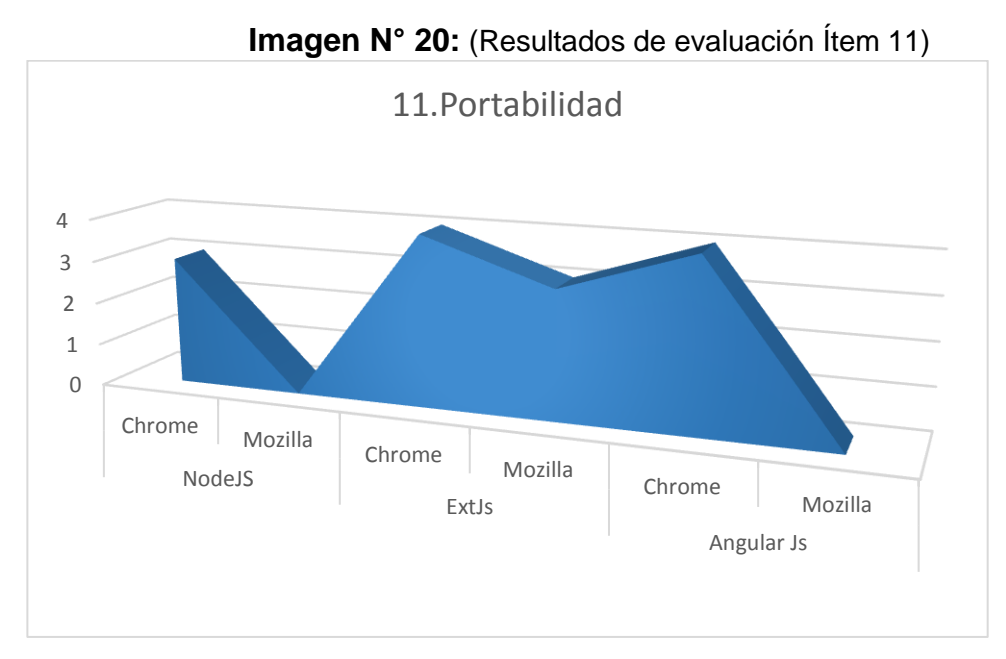

**UNIVERSIDAD**<br>SEÑOR DE SIPÁN

**Fuente**: (Elaboración Propia)

## **4.3.12. Ítem Facil de Entender:**

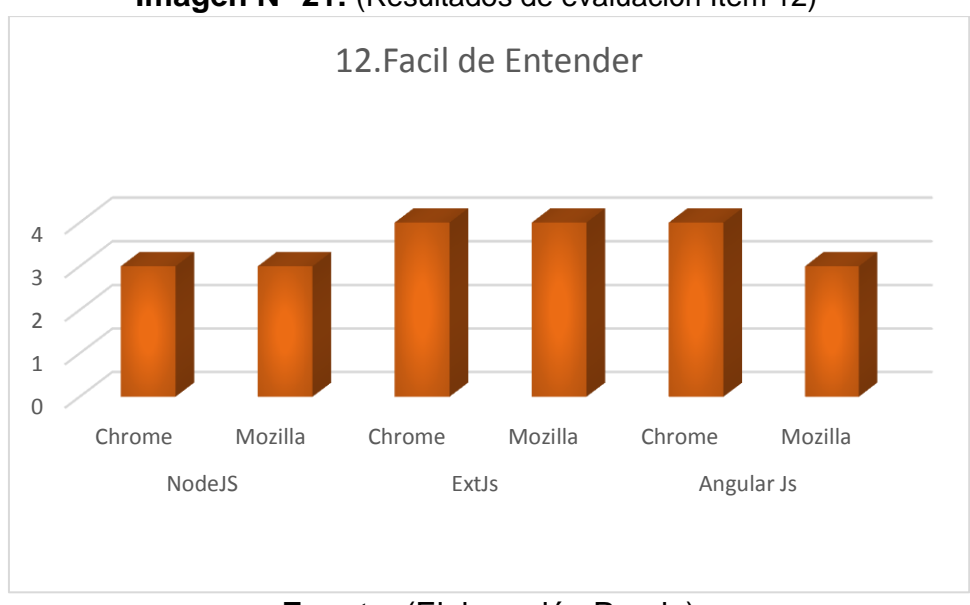

**Imagen N° 21:** (Resultados de evaluación Ítem 12)

# **Fuente**: (Elaboración Propia)

76

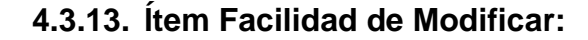

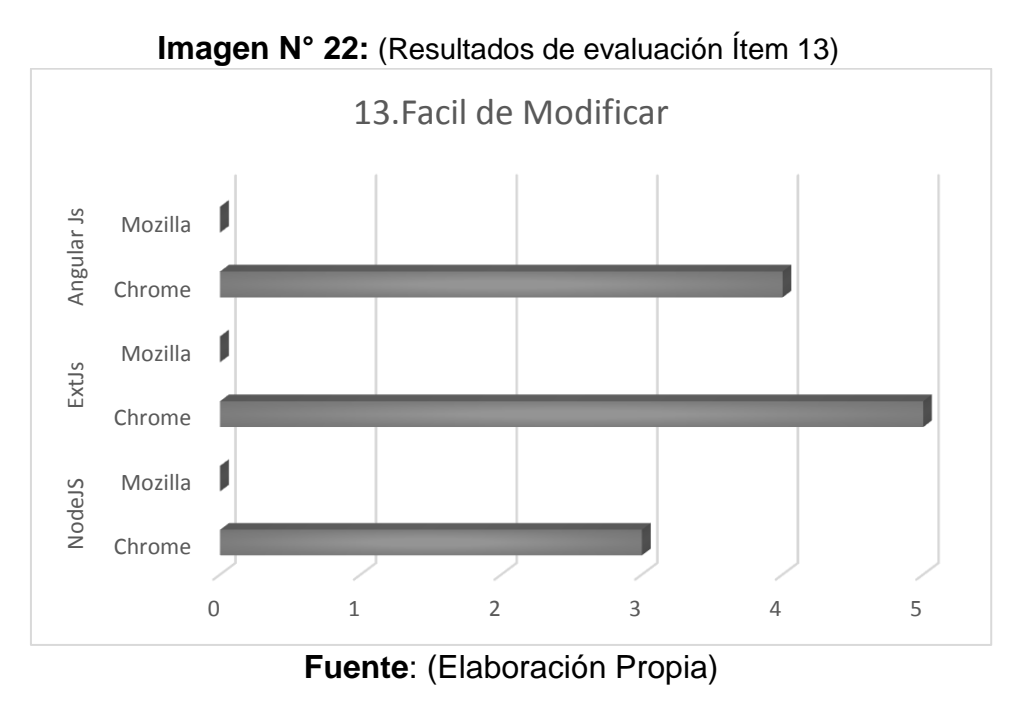

**UNIVERSIDAD**<br>SEÑOR DE SIPÁN

## **4.3.14. Ítem Funcionalidad:**

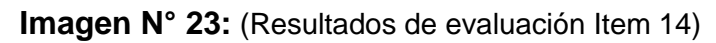

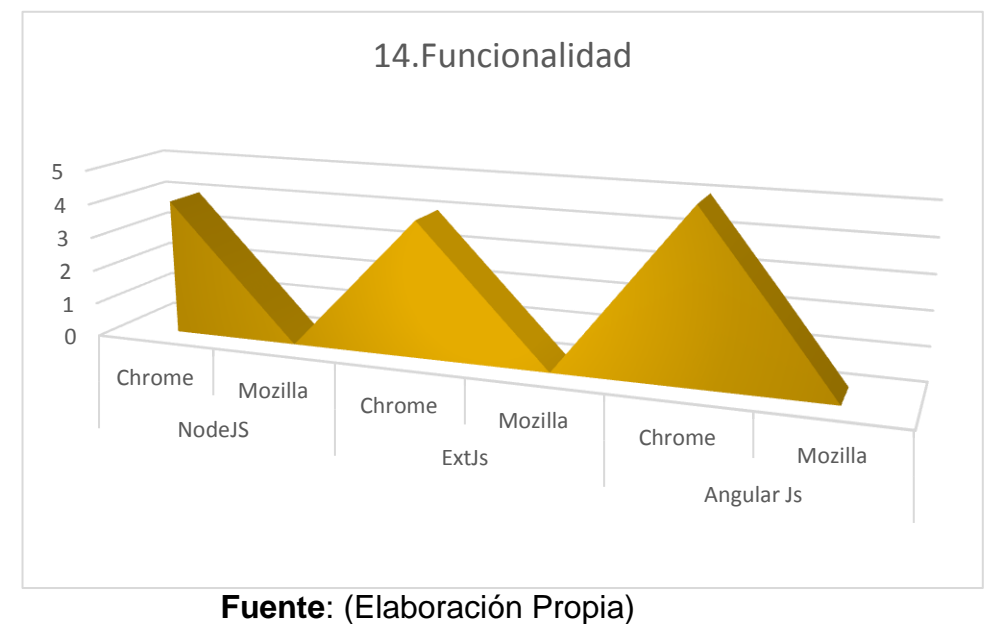

#### **4.3.15. Sumatoria Total de Items:**

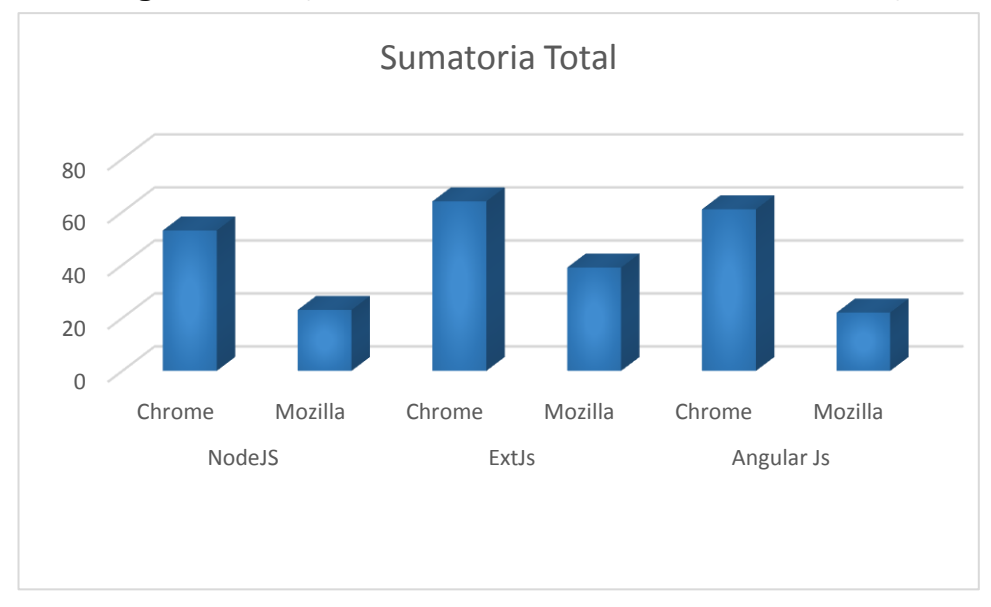

**Imagen N° 24:** (Resultados de la sumatoria total de los ítems)

**JNIVERSIDAD** 

jor de Sipán

#### **Fuente**: (Elaboración Propia)

Según los resultados mostrados en los graficos mencionados enteriormente, entre la comparación de los frameworks (node.js, sencha extjs y angularjs), tras haber realizado una riguroza investigacion, nos muestra una clara diferencia a pesar de competir entre estos framework, y así tenemos el mas adecuado según los items considerados en el **Imagen N° 24,** donde muestra la sumatoria de los items considerados, de los cuales son un total de 14 items con un total de puntaje a 60 maximo.

Como se aprecia en el mencionado gráfico, tenemos al framework "node.js" con un puntaje obtenido de 45/20 puntos, "angularjs" con 55/20 puntos y "sencha extjs" logrando un 60/35; estos resultados se han obtenido teniendo en cuenta que cada uno de los framework estudiados cuentan con sus pro y contras. Entre las caracteristicas mas resaltantes tenemos:

UNIVERSIDAD

- $\checkmark$  Componentes; sencha extis tiene la mayor biblioteca de componentes en comparacion con node.js y angular, extjs contiene componentes que han sido optimizados tanto para escritorio y dispositivos moviles, usando una sola base de codigo, permitiendo aplicar temas para personalizar la aplicación a la identidad de la marca de la compañía, en comparación con angularjs no viene con una biblioteca de componentes. Los desarrolladores angularjs tienen que encontrar sus componentes fuera del marco.
- Arquitectura MVC; Sencha Extjs es un marco diseñado para ser utilizado fuera de la caja para crear aplicaciones, además de tener una extensa biblioteca de componentes, tiene un núcleo MVC / MVVM; cuando se utiliza Sencha Extjs los desarrolladores no tienen que gastar tiempo valioso, ni esfuerzo para el aprovisionamiento de componentes como con Angularjs, este tiene una arquitectura MVW, donde los desarrolladores pueden utilizar microframework angular como punto de partida para crear su propio marco; como ventaja para angular este tipo de arquitectura soporta otros patrones como MCV o MVVM; por otro lado node.js solo tiene el nucleo MCV.
- Compatibilidad; Sencha Extjs ofrece una completa compatibilidad con navegadores, sin embargo Angularjs debe de implementar funciones de manera diferente, teniendo en cuenta la directiva (extensiones HTML) que infiere, se debe de cuidar de las

**TESIS USS** 

diferencias. AngularJS ver. 1.3 y superior ha disminuido el apoyo para IE8.

**NIVERSIDAD** 

- AngularJS, Node.js y Sencha Ext JS; los tres son frameworks muy populares y líderes en la industria de aplicaciones de JavaScript para la creación de aplicaciones web multiplataforma que son interactivos y con multitud de funciones. Cada uno con sus técnicas de uso, tales como AJAX, DHTML, DOM scripting, y otros. Hay muchas diferencias entre estos y dependiendo de la exigencia de aplicaciones web y las necesidades del negocio, es necesario elegir el más adecuado. Como por ejemplo:
	- o Angularjs:

Se manipula DOM.

Permite escribir las declaraciones HTML personalizado.

Se integra perfectamente con otras herramientas de interfaz de usuario.

o Node.js:

Ofrece soporte oficial IDE.

Utiliza un diseño Orientado por Eventos, ideal para aplicaciones en tiempo real de datos intensivos que se ejecutan a través de dispositivos distribuidos, como twitter.

- o Sencha ExtJs:
- $\checkmark$  Ofrece una completa compatibilidad con navegadores.
- Para el desarrollo de sitios móviles, se utiliza Sencha táctil.
- $\checkmark$  Multiplataforma aplicaciones móviles o aplicaciones híbridas nativa de desarrollo.
- $\checkmark$  Aplicaciones de interfaz de usuario elegante.

 $\checkmark$  Ofrece gráficos independientes muy potentes y avanzados que se pueden utilizar sin ningún tipo de plugins.

**UNIVERSIDAD**<br>SEÑOR DE SIPÁN

### **4.3.16. Discusión de resultados**

Este informe tuvo como propósito realizar una evaluación comparativa de los frameworks (angularjs, node.js y sencha extjs) e identificar la tecnología framework mas adecuada para desarrollar una aplicación web que permita la optimización de los procesos de abastecimiento de la municipalidad provincial de Bagua Grande; teniendo en cuenta que se pretende construir una aplicación que permita optimizar procesos de manera mas eficiente y segura.

## **4.4.1. Etapa 1: Estudio del Proyecto.**

- **Duración:** 2 meses.
- **Mano de Obra.**
	- o **Responsable:** 1 bachiller de Ingeniería de Sistemas

**UNIVERSIDAD**<br>SEÑOR DE SIPÁN

- o **Horas x Día:** 5
- o **Honorarios:** S/. 800.00
- o **Costo =** # de Responsables por # de Meses

**Honorarios** 

- o **Costo =** S/. 1600.00
- **Bienes.**
	- o **Materiales de Oficina.**

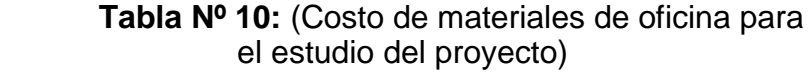

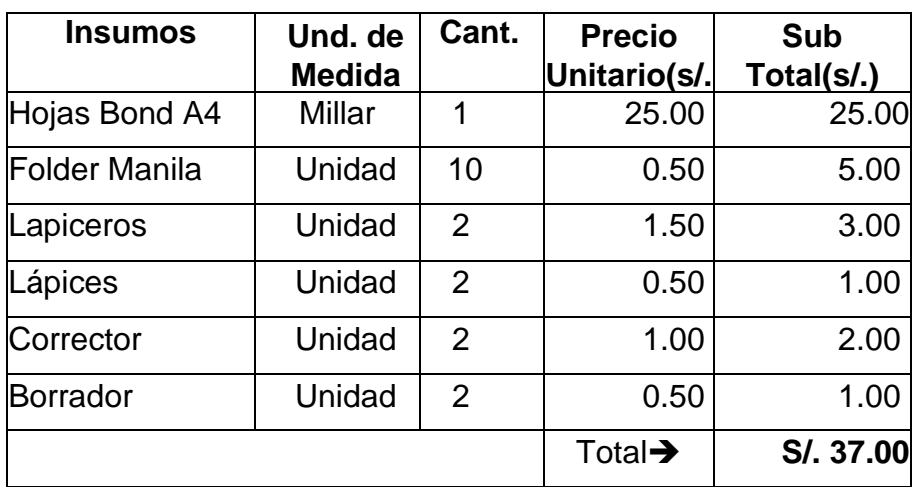

**Fuente:** (Elaboración propia)

 $\boldsymbol{\Theta}$ 

## **Suministros de Cómputo y otros.**

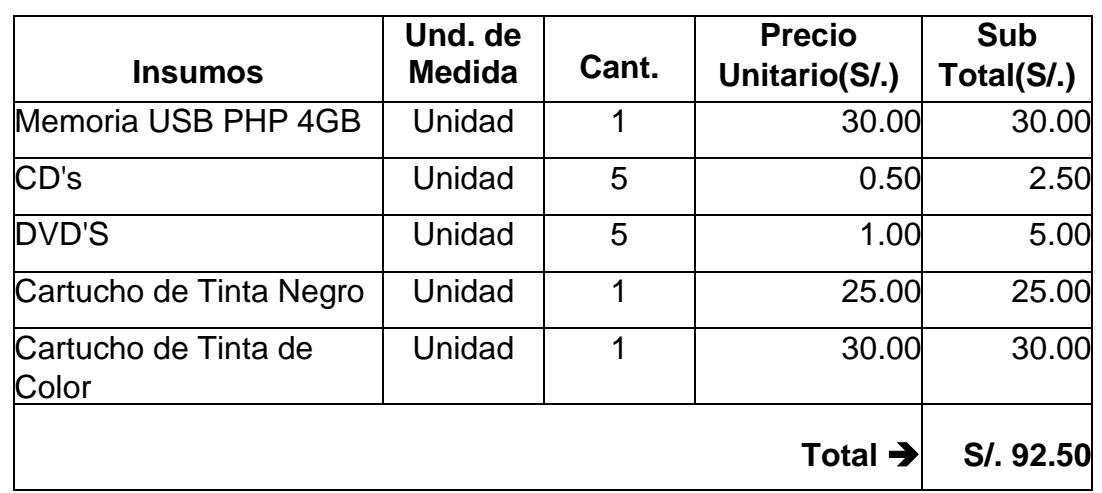

**Tabla Nº 11:** (Costo de suministros de cómputo y otros para el estudio del proyecto)

**Fuente:** (Elaboración propia)

## **Costo Total de Bienes.**

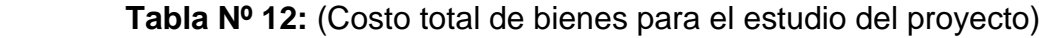

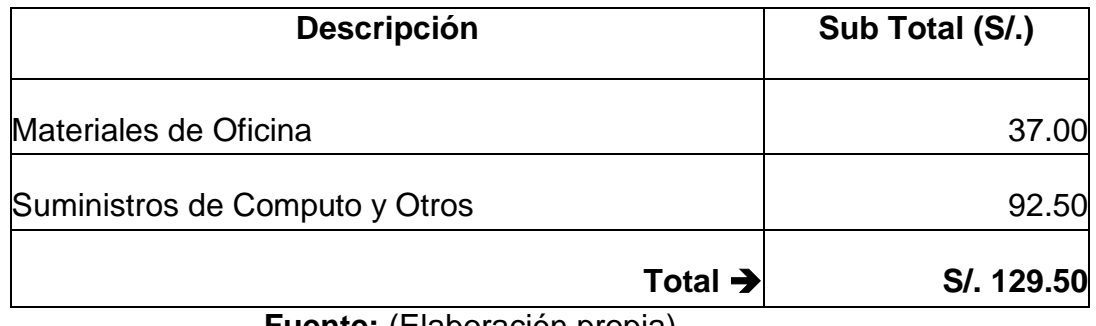

**Fuente:** (Elaboración propia)

## **Bienes.**

 **Tabla Nº 13:** (Costo de Servicios para el estudio del proyecto)

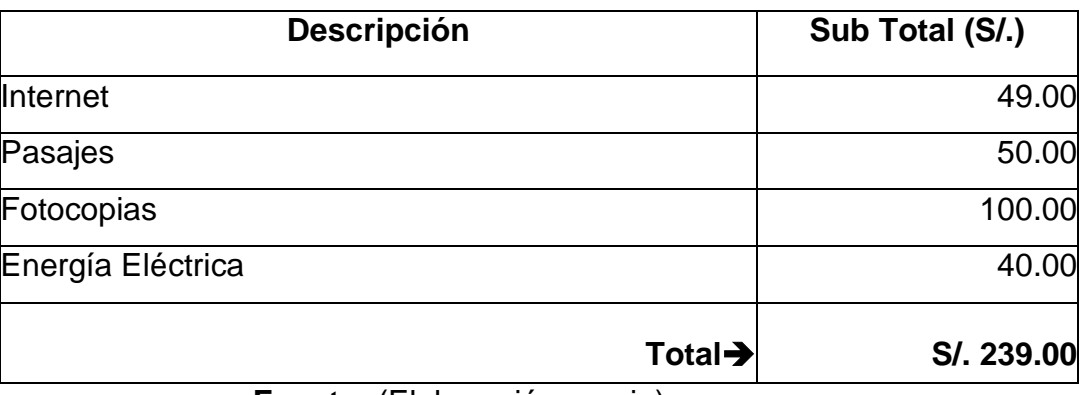

**Fuente:** (Elaboración propia)

O

**Tabla Nº 14:** (Costo total para el estudio del proyecto)

**UNIVERSIDAD** 

JOR DE SIPÁN

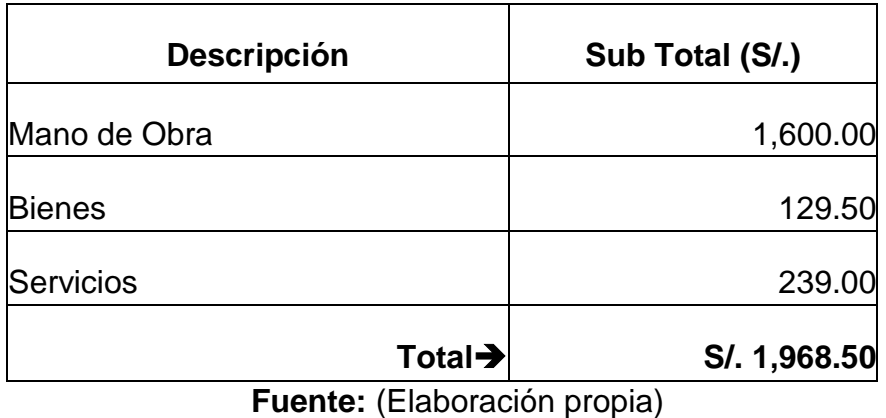

### **4.4.2. Etapa 2: Desarrollo del Proyecto**

- **Duración:** 7 meses
- **Mano de Obra**
	- o **Responsables:**

1 bachiller de Ingeniería de Sistemas y su asesor asignado por la Universidad

- o **Horas por Día: 5**
- o **Honorarios: S/. 800.00**
- **Costo = # de Responsables por # de Meses**
	- o **Honorarios**
	- o **Costo = S/. 5,600.00**

**(\*)** Se toma en cuenta solo el bachiller debido a que el asesor es remunerado por la universidad.

- **Bienes.**
	- o **Materiales de Oficina.**

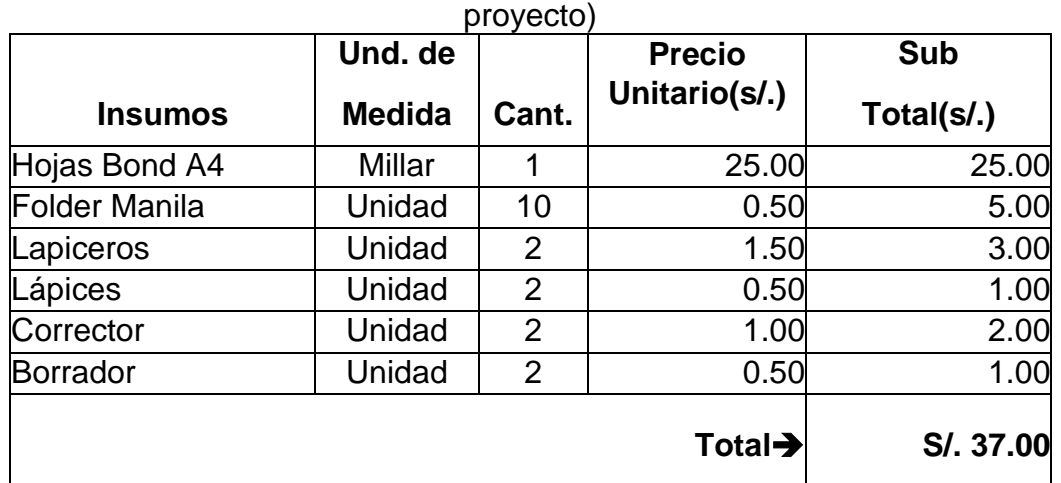

**Tabla Nº 15:** (Costo de materiales de oficina para el desarrollo del

**Fuente:** (Elaboración propia)

## o **Suministros de Cómputo y otros**

**Tabla Nº 16:** (Costo de suministros de cómputo y otros para el desarrollo del proyecto)

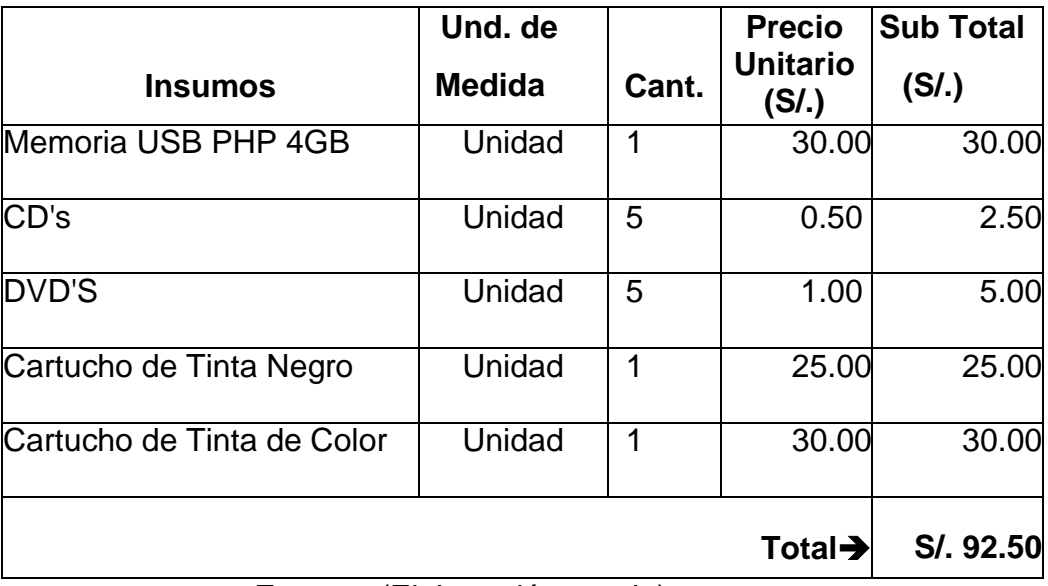

**Fuente:** (Elaboración propia)

 $\bf{O}$ 

## **Costo Total de Bienes.**

**Tabla Nº 17:** (Costo total de bienes para el desarrollo del proyecto)

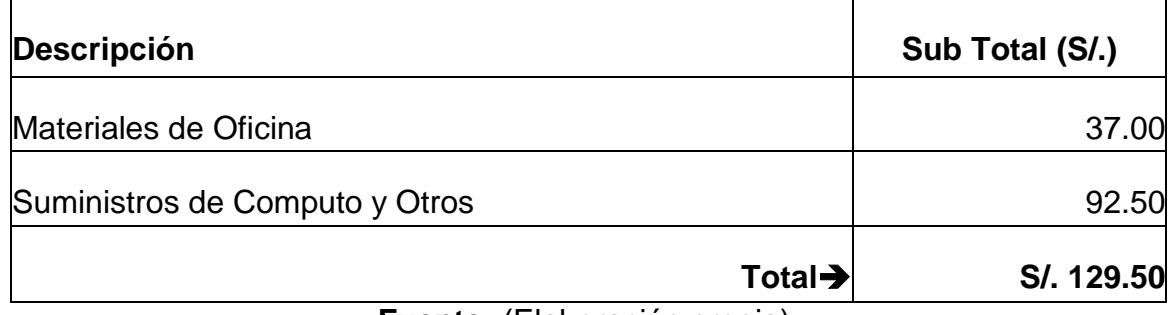

**Fuente:** (Elaboración propia)

## **Equipos.**

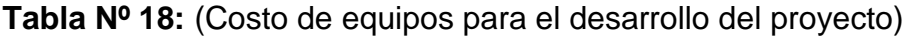

**UNIVERSIDAD<br>SEÑOR DE SIPÁN** 

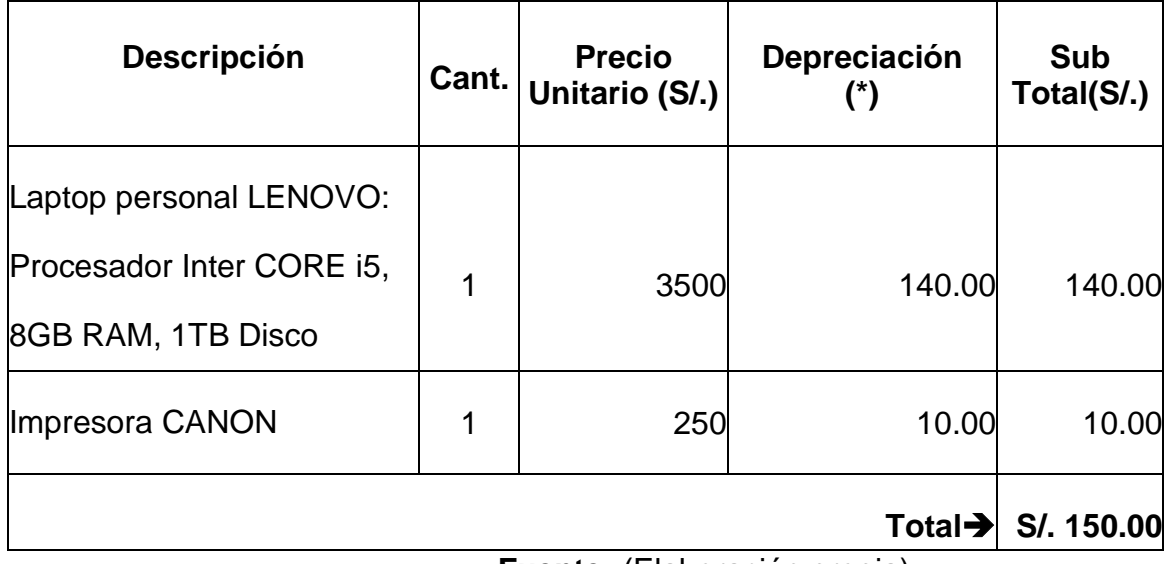

**Fuente:** (Elaboración propia)

(\*) Calculo de la Depreciación: Para el cálculo de la depreciación de los equipos para el Desarrollo del Proyecto se utilizará el método de depreciación en línea recta o más conocida como depreciación constante. Los porcentajes de depreciación y vida útil son 20% y 5 años respectivamente. La fórmula utilizada para calcular la depreciación constante es detallada a continuación:  $D = \frac{P}{T}$ N

- o VS: Valor de Salvamento
- o N: Nivel de Vida Útil expresada en años.

**UNIVERSIDAD<br>SEÑOR DE SIPÁN** 

**Tabla Nº 19:** (Cálculo de la depreciación de la laptop personal)

| Año  | <b>Valor Inicial</b><br>(S/.) | Cuota de<br>Depreciación (S/.) | Valor de<br>Salvamiento (S/.)  | Depreciación<br>(S/.) |
|------|-------------------------------|--------------------------------|--------------------------------|-----------------------|
| 2012 | 3,500.00                      | 700.00                         | 2,800.00                       | 140.00                |
| 2013 | 2,800.00                      | 700.00                         | 2,100.00                       | 140.00                |
| 2014 | 2,100.00                      | 700.00                         | 1,400.00                       | 140.00                |
| 2015 | 1,400.00                      | 700.00                         | 700.00                         | 140.00                |
| 2016 | 700.00                        | 700.00                         | 0.00<br>$\cdot$ $\cdot$<br>. . | 140.00                |

**Fuente:** (Elaboración propia)

**Tabla Nº 20:** (Cálculo de la depreciación de la impresora)

| Año  | Valor<br>Inicial (S/.) | Cuota de<br>Depreciación (S/.) | Valor de<br>Salvamiento (S/.) | Depreciación<br>(S/.) |
|------|------------------------|--------------------------------|-------------------------------|-----------------------|
| 2012 | 250.00                 | 50.00                          | 200.00                        | 10.00                 |
| 2013 | 200.00                 | 50.00                          | 150.00                        | 10.00                 |
| 2014 | 150.00                 | 50.00                          | 100.00                        | 10.00                 |
| 2015 | 100.00                 | 50.00                          | 50.00                         | 10.00                 |
| 2016 | 50.00                  | 50.00                          | 0.00                          | 10.00                 |

**Fuente:** (Elaboración propia)

### **Software.**

Durante el Desarrollo del Proyecto se ha utilizado software libre debido a que reduce significativamente el costo de desarrollo obteniendo la misma calidad de software que si se hubiera usado software propietario.

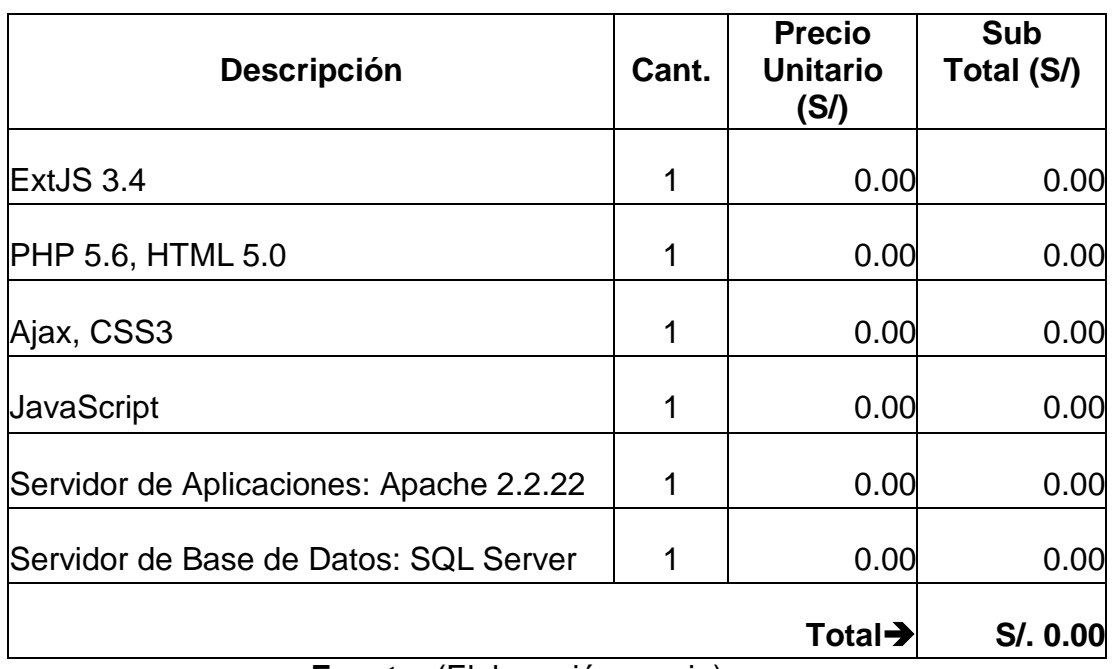

**Tabla Nº 21:** (Costo de software para el desarrollo del proyecto)

**ISS** 

**UNIVERSIDAD**<br>SEÑOR DE SIPÁN

**Fuente:** (Elaboración propia)

**Servicios**

**Tabla Nº 22:** (Costo de servicios para el desarrollo del proyecto)

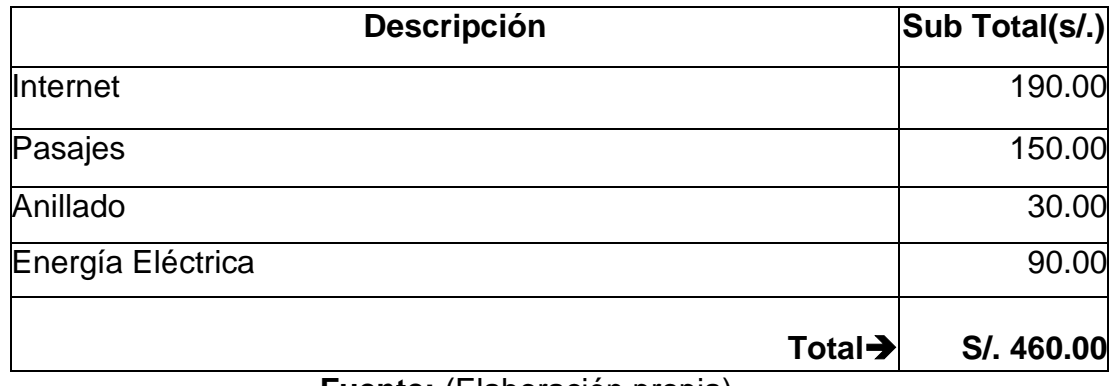

**Fuente:** (Elaboración propia)

## **Consolidado de costos para el Desarrollo del Proyecto.**

**Tabla Nº 23:** (Costo total para el desarrollo del proyecto)

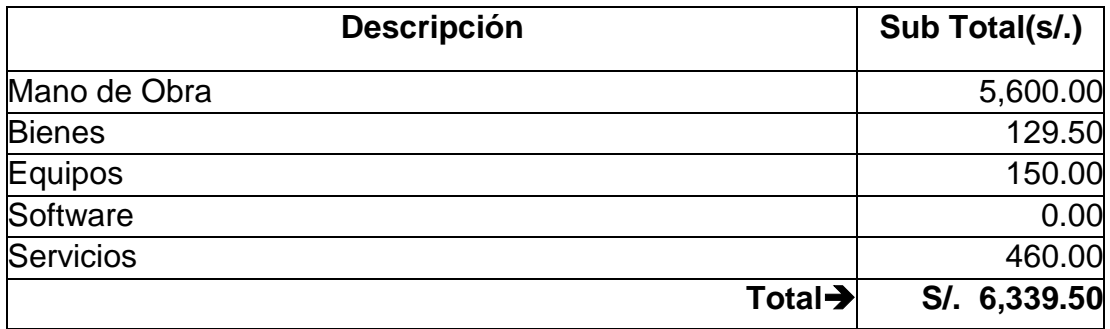

**Fuente:** (Elaboración propia)

- **Duración:** 3 meses
- **Mano de Obra.**
	- o **Responsables:** 1 bachiller de Ingeniería de Sistemas.

**UNIVERSIDAD<br>SEÑOR DE SIPÁN** 

- **Horas x Día:** 5
- **Honorarios:** S/. 800.00
- o **Costo =** # de Responsables por # de Meses
	- **Honorarios**
	- **Costo =**  $S/$ **. 2,400.00**

#### **Hardware.**

Se utilizarán los equipos con los que actualmente cuenta la Oficina de Tecnología y Sistemas de Información de la Municipalidad de Utcubamba, debido a que es necesario el uso del equipo informático con que cuenta esta., los cuales superan los mínimos requerimientos para la instalación del sistema de información web.

## **Costo de Mantenimiento.**

**Tabla Nº 24:** (Costo de mantenimiento para la implantación del proyecto)

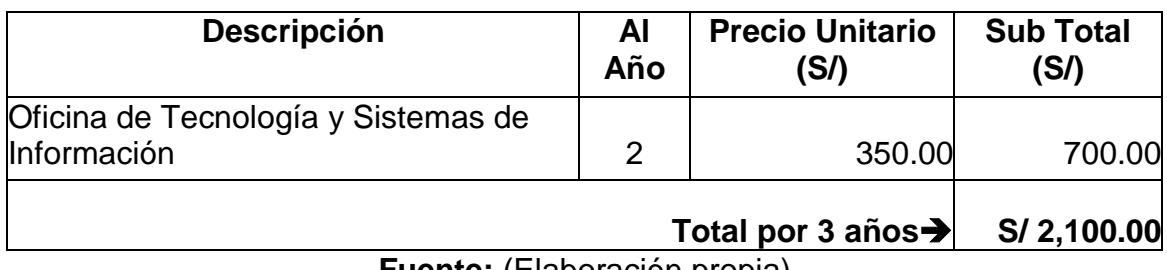

**Fuente:** (Elaboración propia)

**Servicios.**

**Tabla Nº 25:** (Costo de servicios para la implantación del proyecto)

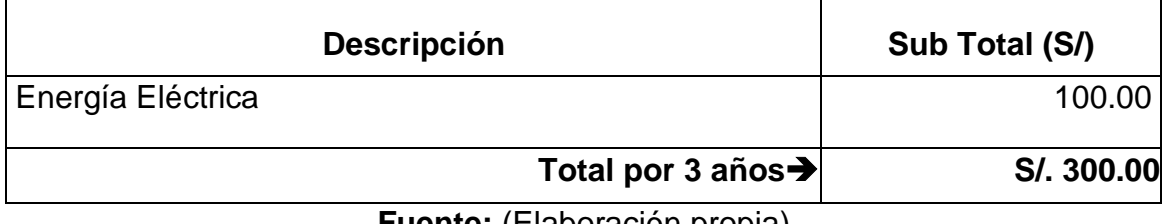

**Fuente:** (Elaboración propia)

## **Consolidado de costos de Implantación del Proyecto.**

**Tabla Nº 26:** (Costo total para la implantación del proyecto)

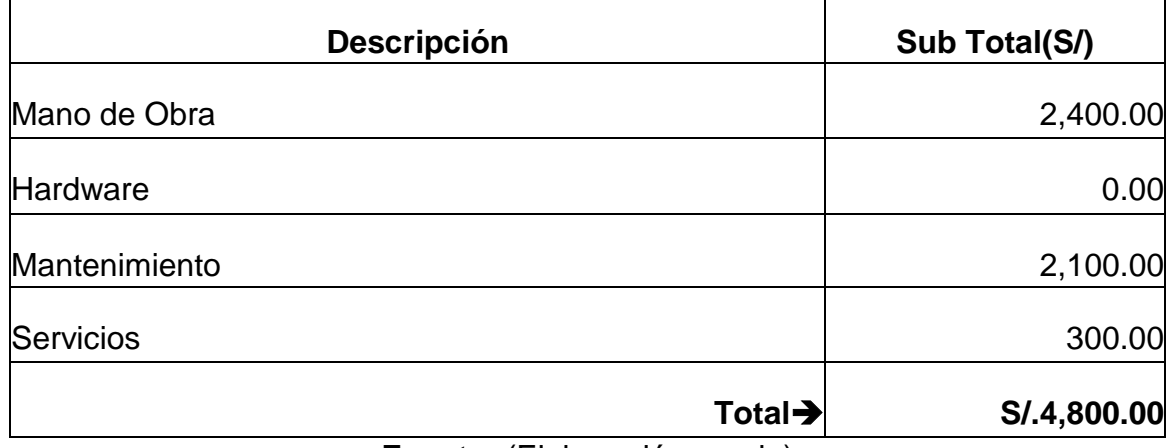

**Fuente:** (Elaboración propia)

## **4.4.4. Consolidado de Costos del Proyecto.**

**Tabla Nº 27:** (Consolidado de costos del proyecto)

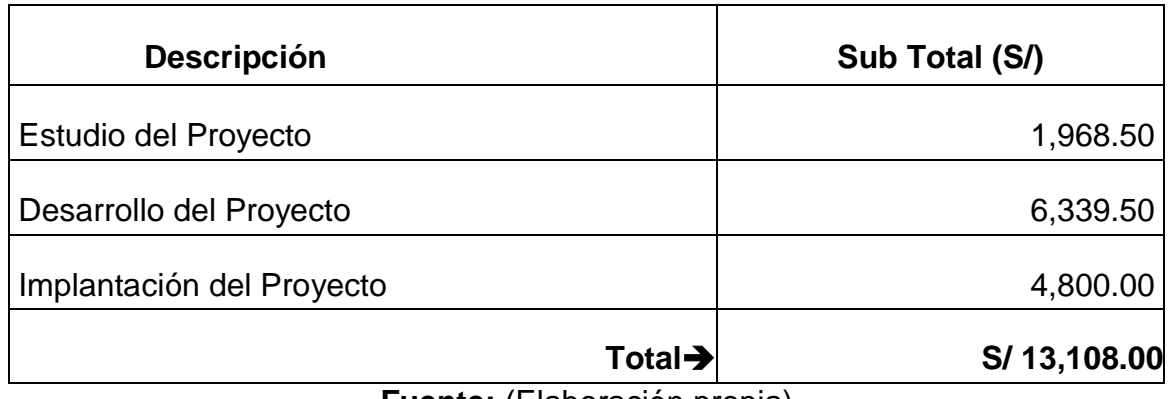

**Fuente:** (Elaboración propia)

### **4.4.5. Análisis de Beneficios del Sistema.**

#### **4.4.5.1. Beneficios Tangibles.**

Con la evaluación de la tecnología framework, desarrollo e implementación del Sistema sobre Sencha ExtJs se mejorará la Gestión de la Subgerencia de Abastecimiento de la Municipalidad Provincial de Utcubamba, se logra un ahorro en tiempo y dinero con respecto a los procesos actuales.

Para realizar este análisis, se ha tenido en cuenta los indicadores cuantitativos que han sido detallados anteriormente (materiales y métodos) y el salario actual solo del personal que interviene en los procesos principales en la Gestión de la Subgerencia de Abastecimiento.

**Tabla Nº 28:** (Salario por hora de los usuarios)

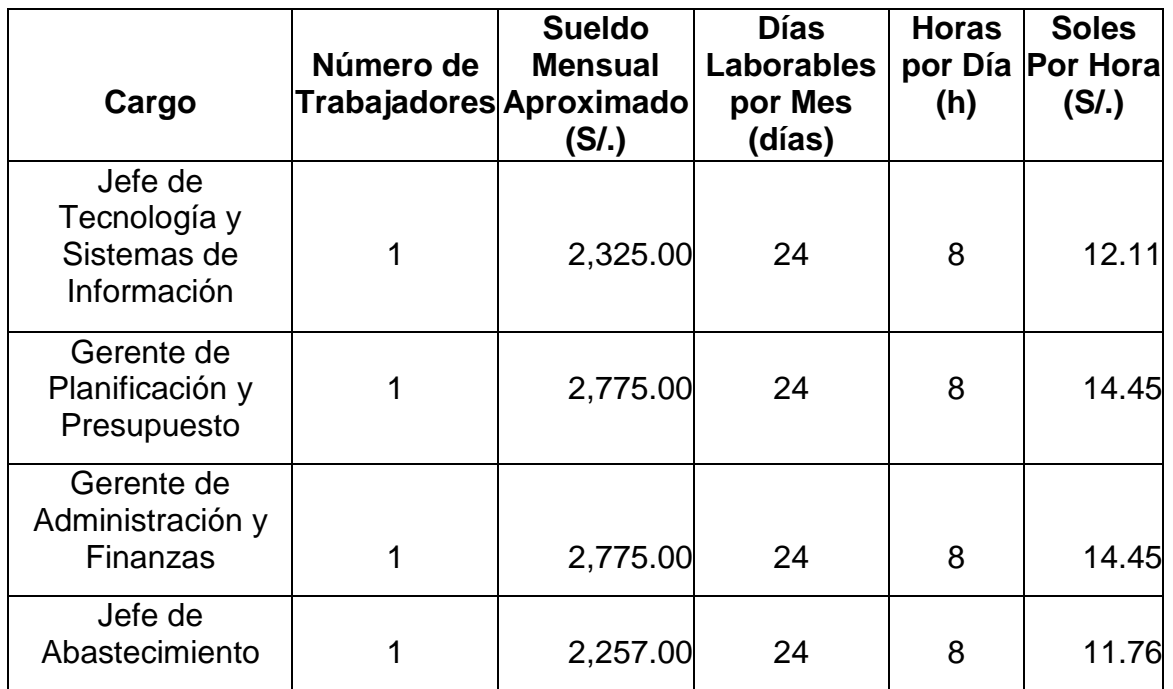

**TESIS USS** 

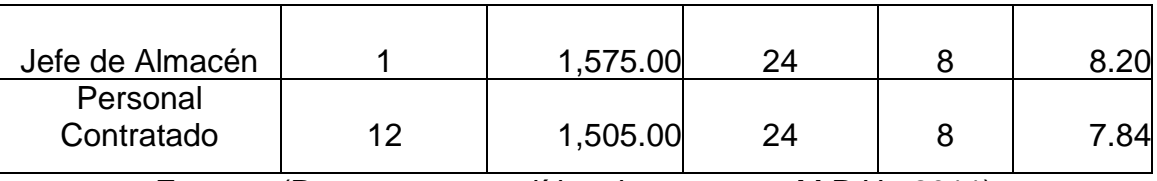

**UNIVERSIDAD**<br>SEÑOR DE SIPÁN

**Fuente:** (Presupuesto analítico de persona - M.P.U., 2011)

En las tablas siguientes se muestra un análisis de beneficios obtenidos por la reducción de tiempo. Los tiempos mostrados (antes, después) han sido tomados en base al sistema actual y al sistema propuesto.

**Tabla Nº 29:** (Personal que interviene en la generación de documentos)

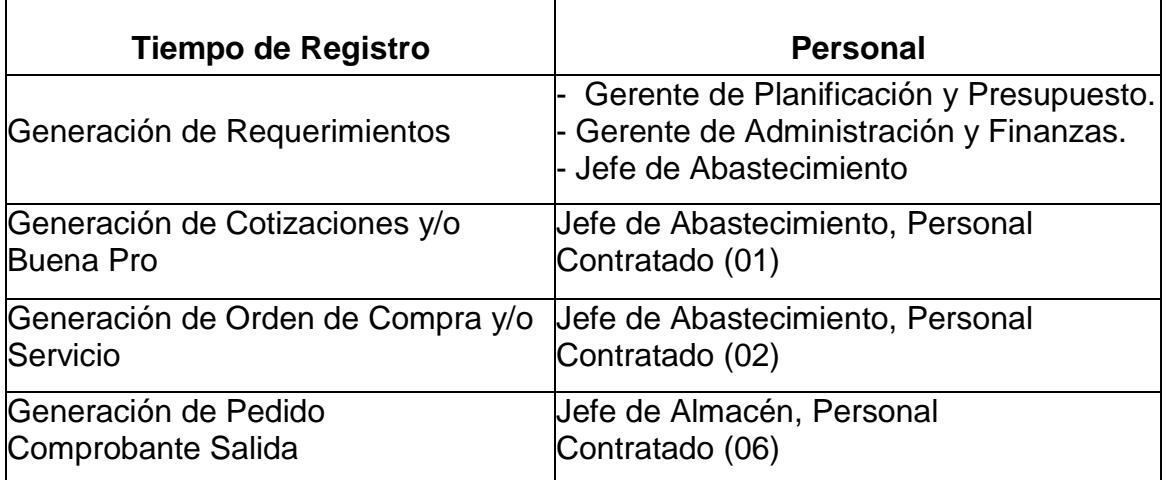

**Fuente:** (Elaboración propia)

**Tabla Nº 30:** (Beneficio por reducción de tiempo en la generación de documentos)

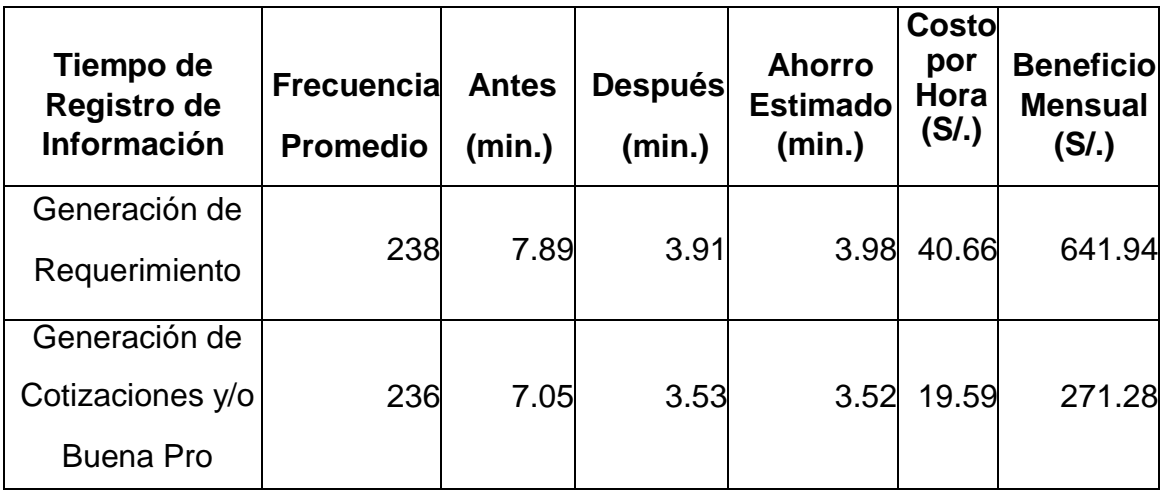

92

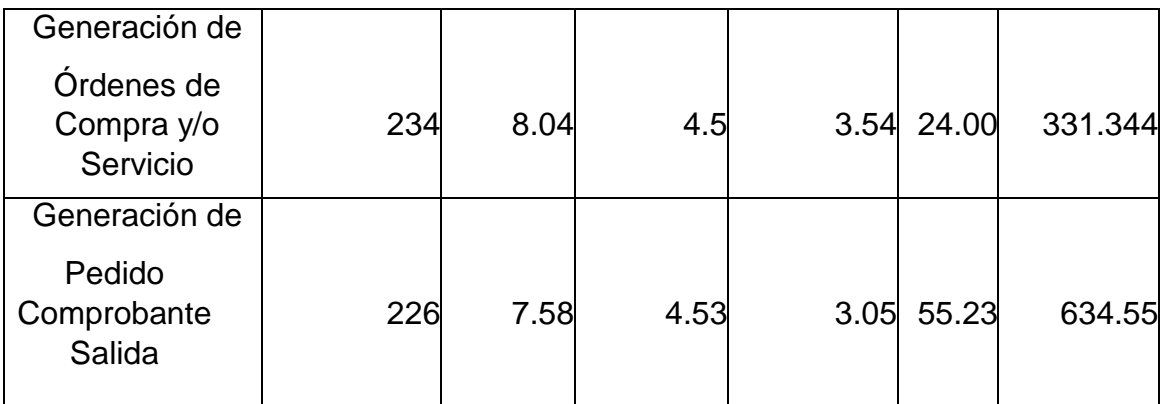

**Fuente:** (Elaboración propia)

**Tabla Nº 31:** (Personal que interviene en la elaboración de reportes e indicadores de gestión)

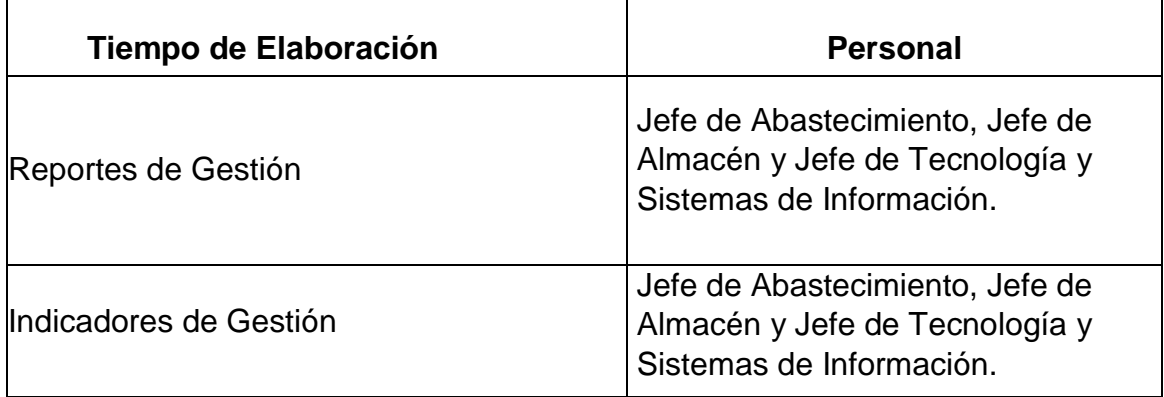

**Fuente:** (Elaboración propia)

**Tabla Nº 32:** (Beneficio por reducción de tiempo en la elaboración de reportes e indicadores de gestión)

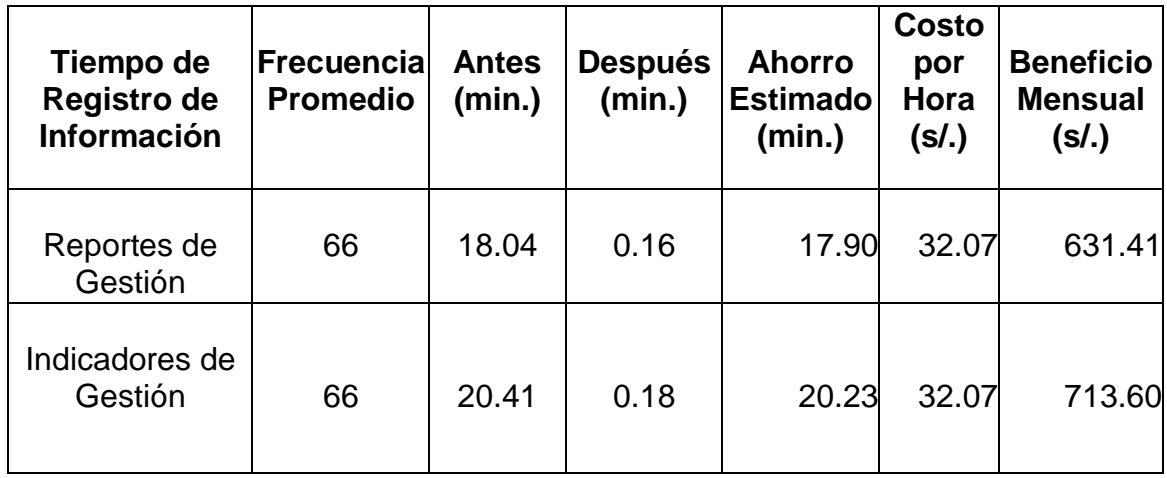

**Fuente:** (Elaboración propia)

93

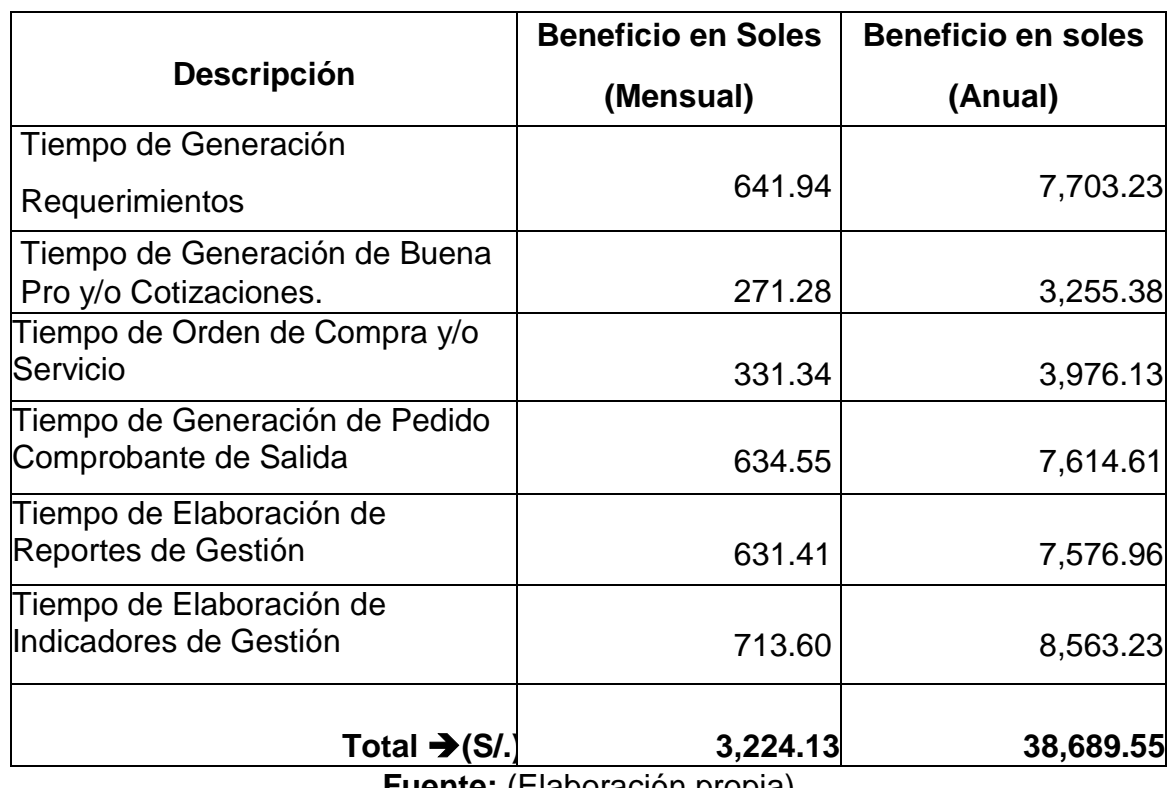

**Tabla Nº 33:** (Resumen de beneficios tangibles)

 $|\mathbf{S}|$  UNIVERSIDAD

**Fuente:** (Elaboración propia)

## **4.4.5.2. Beneficios Intangibles.**

Los beneficios intangibles están representados por los beneficios que se obtendrán al cumplir los objetivos propuestos.

En la siguiente tabla se describen los beneficios intangibles.

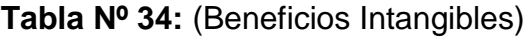

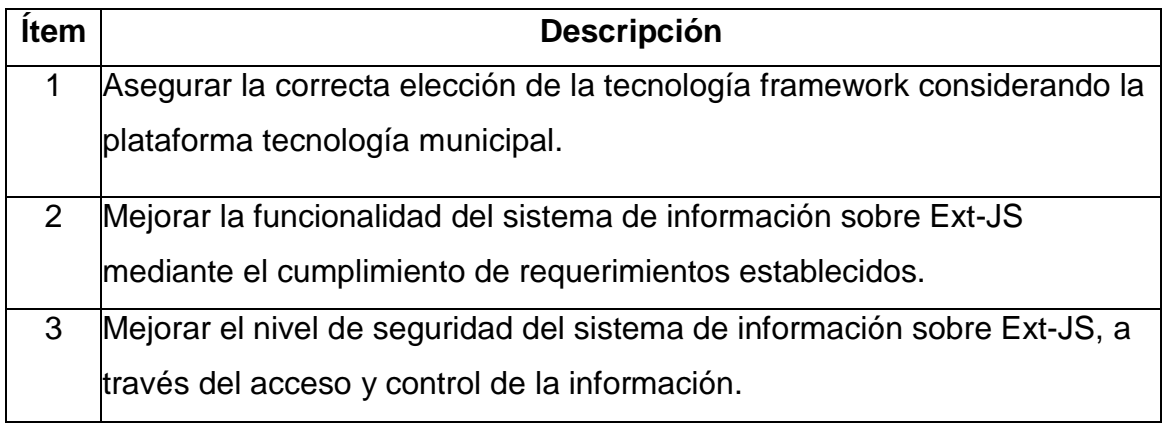

 $\boldsymbol{\Omega}$ 

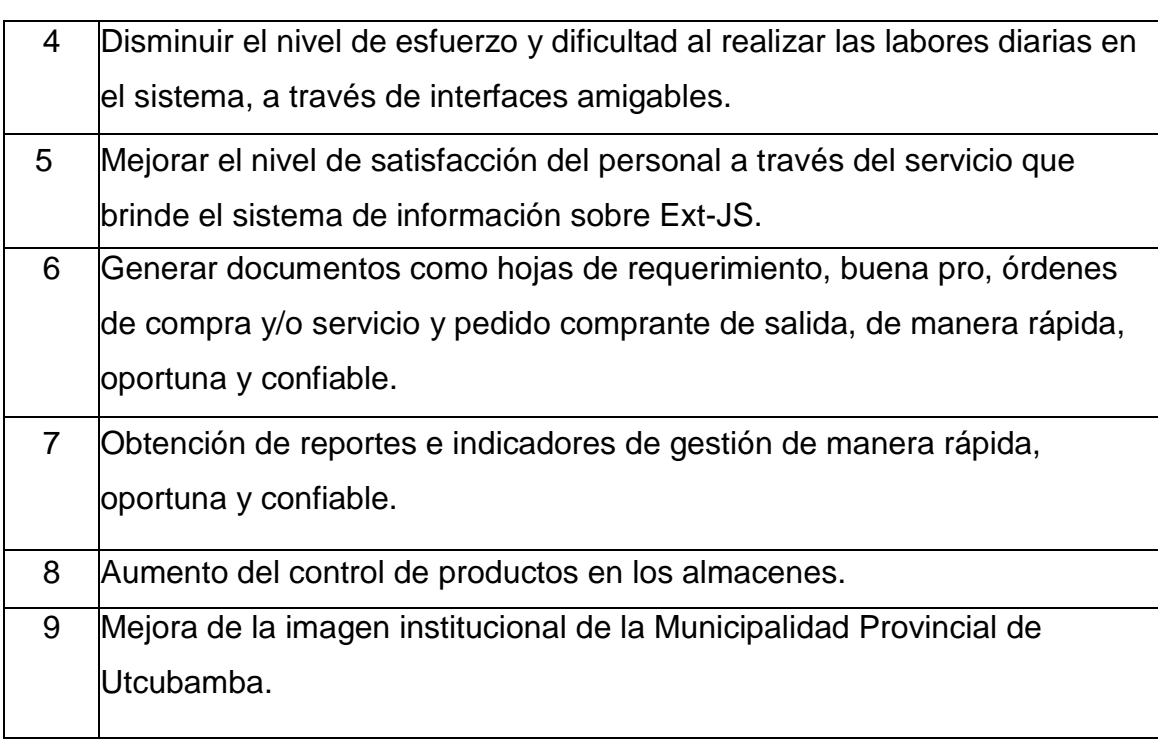

**UNIVERSIDAD** 

**Fuente:** (Elaboración propia)

 $\ddot{O}$ 

## **V. PROPUESTA DE INVESTIGACIÓN**

ISS

**UNIVERSIDAD**<br>SEÑOR DE SIPÁN

### **5.1.Criterios de evaluación considerados**

Los criterios considerados para la evaluación de los frameworks se resumen en la siguiente tabla, el detalle de cada criterio se realiza de manera inmediata a la tabla de resumen.

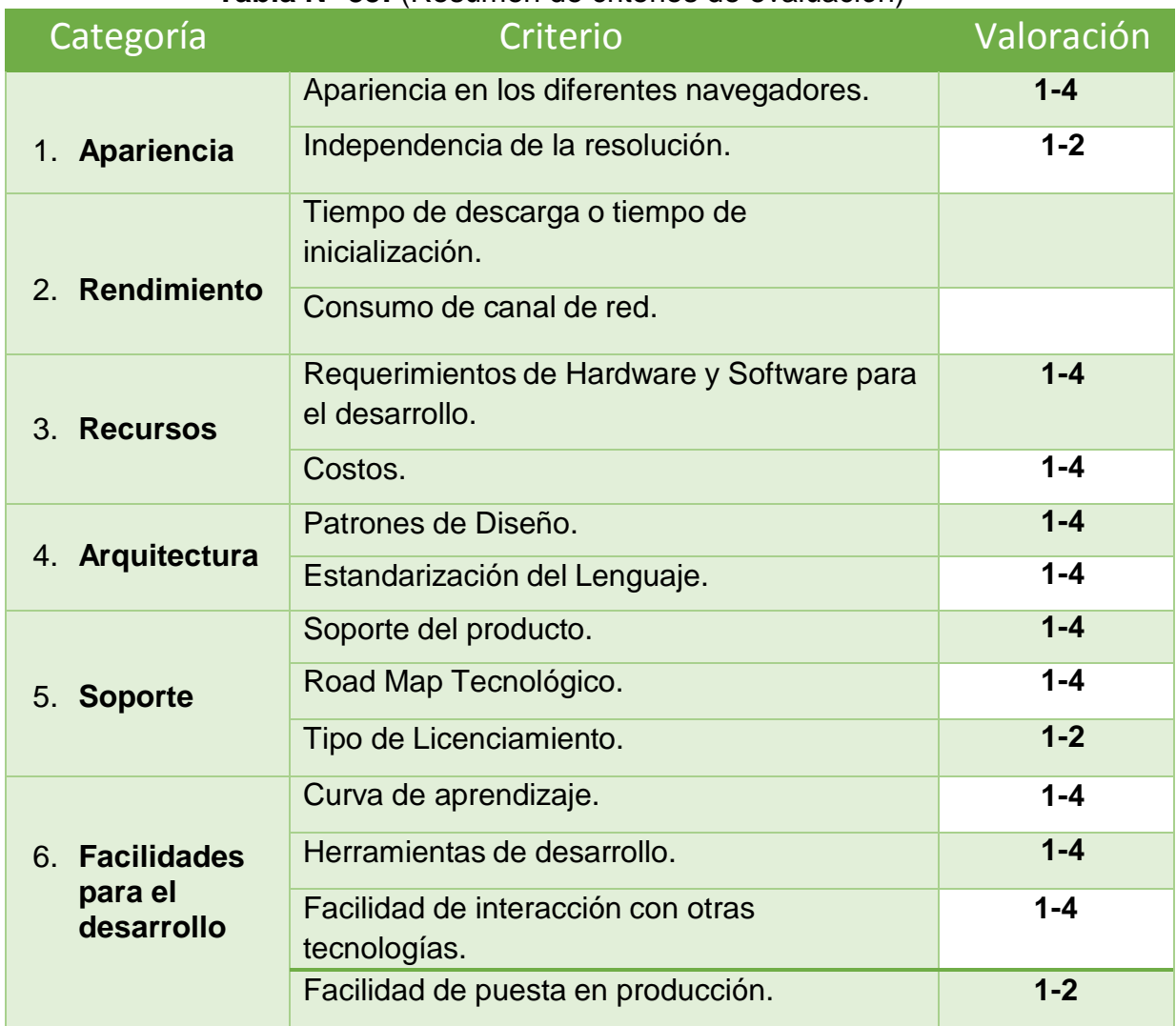

## **Tabla N° 35:** (Resumen de criterios de evaluación)

**Fuente:** (Elaboración Propia)

96

## **1. Apariencia**

## **1.1. Apariencia en los diferentes navegadores (AP1)**

Este criterio toma en cuenta la necesidad de conservar el look & feel de una aplicación, independientemente del navegador del cual ha sido accedido.

El criterio se refiere además a evaluar la necesidad de configuración adicional por parte del usuario para mantener el estado de su aplicación en los diferentes navegadores.

De manera adicional se incluye la existencia de certificaciones de los frameworks sobre los navegadores.

### **Valoración:**

Para la valoración se considerarán los siguientes navegadores:

- Mozilla Firefox versión 3.0.17+.
- Google Chrome 3.0.195.38+

#### **Tabla N° 36:** (Valoración Apariencia)

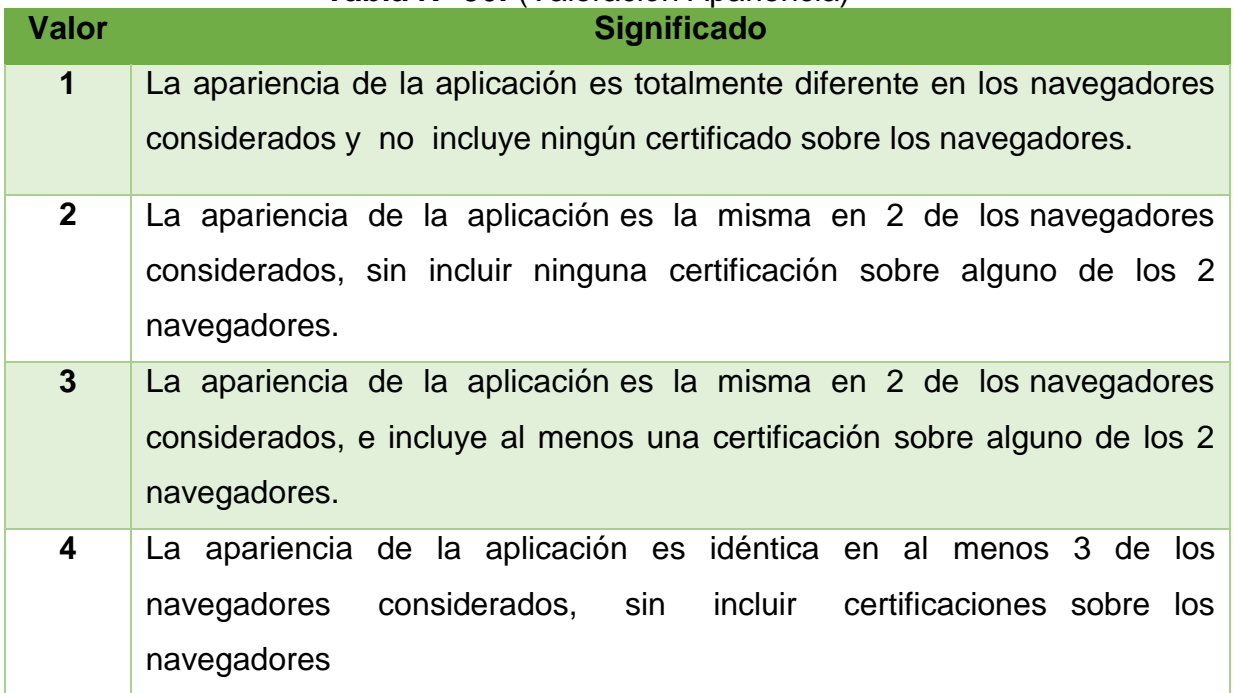

**Fuente:** (Elaboración Propia)

De manera complementaria al criterio anterior (Apariencia en los diferentes navegadores), el criterio considerado se refiere a la capacidad de los frameworks para representar correctamente los controles gráficos, de manera que estos conserven su apariencia independientemente de la resolución de la pantalla.

JNIVERSIDAD

dr de Sipán

#### **Valoración:**

**Tabla N° 37:** (Valoración independencia de resolución)

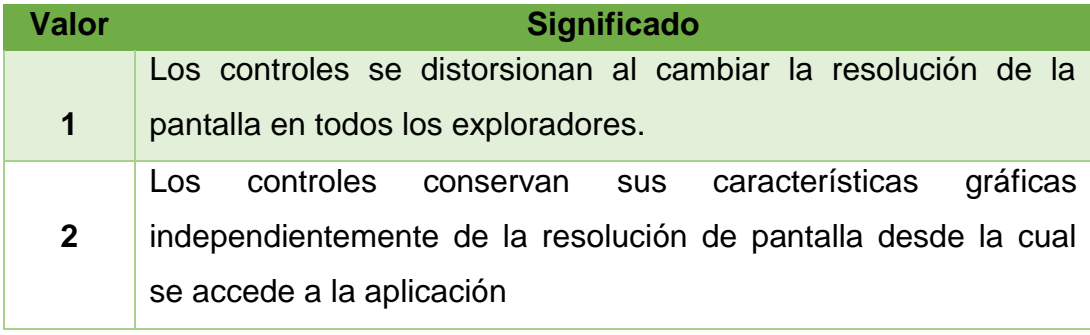

**Fuente:** (Elaboración Propia)

#### **2. Rendimiento**

### **2.1.Tiempo de descarga o tiempo de inicialización (RE1)**

Se trata tal vez de uno de los aspectos más importantes desde el punto de vista del usuario, se refiere al tiempo que debe esperar antes de poder utilizar la aplicación. Para las aplicaciones RIA basadas en un navegador este factor depende de manera directa de la velocidad de la conexión.

Las páginas HTML simples tienen siempre un tiempo de descarga menor al de aplicaciones con alto contenido multimedia, sin embargo con las velocidades de las conexiones actuales esta diferencia se vuelve menos evidente.

### **Valoración:**

La valoración de este criterio se dará en función del menor tiempo de descarga obtenido en la evaluación de prototipos, asignándole el valor más alto al que tome menor tiempo en la inicialización.

#### **2.2.Consumo de canal de red (RE2)**

Se refiere al ancho de banda necesario para poder interactuar con la aplicación, considera el tráfico cliente-servidor y el procesamiento que se lleva a cabo en cada uno de los componentes necesarios para el funcionamiento de las aplicaciones.

### **3. Recursos**

### **3.1.Requerimientos de Hardware y software para el desarrollo (REC1)**

Criterio que evalúa las características requeridas para el desarrollo, esto debido a que en cuanto a requerimientos de cliente no existen mayores especificaciones. En el tema de software considera principalmente la integración con diferentes sistemas operativos como plataforma de soporte para la ejecución del framework, considera además independencia de software adicional requerido para el funcionamiento del framework.

## **Valoración:**

### **Tabla N° 38:** (Valoración recursos Hw y Sw)

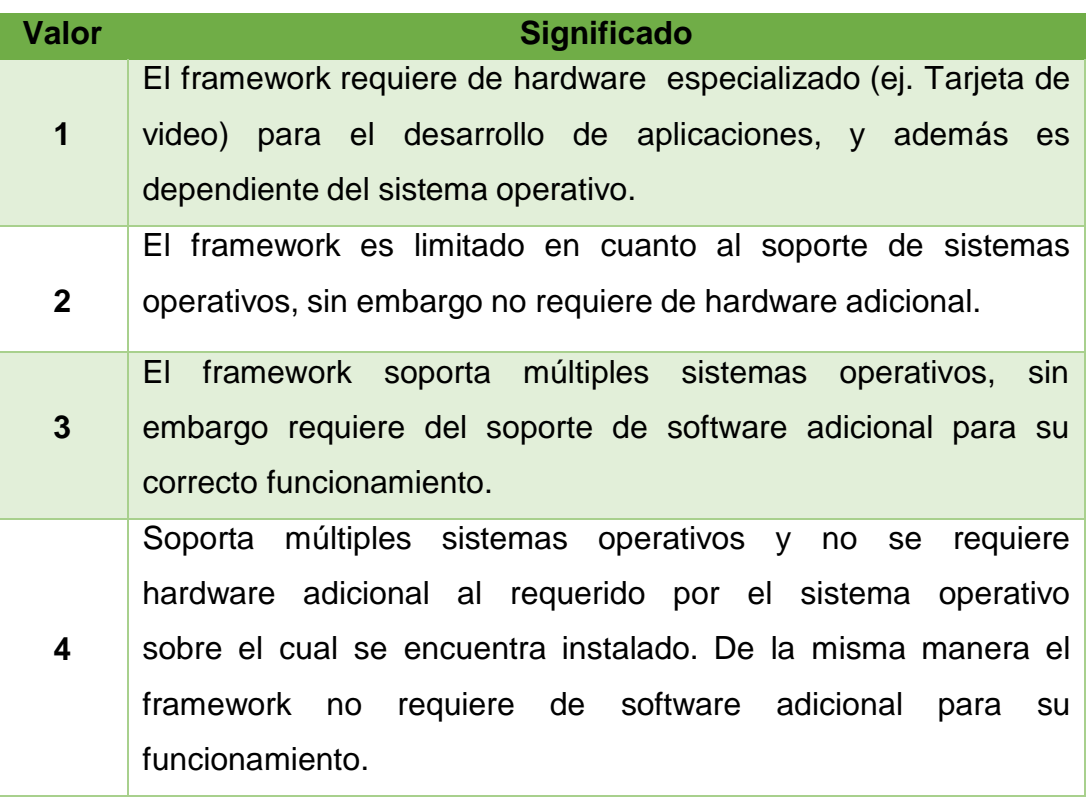

**Fuente:** (Elaboración Propia)

## **3.2.Costos (REC2)**

Criterio que se refiere primordialmente a toda la inversión necesaria para desarrollar una aplicación RIA con cualquiera de los frameworks, toma en cuenta costo de licencias así como costo del soporte del producto. El costo a evaluar será el costo individual de una licencia de desarrollo y el costo de soporte promedio para un periodo de un año.

#### **Valoración:**

## **Tabla N° 39:** (Valoración costos)

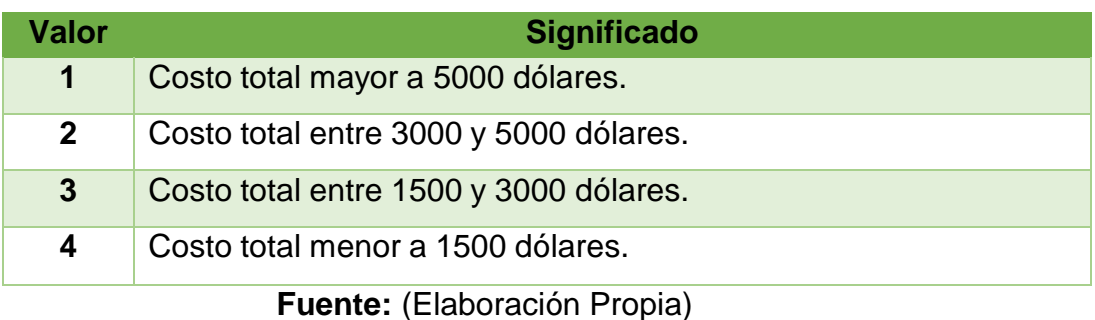

### **4. Arquitectura**

### **4.1.Patrones de diseño (ARQ1)**

Considera la capacidad de los frameworks para desarrollar aplicaciones RIA siguiendo patrones probados de diseño, que faciliten la implementación mediante una organización estructurada de los componentes.

### **Valoración:**

#### **Tabla N° 40:** (Valoración patrones de diseño)

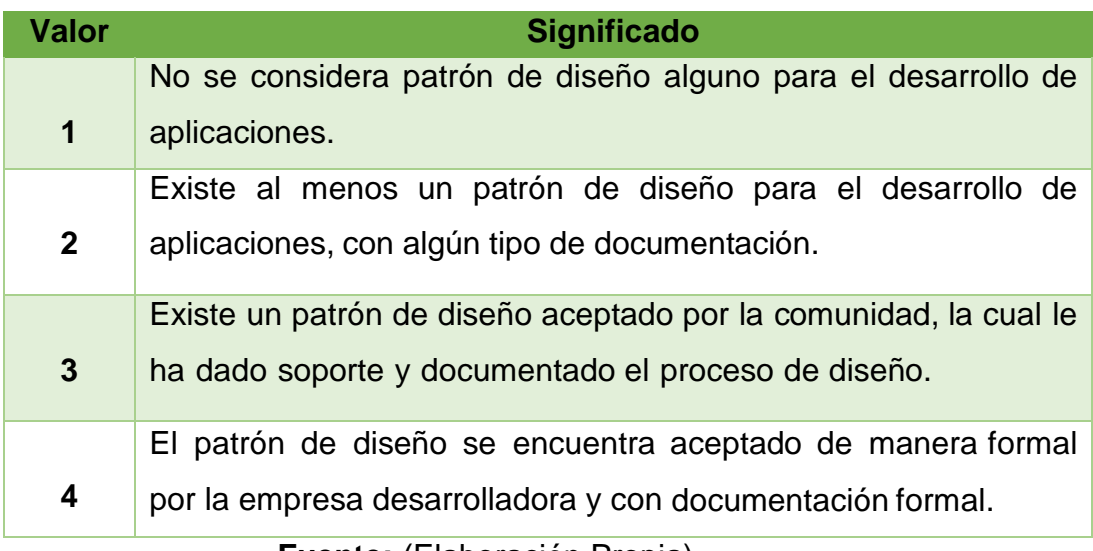

**Fuente:** (Elaboración Propia)

## **4.2.Estandarización del Lenguaje (ARQ2)**

Bajo este criterio se considerará el lenguaje utilizado en el desarrollo de las aplicaciones, se tomará en cuenta la implementación de estándares como XML, estándares de lenguajes de scripting, etc. Si no se aplica estándares se considerará la documentación existente sobre el lenguaje que se utiliza.

## **Valoración:**

**Tabla N° 41:** (Estandarización de lenguajes)

| <b>Valor</b> | <b>Significado</b>                                                |  |  |  |
|--------------|-------------------------------------------------------------------|--|--|--|
|              | El framework utiliza un lenguaje propietario del cual no se apega |  |  |  |
| 1            | a estándares.                                                     |  |  |  |
|              | El framework utiliza un lenguaje propietario que si implementa    |  |  |  |
| $\mathbf{2}$ | estándares.                                                       |  |  |  |
|              | framework utiliza un lenguaje libre<br>propietario que<br>ΕI      |  |  |  |
| 3            | implementa estándares reconocidos<br>organizaciones<br>por        |  |  |  |
|              | internacionales.                                                  |  |  |  |
| 4            | El framework utiliza un lenguaje libre apegado a estándares.      |  |  |  |
|              |                                                                   |  |  |  |

**Fuente:** (Elaboración Propia)

## **5. Soporte**

## **5.1.Soporte del producto (SOP1)**

Criterio en cual que se toma en cuenta las responsabilidades que cada que cada organización a cargo del desarrollo del framework tiene en la solución de problemas o bugs propios de sus productos, a la vez se refiere al acceso a documentación, cursos de capacitación y posibilidades de certificación.

## **Valoración:**

## **Tabla N° 42:** (Valoración de soporte)

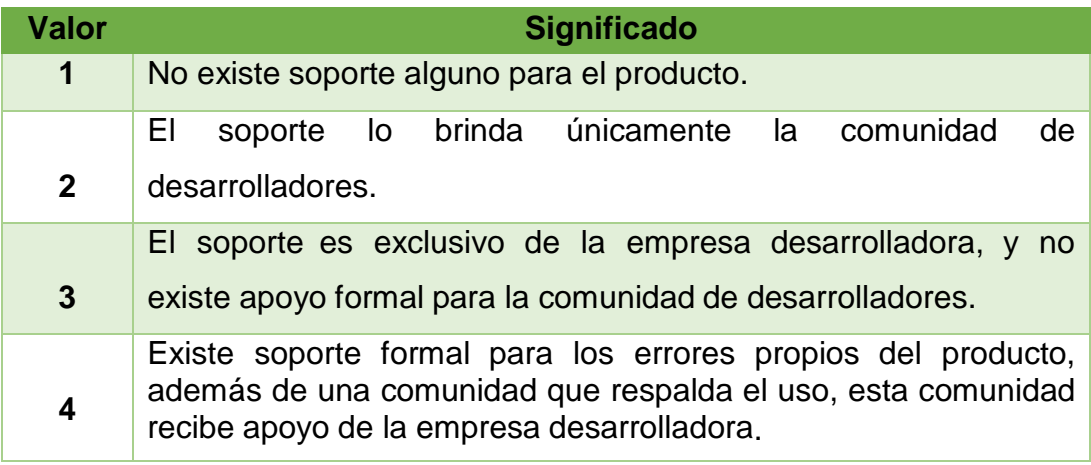

**Fuente:** (Elaboración Propia)

### **5.2.Road Map Tecnológico (SOP2)**

Este criterio considera la planificación tecnológica del producto, considera el desenvolvimiento desde la salida al mercado del producto y las perspectivas al próximo año, considera la planificación de nuevas versiones o cambios que permitan adaptar al producto para ajustarse a nuevas necesidades.

**UNIVERSIDAD<br>SEÑOR DE SIPÁN** 

#### **Valoración:**

**Tabla N° 43:** (Valoración Road Map Tecnológico)

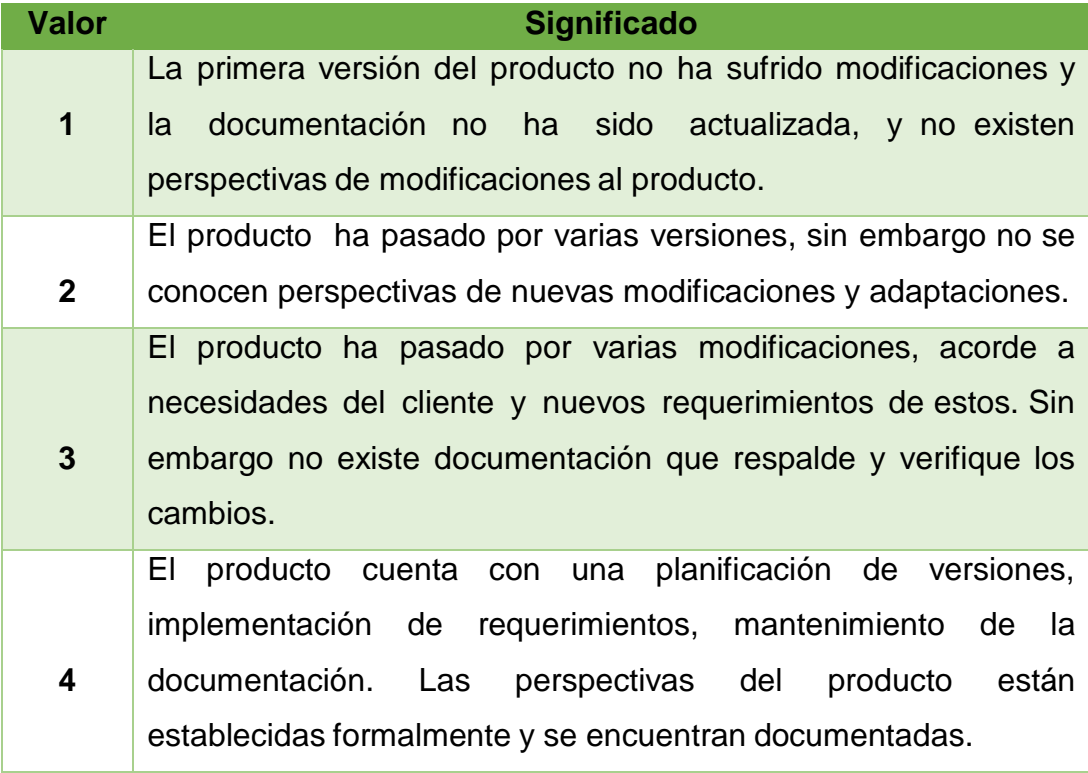

**Fuente:** (Elaboración Propia)

#### **5.3.Tipo de Licenciamiento (SOP3)**

Considera las diferencias en licenciamiento de los productos de software desarrollados a partir del uso de los frameworks, las limitaciones y las perspectivas para comercializar dichos productos. Permite hacer una diferenciación entre la orientación de los frameworks con respecto a software libre y software privativo.

JNIVERSIDAD

)r de Sipán

### **Valoración:**

**Tabla N° 44:** (Valoración tipo de licenciamiento)

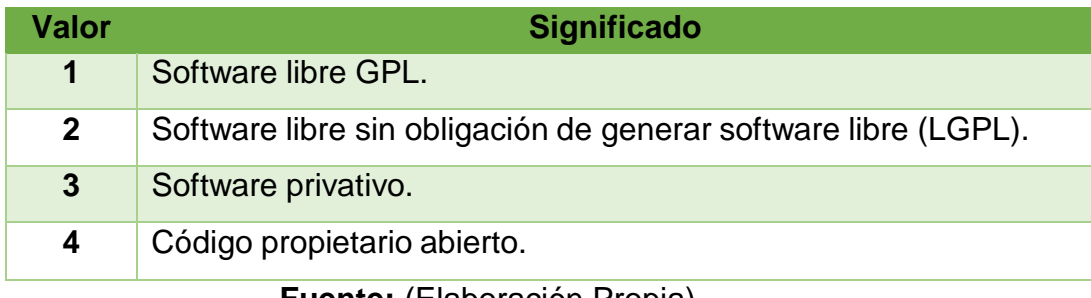

**Fuente:** (Elaboración Propia)

## **6. Facilidades Para el Desarrollo**

#### **6.1.Curva de aprendizaje (DES1)**

Determina la facilidad e inversión de tiempo necesarios para obtener un nivel de conocimiento aceptable del uso de los componentes de cada uno de los frameworks.

Consideremos que los lenguajes de scripting como JavaScript y ActionScript son menos populares que los lenguajes orientados a la construcción de aplicaciones de escritorio, sean estos por ejemplo C#, Java o Visual Basic; lo cual trae para el desarrollador que no se encuentra familiarizado con estos, un esfuerzo para acoplarse al lenguaje y explotar sus capacidades e identificar debilidades.

### **Valoración:**

**Tabla N° 45:** (Valoración curva de aprendizaje)

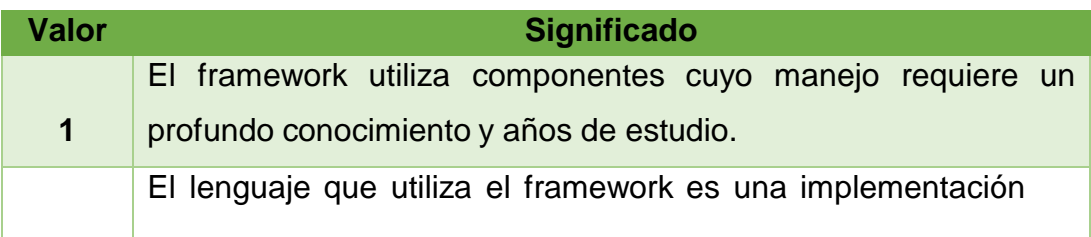

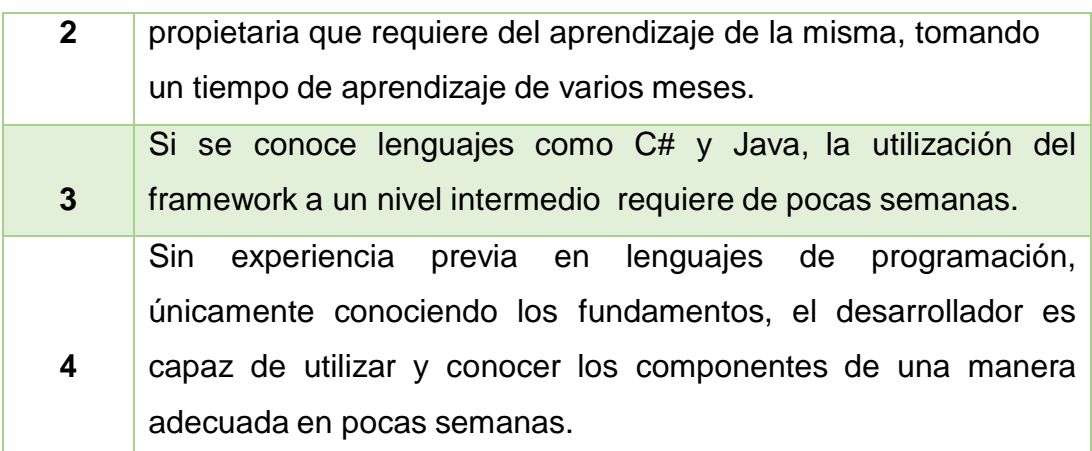

**UNIVERSIDAD** 

JOR DE SIPÁN

**Fuente:** (Elaboración Propia)

#### **6.2.Herramientas para el desarrollo (DES2)**

Criterio que busca determinar la productividad en el desarrollo de aplicaciones RIA, fijándose en la existencia de IDE"s, herramientas para depuración de código y herramientas para realización de pruebas.

Es necesario anotar que buenas herramientas facilitan al desarrollador la ejecución de tareas recurrentes, considerando de forma especial la posibilidad de aplicar el paradigma WYSIWYG (What You See Is What You Get).

### **Valoración:**

#### **Tabla N° 46:** (Valoración herramientas de desarrollo)

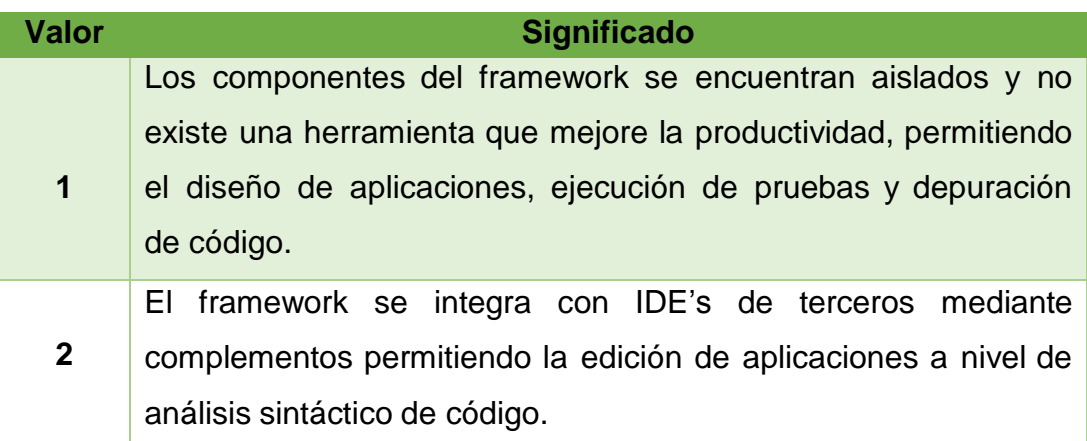

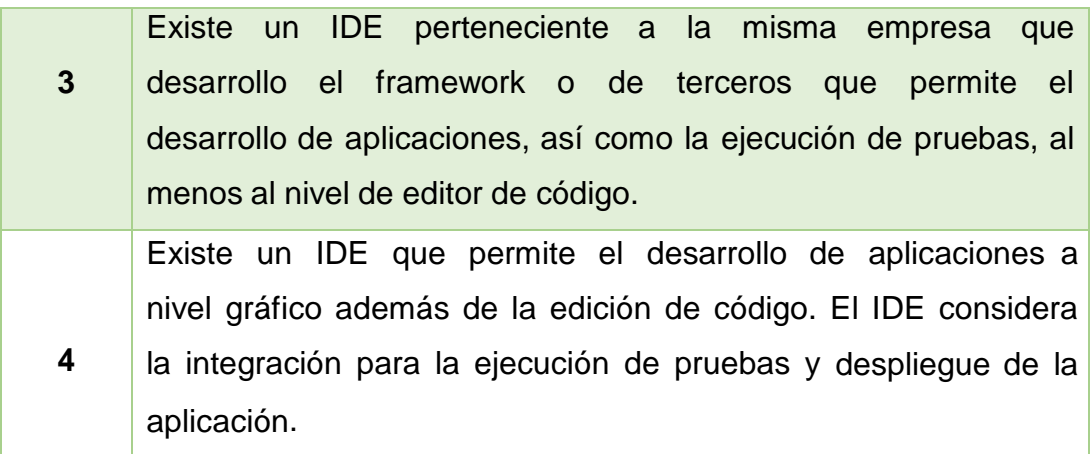

**UNIVERSIDAD** 

DE SIPÁN

**Fuente:** (Elaboración Propia)

## **6.3.Facilidad de interacción con varias tecnologías (DES3)**

Criterio que se refiere a la capacidad que brindan los frameworks para interactuar con bases de datos, web services y acoplamiento con aplicaciones desarrolladas con lenguajes distintos a los nativos de cada framework, con esto comprendemos la facilidad de acoplamiento del Front-end RIA con la capa de negocio, la cual puede estar desarrollada utilizando tecnologías como Java o .Net. Considera también la facilidad para agregar contenido multimedia

dentro de las aplicaciones, así como también la incorporación de AJAX en las aplicaciones que corren sobre un navegador.

#### **Valoración:**

**Tabla N° 47:** (Valoración interacción con varias tecnologías)

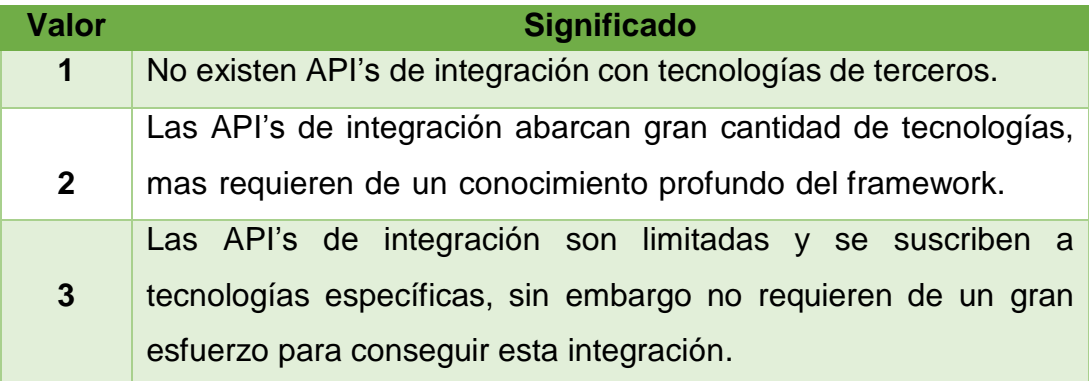

**4** Existe un gran número de API's que soporta un conjunto amplio de tecnologías estándar.

**UNIVERSIDAD** 

jor de Sipán

**Fuente:** (Elaboración Propia)

## **6.4 Facilidad de puesta en producción (DES4)**

Criterio que considera la complejidad para que una aplicación pueda ser puesta en un servidor para ser accedida desde los clientes. Considera la diversidad de servidores de aplicaciones que soportan.

### **Valoración:**

**Tabla N° 48:** (Valoración despliegue de aplicación)

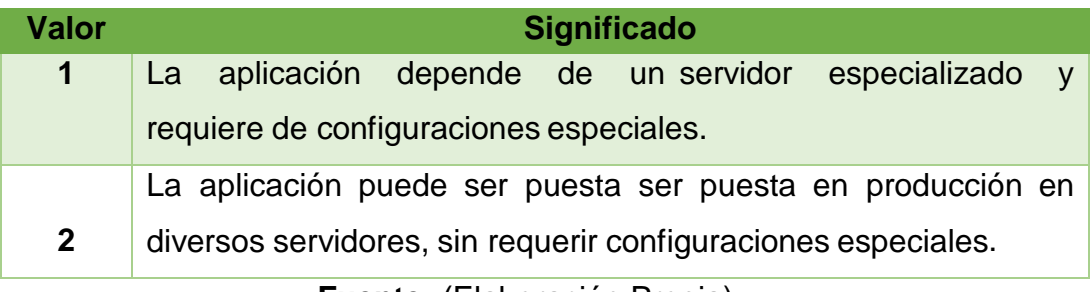

**Fuente:** (Elaboración Propia)

## **5.2. Ponderación De Criterios**

Para dar una ponderación y estimar que criterios tendrán mayor relevancia en la evaluación, se utilizará una parte del proceso analítico jerárquico o proceso analítico de jerarquías.

## **5.2.1. Proceso Analítico jerárquico**

El proceso analítico jerárquico (AHP Analytical Hierarchy Process) considera que, para la toma de una decisión o elección de una alternativa, esta puede ser dividida en varios niveles jerárquicos, el nivel final corresponde a las alternativas, los niveles intermedios a los criterios y el nivel superior a la meta final.

Los criterios son evaluados por pares mediante una matriz de comparación y una escala de valores numéricos establecida en base a expresiones verbales. Los valores de la escala son números enteros, no necesariamente secuenciales para tener la posibilidad de colocar valores intermedios que representen un punto medio entre los valores de la escala.

JNIVERSIDAD

DE SIPÁN

Así tenemos por ejemplo la escala de la figura 2.1, para la cual una valoración de 4 representa el valor intermedio entre moderada y fuerte.

**Imagen N° 23:** (Ejemplo de escala de valores) **Fuente: (http://www.multicriteria.org/ejemplo\_ahp.htm, s.f.)**

| Importancia o preferencia Valor cardinal |  |
|------------------------------------------|--|
| lgual                                    |  |
| Moderada                                 |  |
| Fuerte                                   |  |
| Muy Fuerte                               |  |
| Extremadamente fuerte                    |  |

Para la matriz de comparación se coloca los criterios en la primera fila y en la primera columna de la matriz, en cada una de las celdas se coloca el valor de la escala obtenido de la comparación entre un elemento de la fila con el correspondiente elemento de la columna, para elementos ya comparados se coloca el valor del inverso multiplicativo del valor previamente asignado.

Posteriormente se realiza la suma de los valores por columna, y se realiza una nueva matriz normalizada obtenida de dividir el valor de cada celda con el correspondiente valor de la suma de su columna.
Finalmente se obtiene el promedio de los valores de la fila y este es el factor que determinará la ponderación de los criterios. Las figuras 1 y 2 muestran un ejemplo de la matriz de comparación.

 **Tabla Nº 49:** (Matriz de comparación) **Fuente**: (http://www.multicriteria.org/ejemplo\_ahp.htm G. m., s.f.)

**UNIVERSIDAD**<br>SEÑOR DE SIPÁN

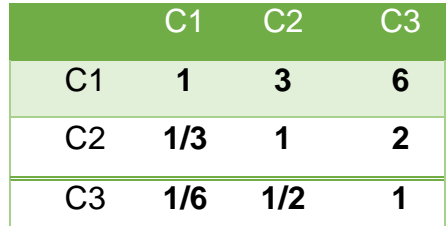

#### **Tabla Nº 50:** (Matriz de comparación normalizada)

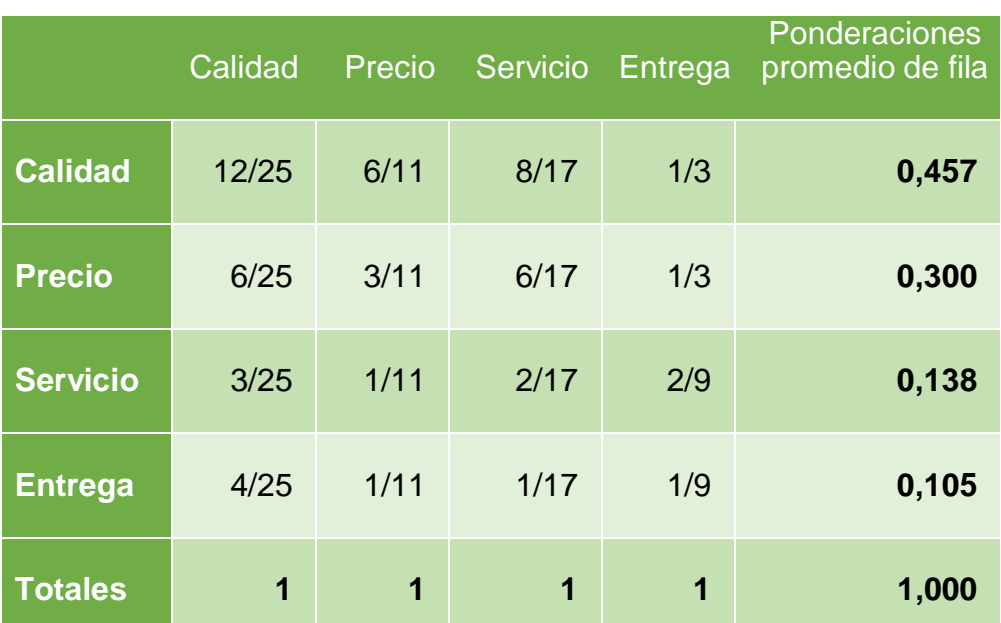

#### **Fuente:** (Elaboración Propia)

En el presente trabajo únicamente se utilizará la matriz de comparación y la escala para establecer pesos a los diferentes criterios.

**ISS** 

**UNIVERSIDAD**<br>SEÑOR DE SIPÁN

Escala de valores de preferencia.

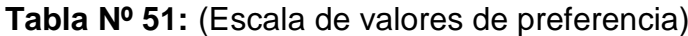

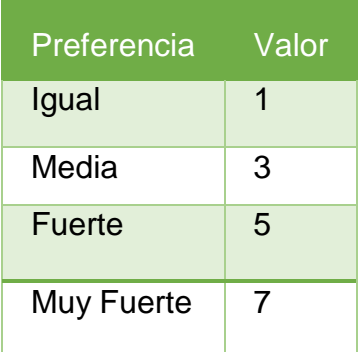

**Fuente:** (Elaboración Propia)

 $\mathbf O$ 

#### **Tabla Nº 52:** (Matriz de comparación)

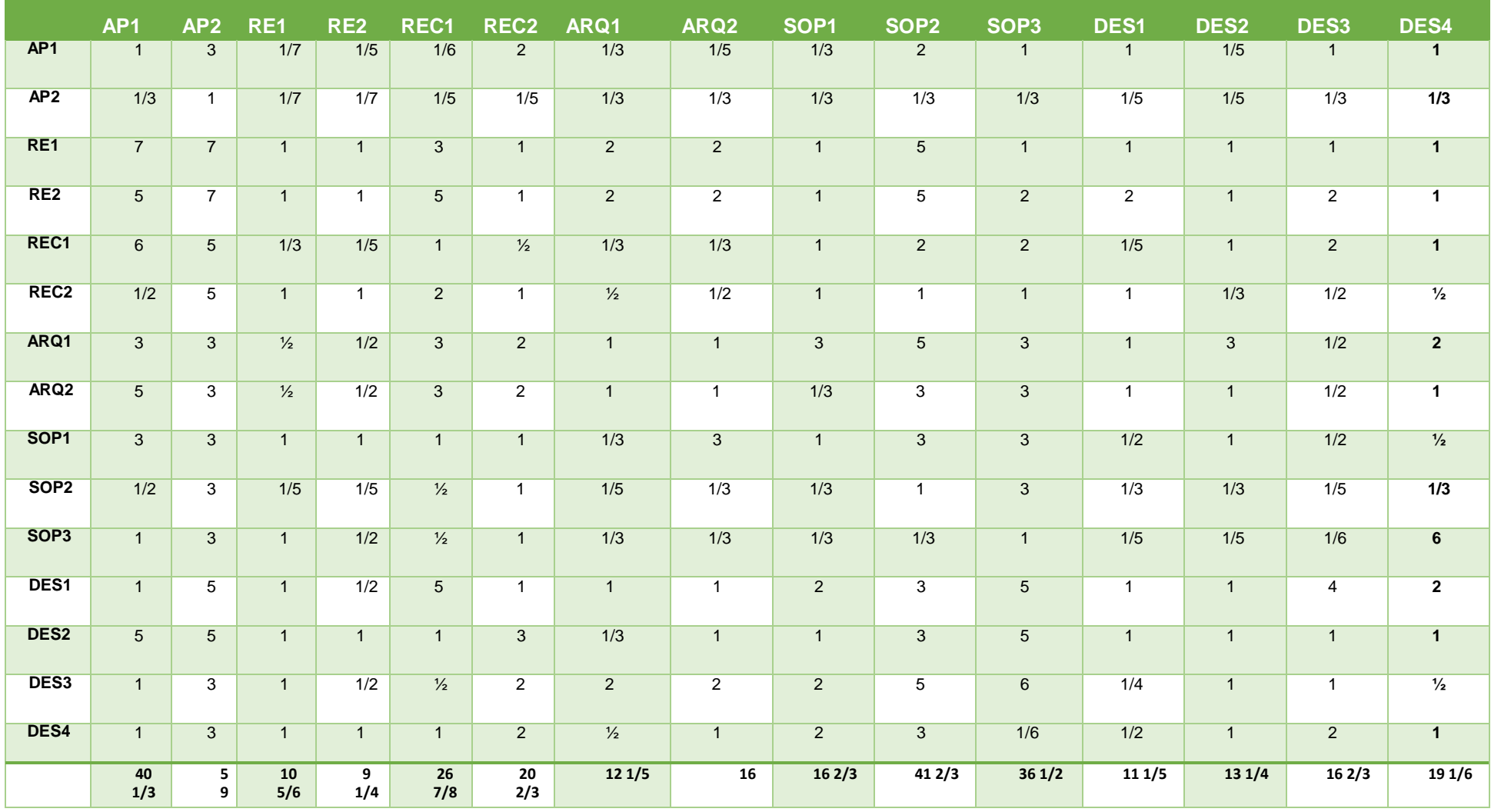

**Fuente:** (Elaboración Propia)

**UNIVERSIDAD<br>SEÑOR DE SIPÁN** 

 $\boldsymbol{\Theta}$ 

#### **Tabla Nº 53:** (Matriz de comparación normalizada)

**UNIVERSIDAD<br>SEÑOR DE SIPÁN** 

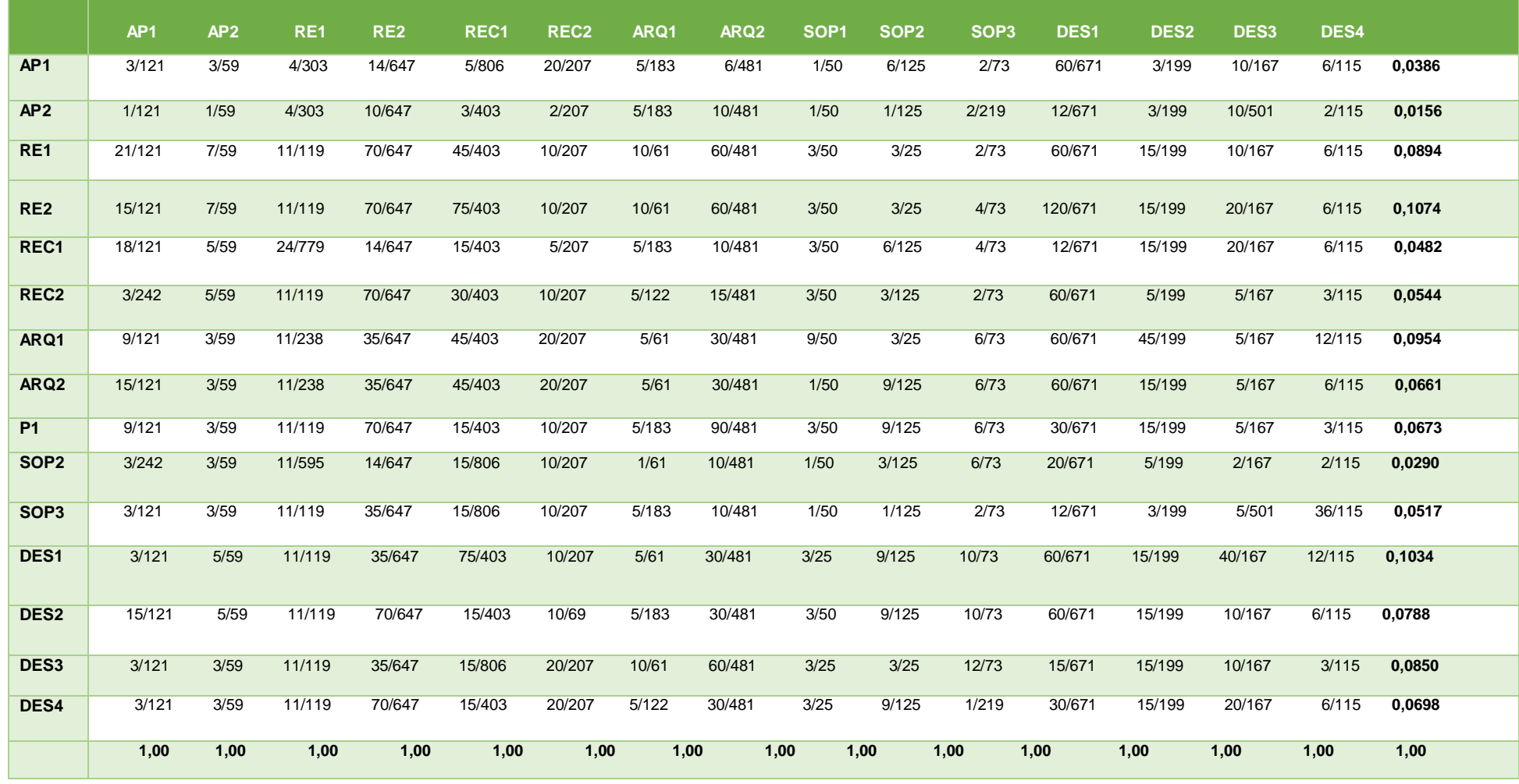

**Fuente:** (Elaboración Propia)

æ

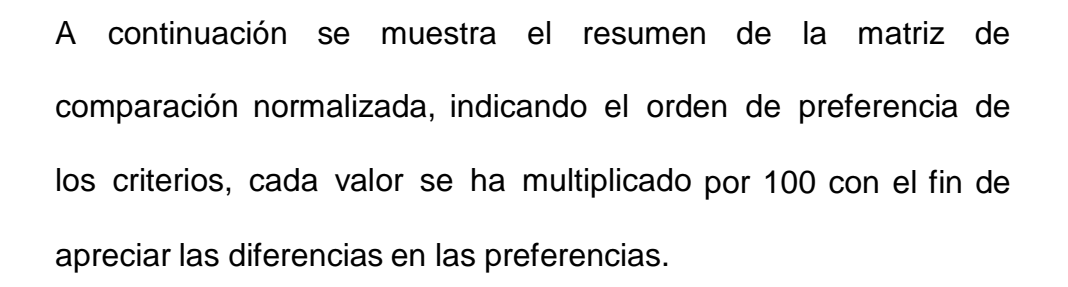

JNIVERSIDAD

VOR DE SIPÁN

#### **Tabla Nº 54:** (Resumen de matriz de comparación)

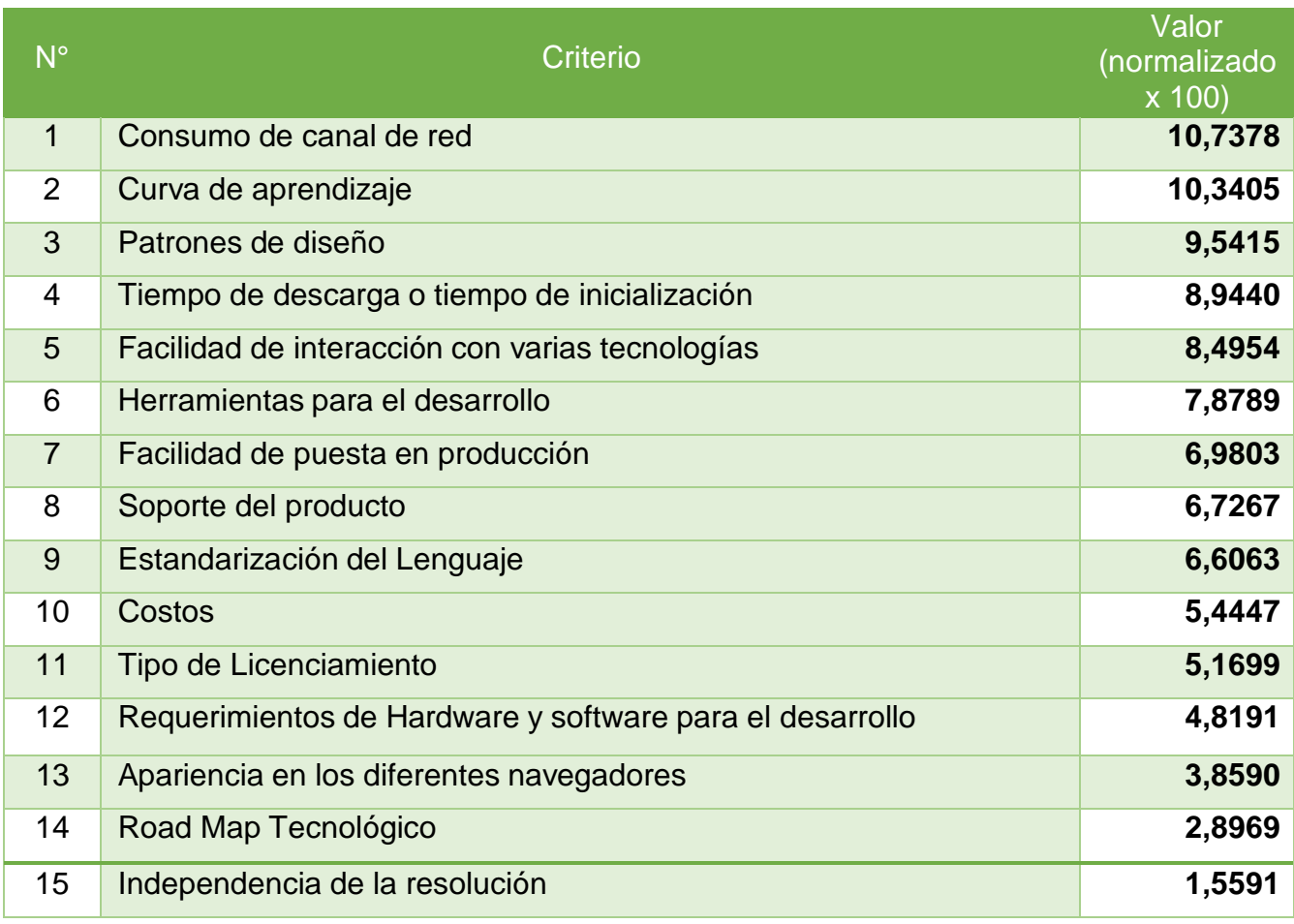

#### **Fuente:** (Elaboración Propia)

Así mismo se utilizará la matriz de priorización para determinar cuál de los frameworks es el más adecuado para la aplicación considerada.

Se presenta en primer lugar la matriz de priorización considerando los valores sin multiplicarlos por su factor de preferencia, luego la matriz con los valores multiplicados por su valor de preferencia, la cual será considerada de forma definitiva en la priorización.

#### **Tabla Nº 55:** (Matriz de priorización sin valores de preferencia)

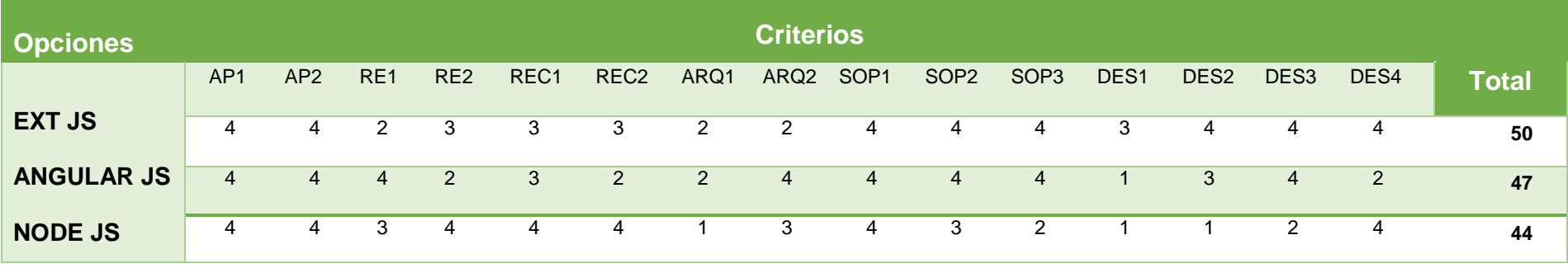

**Fuente:** (Elaboración Propia)

#### **Tabla Nº 56:** (Matriz de priorización con valores de preferencia ponderados)

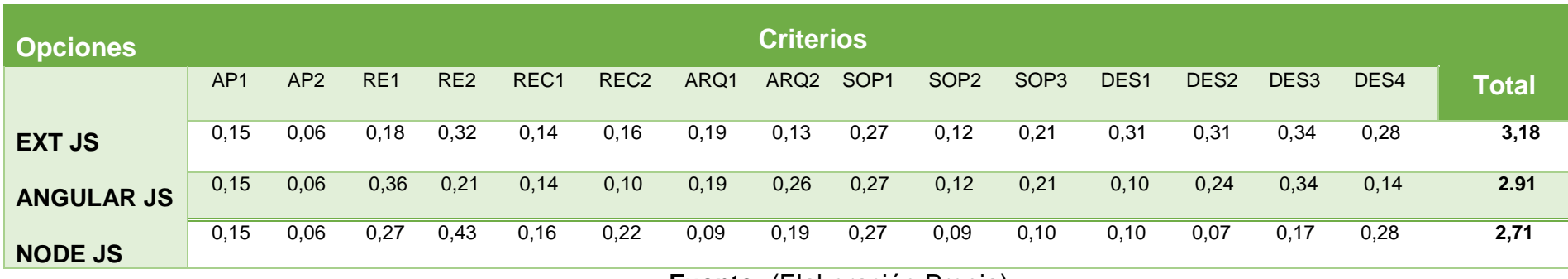

**Fuente:** (Elaboración Propia)

Realizadas las mediciones y tabulados los datos en la matriz de priorización se obtienen los siguientes análisis a partir de los resultados:

**JNIVERSIDAD** 

- 1. El framework más adecuado para la aplicación propuesta (con mediana transaccionalidad y focalizada en una área de negocio específica) es **Ext Js**, no solo por su riqueza visual sino por las facilidades que brinda al desarrollador y su funcionalidad en multiplataforma, así mismo teniendo en cuenta las características técnicas informáticas que brinda la Municipalidad Provincial de Bagua Grande.
- 2. Las características comunes de los frameworks son su independencia de navegar, independencia en resolución, buena documentación y soporte amplio por sus fabricantes así como la comunidad de desarrolladores.
- 3. No es recomendable utilizar Node Js en aplicaciones con mayor demanda en soporte para la integración con servicios y alta interacción con back end; se requiere complementarlo con otras tecnologías que fortalezcan este tipo de interacciones.
- 4. Node Js conserva problemas heredados de JavaScript como la necesidad de autorización para ejecutarlo en el ambiente del cliente, y las limitaciones propias del lenguaje.
- 5. El uso de Angular Js es recomendable para realizar portales informativos con baja interacción de procesos con la capa de from end y permitiendo explotar sus características visuales.

#### **VI. CONCLUSIONES Y RECOMENDACIONES**

**UNIVERSIDAD**<br>SEÑOR DE SIPÁN

#### **6.1. Conclusiones**

**O.E. 1:** 

Después de haber realizado un diagnostico in situ se ha identificado que los procesos actuales requieren ser optimizados acorde al sistema siga de tal manera que permita integrar de manera consecutiva y horizontal los procesos en la atención de compra, requiriendo para ello mayor tiempo en la elaboración de documentos, como órdenes de compra y/o servicio, necesarios para la atención formal del pedido de lado del proveedor, con ello atender de manera eficiente y eficaz la atención de necesidades y gestión de los bienes y servicios.

Según la entrevista realizada al encargado de la Subgerencia de Tecnología y Sistemas, área encargada de la administración y gestión de los proyectos sistemas y otros, sustenta que el actual aplicativo fue construido para una realidad diferente, con poca demanda de solicitudes (procesos) y resultados; que en su momento cumplía con su objetivo; sin embargo el crecimiento institucional de procesos, ha generado mayor demanda de solicitudes, tiempos de respuesta en la atención de necesidades y oportuna toma de decisiones.

La Sub Gerencia de Abastecimiento de la Municipalidad Provincial de Bagua Grande, siendo un órgano con la responsabilidad de atender las solicitudes y proveer a todas las necesidades de las áreas solicitantes, esto vuelve necesario para la oficina llevar una

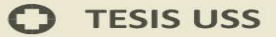

eficiente y/o eficaz manejo y control de las operaciones diarias que conlleva al logro de metas y objetivos.

UNIVERSIDAD

**O.E. 2:** 

El proceso de abastecimiento se desarrolló sin haber seguido un estricto análisis del diseño de procesos, en cuanto se vieron con mayor demanda de solicitudes, sujetos a tiempos de respuesta en la atención de necesidades y para lograr una oportuna toma de decisiones que permitan;

- Promover la gestión de almacenes con eficiencia, eficacia y economía.
- Asegurar el flujo.
- Asegurar la unidad, racionalidad, eficiencia y eficacia de los procesos de abastecimiento de bienes y servicios en la Municipalidad.
- Proponer la recepción rápida y oportuna de los pedidos y requerimientos de los bienes y suministros diversos para el desarrollo de las actividades de la entidad y aumento de la precisión.
- Optimizar los recursos y actividades a través de una buena adquisición y distribución bienes.
- Control del inventario y reducción de los bienes no productivos (bienes obsoletos, deteriorados, etc.).
- Procesamiento más rápido y con mayor exactitud de los grandes volúmenes de bienes y suministros.
- Entrega a tiempo y garantía de mejor nivel de servicio.

 Monitorización del almacén y de las actividades, así como el flujo de recursos.

**JNIVERSIDAD** 

La oficina de abastecimiento cuenta con un MAPRO, que no se encuentra actualizado debido a que los procedimientos articulados con otras oficinas ha venido sufriendo cambios de carácter técnico administrativo, sin embargo estos no se encuentran actualizados, para ello, se ha visto necesario la elaboración de los mismos acorde los nuevos cambios establecidos, haciendo uso de la herramienta de modelado de procesos Bizagi Modeler.

**O.E. 3:** 

El presente proyecto, permitirá fortalecer y garantizar la disponibilidad de los principales procesos de la oficina de abastecimiento, asegurando de manera eficaz y oportuna la atención de necesidades de las áreas usuarias.

A fin de utilizar una plataforma adecuada que permita la optimización de los procesos de abastecimiento de la municipalidad provincial de Bagua Grande; la tecnología Framework Sencha Extjs tiene mayores facilidades gráficas de desarrollo, ofreciendo capacidades para crear no solo aplicaciones basadas en un navegador, sino también aplicaciones sobre escritorio, utilizando el mismo lenguaje y componentes.

Una de las grandes ventajas de utilizar ExtJS es que nos permite crear aplicaciones complejas utilizando componentes predefinidos.

- Evita el problema de tener que validar el código para que funcione bien en cada uno de los navegadores (Firefox, IE, Safari, Opera, etc.).
- El funcionamiento de las ventanas flotantes lo pone por encima de cualquier otro.
- Relación entre Cliente-Servidor balanceado: Se distribuye la carga de procesamiento entre, permitiendo que el servidor pueda atender más clientes al mismo tiempo.
- Eficiencia de la red: Disminuye el tráfico en la red pues las aplicaciones cuentan con la posibilidad de elegir que datos desea trasmitir al servidor y viceversa (Criterio este que puede variar con el uso de aplicaciones de pre-carga).

Ha permitido sobre la comparación de los frameworks, determinar la elección de la tecnología a utilizar, según características técnicas, como interactividad, orientado a objetos, soporte IDE, escalabilidad, integración, arquitectura, compatibilidad, facilidad de uso, entre otras que fueron necesarias para lograr el cumplimiento de necesidades como; la atención de requerimiento de compras, número de operaciones diarias, reportes operacionales, control de almacenes, inventario, etc.

#### **4. O.E. 4:**

Para el análisis costo beneficio, el cual para ello se realizó una evaluación del estado situación, permitiendo encontrar las deficiencias del sistema y los gastos que significaban mantenerlo año a año.

Al implementarse el aplicativo web, con un Costo de Proyecto según Análisis Costo - Beneficio evaluado a 5 años desde de su implementación que tendría un costo de inversión de **S/. 13,108.00**, los cuales se implementaran en 3 etapas; Estudio del Proyecto con una inversión de 1,968.50, Desarrollo del Proyecto con una inversión de 6,339.50 y en Implantación del Proyecto con un costo de 4,800.00, cabe mencionar que solo existirá una sola inversión por concepto de implementación del sistema Web, que como se ha venido buscando en este informe de tesis, el framework que se utilizara para el desarrollo de la aplicación es gratuito.

**UNIVERSIDAD** 

El costo del proyecto del Aplicativo Web, es relativamente simple de cuantificar, sus beneficios **Tangibles** son:

- 1. Ahorro de costos con respecto a la situación base.
- 2. La optimización de los procesos en las actividades diarias de la oficina abastecimiento de la Municipalidad Provincial de Bagua Grande. Por otra parte, este proyecto tiene beneficios **intangibles**, los cuáles se deberán describir en forma cualitativa. Los beneficios a obtener con el aplicativo web, son Intangibles por las siguientes razones:
	- a) Mejor imagen institucional, que básicamente es el resultado de lograr una mejor atención a los usuarios.
	- b) Información actualizada.
	- c) Procesamiento de información en línea.
	- d) Hacer más rápido el acceso y procesamiento de la información.

e) Disponibilidad de información a tiempo real, para la óptima toma de decisiones.

**UNIVERSIDAD** 

De acuerdo a las conclusiones, se puede determinar que la tecnología framework de **Sencha Extjs** integra ventajas en las aplicaciones web como: facilidad de despliegue y mantenimiento, actualización centralizada, independencia de plataforma y una mejor experiencia para el usuario gracias a: riqueza multimedia y visual, familiaridad con controles y ausencia del efecto de refresco o actualización en las páginas.

A fin de utilizar una plataforma adecuada que permita la optimización de los procesos de abastecimiento de la municipalidad provincial de Bagua Grande, es importante determinar sus beneficios y debilidades en base a criterios de evaluación. En este informe se han establecido 15 criterios referenciales sobre: apariencia, rendimiento, recursos, arquitectura, soporte y facilidades para el desarrollo, que servirán como base para las organizaciones a fin de seleccionar el framework más idóneo de acuerdo a sus necesidades específicas.

Con la implementación de los prototipos fue posible validar las características de cada framework, así como valorar el cumplimiento de los criterios detallados y analizados teóricamente.

La experiencia del desarrollo de prototipos permitió notar que es necesario aumentar el esfuerzo para la obtención de un IDE con entorno de desarrollo gráfico, así como soporte para una efectiva integración con la capa de back end por parte de todos los frameworks de desarrollo, mejorando de esta forma el tiempo de

UNIVERSIDAD

**DR DE SIPÁN** 

#### **6.2. Recomendaciones**

#### **1. O.E. 1:**

Siendo el principal objetivo del presente informe encontrar cual tecnología FrameWork de las tres estudiadas (Sencha Ext Js, Node Js y Angular Js), se ajuste a la realidad estudiada según el objetivo número uno, en el cual se identificó que el actual sistema (Software de Escritorio), no integra de manera consecutiva y horizontal los procesos de atención de compra, y las consecuencias que generan estos (tiempo muerto en la elaboración de documentos, como órdenes de compra y/o servicio, y otros).

Entonces para la elaboración del Sistema de Control de Abastecimiento para la Municipalidad Provincial de Bagua Grande, y según las características de estudio del presente Informe de investigación; de esta manera se recomienda que la tecnología Framework **SENCHA EXT JS,** es la más adecuada, según las más resaltantes características:

- Componentes; sencha extjs tiene la mayor biblioteca de componentes en comparación con node.js y angular, extjs contiene componentes que han sido optimizados tanto para escritorio y dispositivos móviles, usando una sola base de código, permitiendo aplicar tema para personalizar la aplicación a la identidad de la marca de la compañía, en comparación con angular js no viene con una biblioteca de componentes. Los desarrolladores angular js tienen que encontrar sus componentes fuera del marco.

JNIVERSIDAD

- Arquitectura MVC; Sencha Extjs es un marco diseñado para ser utilizado fuera de la caja para crear aplicaciones, además de tener una extensa biblioteca de componentes, tiene un núcleo MVC / MVVM; cuando se utiliza Sencha Extjs los desarrolladores no tienen que gastar tiempo valioso, ni esfuerzo para el aprovisionamiento de componentes como con Angular js, este tiene una arquitectura MVW, donde los desarrolladores pueden utilizar micro Framework angular como punto de partida para crear su propio marco; como ventaja para angular este tipo de arquitectura soporta otros patrones como MCV o MVVM; por otro lado node.js solo tiene el núcleo MCV.

- Compatibilidad; Sench Extjs ofrece una completa compatibilidad con navegadores, sin embargo Angular js debe de implementar funciones de manera diferente, teniendo en cuenta la directiva (extensiones HTML) que infiere, se debe de cuidar de las diferencias. Angular JS vers.1.3 y superior ha disminuido el apoyo para IE8.

#### **2. O.E. 2:**

123 La Sub Gerencia de Abastecimiento atiende un promedio de 147 operaciones diarias entre la diferentes atención de necesidades para ello es importante realizar constantes evaluaciones al proceso y promover la mejora continua de los mismos, haciendo uso de herramientas que permitan el rediseño y actualización de los procesos de manera vertical y horizontal, considerando que el software de apoyo a las tareas operaciones se encuentra diseñado sobre la base de los

JNIVERSIDAD

#### **O.E. 3:**

Para lograr un moderno y eficiente Software, se recomienda en forma general según las buenas prácticas, seguir un buen y adecuado diseño de procesos (Bizagi Modeler), guiándose de metodologías como es el caso de este informe, sumando a la tecnología Framework **SENCHA EXT JS**, con un diseño visualmente atractivo con aplicaciones web usando componentes pre-construidos y probados previamente, lo que permite asegurar la continuidad de los procesos operacionales.

#### **3. O.E. 4:**

Para llegar a realizar el análisis costo – Beneficio, se tuvo que identificar cual tecnología Framework era la adecuada para el desarrollo del Sistema de Abastecimiento de la Municipalidad Provincial de Bagua Grande, siguiendo cada objetivo específico, y logrando recomendar que en términos de beneficios tangibles e intangibles la Tecnología Framework **SENCHA EXT JS** es la mejor según los criterios de la investigación, y las características que definieron entre las tres Tecnología Framework de Desarrollo; tenemos así; ahorro de costos con respecto a la situación base, optimización de los procesos en las actividades diarias, Información actualizada, procesamiento de información en línea, disponibilidad de información a tiempo real, para la óptima toma de decisiones, mejor imagen institucional, y otros.

UNIVERSIDAD

ALARCÓN, V. F. (2010). *Desarrollo de sistemas de información: Una metodología basada en el modelado.* ESPAÑA: Univ. Politèc. de Catalunya.

ALEGSA, L. (2015). *alegsa*. Recuperado el 13 de Abril de 2015, de http://www.alegsa.com.ar/Dic/framework.php

AMBROCIO RAMIREZ, N. M. (2010). *"Nivel de conocimiento de los funcionarios y uso de las tecnologías de información y comunicaciones (TIC) en la Municipalidad Provincial del Santa de la ciudad de Chimbote en el año 2010", Tesis para optar el título de Ingeniero de Sistemas" .* Universidad Católica los Angeles de Chimbote.

BALLESTER CASTRO, A. (23 de Mayo de 2012). *GESTIOPOLIS*. Recuperado el 12 de Abril de 2015, de http://www.gestiopolis.com/administracion-estrategia-2/sistema-informacion-toma-dedecisiones-departamento-comercial-de-etecsa.htm

BARRANCO DE AREBA, J. (2001). *Metodología del Análisis Estructurado de Sistemas.* España: Universidad Pontificia Comillas de Madrid.

BECK, k., & ANDRES, C. (2005). *Extreme Programming Explained: Embrace Change.* Estados Unidos: Addison-Wesley.

BERENSON, M. (1996). *Estadistica Básica en Administración.* Sexta Edición.

BORLAND, L., CARRO, L., Stancattii, F., GISMANO, M. J., & BACHIERI, Y. (2007). *"Funciones de la administración".* Argentina: EdiUNS.

CANÓS, J. H., LETELIER, P., & C., P. M. (2008). "Métodologías Ágiles en el Desarrollo de Software". Valencia.ESPAÑA.

Carlos Sánchez, A. (2013). *ANÁLISIS COMPARATIVO DE LOS FRAMEWORKS PARA EL DESARROLLO DE APLICACIONES WEB EN JAVA.* PERU.

CARVAJAL RIOLA , J. (2008). *Metodologías Ágiles.* Barcelona.

CHACON, J. (2009). *Monografias*. Recuperado el 21 de 05 de 2012, de La gestión de compras y el manejo de inventarios como herramienta fundamental en el logro de objetivos corporativos en empresas comercializadoras de vinos: http://www.monografias.com/trabajos61/gestioncompras-manejo-inventarios/gestion-compras-manejo-inventarios3.shtml

COBO, Á., GÓMEZ, P., PÉREZ, D., & ROCHA, R. (2005). *PHP y MySQL: Tecnología para el desarrollo de aplicaciones web.* España: Ediciones Díaz de Santos.

Cobos, Á., Goméz, P., Pérez, D., & Rocha, R. (2005). *PHP y MySQL: Tecnologías para el desarrollo de aplicaciones.* Madrid, España: Diaz de Santos.

Contreras Adriano, S. M. (2008). *Sistema de Información de Planillas para NORTFARMA S.A.C.* Piura.

David Tavárez. (NOV. de 2009). *http://www.maestrosdelweb.com/comparacion-frameworksjavascript/*.

EGEA GARCÍA, C. (2007). *Diseño WEB para tod@s I Accesibilidad al contenido en la web.* Barcelona: Icaria editorial .

**UNIVERSIDAD** 

ESCUDERO SERRANO, M. J. (2009). *"Gestión de aprovisionamiento".* Madrid,España: PARANINFO.

FABER, N., KOSTER, R. B., de, & VELDE, S. L. (2002). Linking warehouse complexity to planning and control structure. *XXXII*(5).

FERNÁNDEZ ESCRIBANO, G. (09 de 12 de 2002). *Introducción a Extreme Programming*. Recuperado el 20 de 05 de 2012, de DSI:

http://www.dsi.uclm.es/asignaturas/42551/trabajosAnteriores/Presentacion-XP.pdf FIGUEROA, R. G., J., S. C., & CABRERA, A. (s.f.). "METODOLOGÍAS TRADICIONALES VS. METODOLOGÍAS ÁGILES". Loja.ECUADOR.

Gavilánez Vásconez, C. (2010). *"Análisis y mejoramiento de los procesos de abastecimiento de Primax en Ecuador".* Quito.

GÓMEZ , E. (15 de Mayo de 2013). *edgargomez.es*. Recuperado el 13 de Abril de 2015, de http://edgargomez.es/que-es-un-framework/#.VSu8pkaJHsM

HERNANDEZ CRUZ, A. (2013). *Análisis comparativo de frameworks para el desarrollo de aplicaciones web en java.* Ixtlán de Juárez.

http://www.multicriteria.org/ejemplo\_ahp.htm.

INFORMATIVA, A. (11 de Agosto de 2014). *aulaformativa*. Recuperado el 13 de Abril de 2015, de http://blog.aulaformativa.com/principales-ventajas-y-desventajas-de-emplear-una-frameworkcss/

ISKANDAR MORINE, R. J. (2013). *Estudio comparativo de alternativas y frameworks de programación, para el desarrollo de aplicaciones móviles en entorno Android.* Barcelona.

KENDALL, K. E., & KENDALL, J. E. (2005). *Analisis Y Diseño de Sistemas.* Mexico: Pearson Educación.

KENNEDY, A., & DE LEOM, I. (2011). *Pro CSS for High Traffic Websites.* New York: Apress.

LAUNDON, K. C., & LAUDON, J. (2012). *"Sistemas de Información Gerencial"* (Vol. DECIMO SEGUNDA). México: PEARSON EDUCACIÓN.

LETELIER, P. (15 de 04 de 2006). *Métodologías ágiles para el desarrollo de software: eXtreme Programming (XP)*. Recuperado el 20 de 05 de 2012, de http://www.cyta.com.ar/ta0502/v5n2a1.htm

Lozano Pablo, R. C. (2010). *ANÁLISIS COMPARATIVO DE LOS FRAMEWORKS ADOBE FLEX, JAVA RICH FACES Y EXTJS PARA EL DESARROLLO DE APLICACIONES ENRIQUECIDAS EN INTERNET (RIA).* Quito.

LUJAN MORA, S. (2002). *Programación de aplicaciones web: Historia, principios básicos y clientes web.* España: Editorial Club Universitario.

MARTÍNEZ QUIROZ, M. E., & SANTOS CANDELA, C. P. (2007). *"Desarrollo e Implementación de un Sistema e Información Basado en Web para mejorar la Gestión de Rentas de la Municipalidad Distrital De Pacasmayo".* Trujillo.

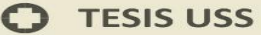

**UNIVERSIDAD** 

MARTINEZ, R., & MARTINEZ, A. (2005). *"Guía a Rational Unified Process"*. Recuperado el 23 de 05 de 2012, de http://www.dsi.uclm.es/asignaturas/42551/trabajosAnteriores/Trabajo-Guia%20RUP.pdf

MENDOZA SANCHEZ, M. A., & PENADÉS, C. (7 de 06 de 2004). *Informatizate*. Recuperado el 15 de 02 de 2015, de Metodologias de Desarrollo de Software: http://www.informatizate.net/articulos/metodologias de desarrollo de software 07062004.h tml

MONTERROSO, E. (2002). "La Gestón de Abastecimiento". Argentina.

MORVILLE, P., & ROSENFELD, L. (2006). *Information Architecture for the World Wide Web.* Estados Unidos: O'Reilly Media, Inc.

Namakforoosh, M. N. (2005). *Metodología de la investigación.* Mexico: Editorial Limusa.

Niño Camazón, J. (2010). *Aplicaciones web.* Madrid, España: Editex.

NUNJA, J. (2010). *monografías*. Recuperado el 13 de Abril de 2015, de http://www.monografias.com/trabajos100/sistema-nacional-abastecimiento/sistema-nacionalabastecimiento.shtml

ONGEI. (2015). *OFICINA NACIONAL DE GOBIERNO ELECTRÓNICO E INFORMÁTICA*. Recuperado el 12 de Ener de 2015, de http://www.ongei.gob.pe/quienes/ongei\_QUIENES.asp

ONGEI. (2015). *ongei*. Recuperado el 13 de Abril de 2015, de http://www.ongei.gob.pe/publica/metodologias/Lib5004/libro.htm

ONGEI. (2015). *ongei*. Recuperado el 04 de Abril de 2015, de http://www.ongei.gob.pe/publica/metodologias/Lib5011/libro.htm

OPEN SOURCE. (2015). *opensource*. Recuperado el 13 de Abril de 2015, de http://opensource.org/

PACO GRANADO, F., & PANEZ RODRÍGUEZ , V. (2013). *Sistema de gestión de abastecimiento y comercializacion de hilos para PYMES.* Lima.

PALACIO, J., & Claudia, R. (01 de 2011). *Scrum Manager Gestión de Proyectos*. Recuperado el 20 de 05 de 2012, de Safe Creative: http://www.scrummanager.net/files/sm\_proyecto.pdf

PALACIO,Juan. (2006). *El modelo Scrum*. Recuperado el 15 de 02 de 2015, de Navegapolis.net: http://www.navegapolis.net/files/s/NST-010\_01.pdf

Peña Ayala, A. (2003). *Ingeniería de Software:Una guía para crear Sistema de Información.* Mexico D.F.

PESQUERA, C. (2013). *"Arquitectura, análisis y desarrollo de software empresarial: Dynamics NAV, QlikView y JavaEE"*. Recuperado el 03 de 05 de 2013, de carlospesquera.com: http://carlospesquera.com/metodologia-scrum-funcionamiento/

PIXELWARE. (2010). *PIXELWARE*. (Pixelware) Recuperado el 12 de 05 de 2012, de PIXELWARE Especialistas en procesos de negocio: http://pixelware.com/sn-gestion-compra.htm

**UNIVERSIDAD** 

RÍOS GÓMEZ, L. (2006). *Sistema Logístico de Abastecimiento de materia prima para la empresa Prottsa S.A de C.V.* México, D.F.

ROB, P., & CORONEL, C. (2003). *Sistemas de bases de datos: Diseño, implementación y administración.* España: Cengage Learning Editores.

RODRIGUEZ SALA, J. J. (2003). *Introducción a la programación: Teoría y práctica.* España: Editorial Club Universitario.

RUMBAUGH, J., BOOCH, G., & JACOBSON, I. (2007). *"El Lenguaje unificado de modelado: Manual de referencia".* España: Pearson Addison-Wesley.

RUMBAUGH, J., JACOBSON, I., & BOOCH, G. (2000). *Lenguaje Unificado de Modelado.* Madrid: PEARSON EDUCACIÓN.

SÁNCHEZ ROSAS , J. (22 de Octubre de 2008). *antartec*. Recuperado el 13 de Abril de 2015, de http://blogs.antartec.com/desarrolloweb/2008/10/extjs-lo-bueno-lo-malo-y-lo-feo/

Sandoval. (1993).

SCHMULLER, J. (2004). *Sams Teach Yourself UML in 24 Hours.* Estados Unidos: Sams Publishing.

SENCHA EXTS. (2015). *sencha extjs*. Recuperado el 13 de Abril de 2015, de http://www.sencha.com/products/extjs/

STAIR, R. M., & REINOLDS, G. W. (2000). *Principios de Sistemas de Informacion: Enfoque Administrativo.* España: Cengage Learning Editores.

SUNAT, S. (s.f.). *(http://www.sunat.gob.pe/)*.

ULLMAN, L. (2010). *PHP.* España: Anaya Multimedia.

VAN LACKER, L. (2009). *Recursos Informaticos Coleccion. HTML 4 Dominar el codigo fuenter.* España: Ediciones ENI.

WEITZENFELD, A. (2005). *Ingenieria de Software Orientada a Objetos Con Uml, Java E Internet.* España: Cengage Learning Editores.

WIKIPEDIA. (19 de Marzo de 2015). *wikipedia*. Recuperado el 13 de Abril de 2015, de http://es.wikipedia.org/wiki/Framework

WIKIPEDIA. (12 de Abril de 2015). *WIKIPEDIA*. Recuperado el 13 de Abril de 2015, de http://es.wikipedia.org/wiki/Software

YERA, C., & COBO YERA, Á. (2006). *Diseño y Programación de Bases de Datos.* Madrid - España: Visión Libros.

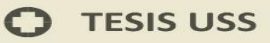

### **ANEXOS**

 $\ddot{O}$ 

#### **ANEXO N° 01: Guía de Observación.**

#### **I- Situación a Observar**

Optimización de los Procesos de la Sub Gerencia de Abastecimiento.

#### **II- Objetivo**

Determinación de la tecnología Frameworks (Angular Js, NodeJs y Sencha Ext Js) para elegir correctamente la herramienta apropiada, en la construcción o desarrollo de una aplicación web que permita la optimización de los procesos.

#### **III- Datos Generales**

#### **Localidad e Institución donde se desarrollara el proyecto:**

Localidad: Bagua Grande – Utcubamba - Amazonas.

Institución: Municipalidad Provincial de Bagua Grande.

#### **Área de Investigación:**

Sector Público.

#### **Institución que Investiga:**

Localidad: Pimentel.

Institución: Universidad Señor de Sipan.

Escuela: Ingeniería de Sistemas.

#### **ANEXO N° 02: Encuesta para Determinar Satisfacción de los usuarios.**

JNIVERSIDAD

OR DE SIPÁN

Estimado usuario estamos realizando una encuesta de satisfacción del sistema de información web para mejorar la optimización de los procesos y conocer su nivel de satisfacción, y así poder mejorar el sistema. Su respuesta es muy importante para nosotros. Por favor responda con una "x" en la respuesta correcta.

#### **Datos demográficos.**

#### **Sexo:**

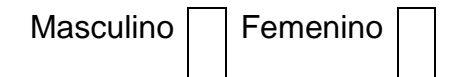

#### **Años de experiencia profesional:**

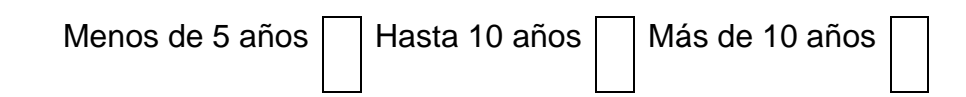

#### **Categoría profesional:**

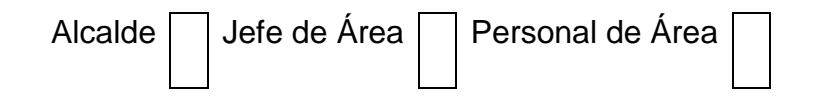

**1. El uso del sistema de información web para mejorar la eficiencia operativa** 

#### **le parece:**

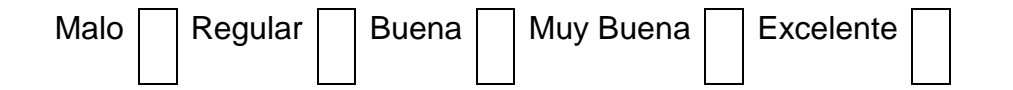

**2. La mayoría de los trabajadores que usted respeta y admira profesionalmente piensa que se debería utilizar uso del sistema de información web para mejorar la eficiencia operativa le parece:**

**UNIVERSIDAD** 

EÑOR DE SIPÁN

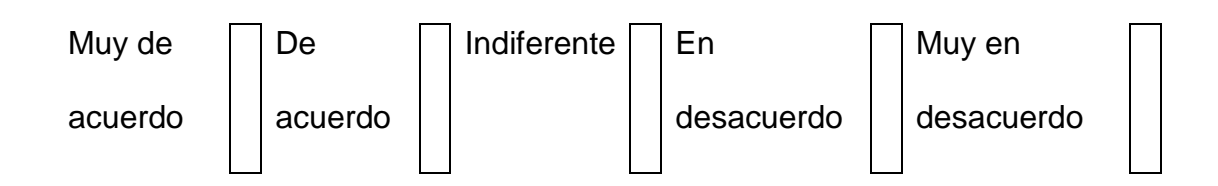

#### **3. La información se presenta de manera clara y entendible:**

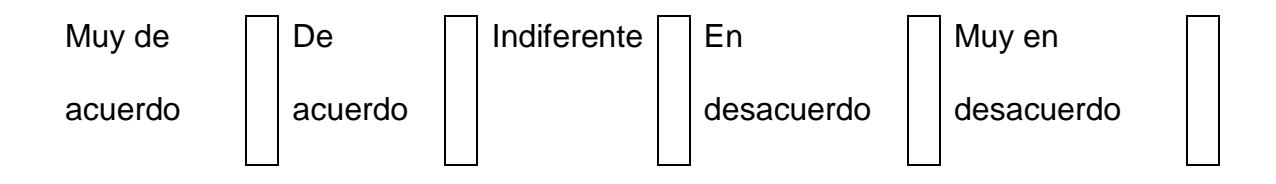

**4. La interfaz es amigable/intuitiva:**

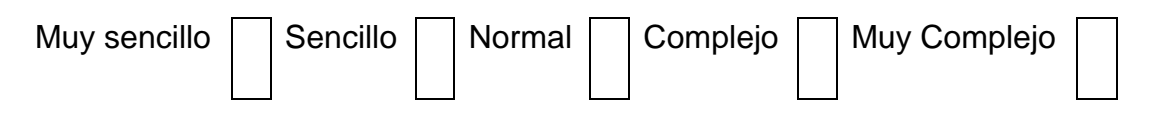

**5. Si usted quisiera aprender a utilizar las nuevas funcionalidades uso del sistema de información web para mejorar la eficiencia operativa le parece en un par de semanas lo conseguiría fácilmente:**

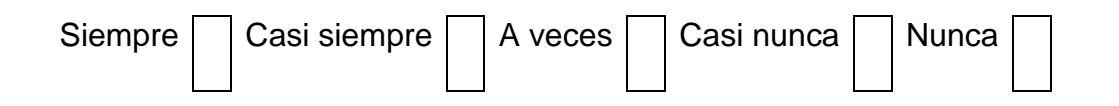

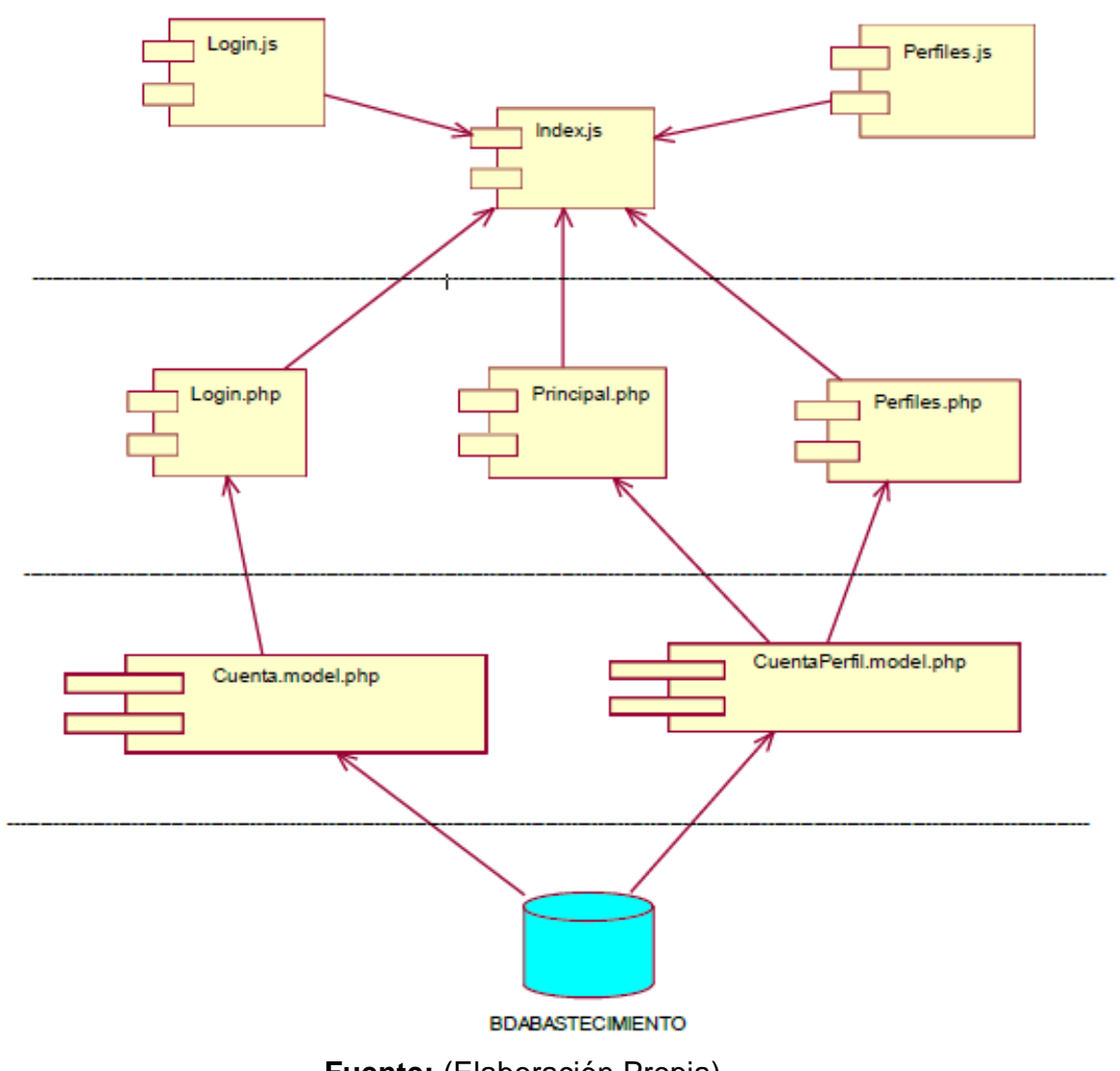

**Imagen N° 35:** (Diagrama de Despliege)

**SENOR DE SIPÁN** 

**Fuente:** (Elaboración Propia)

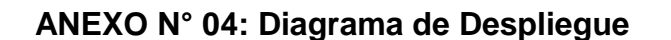

**Imagen N° 36:** (Diagrama de Despliege)

**SENOR DE SIPÁN** 

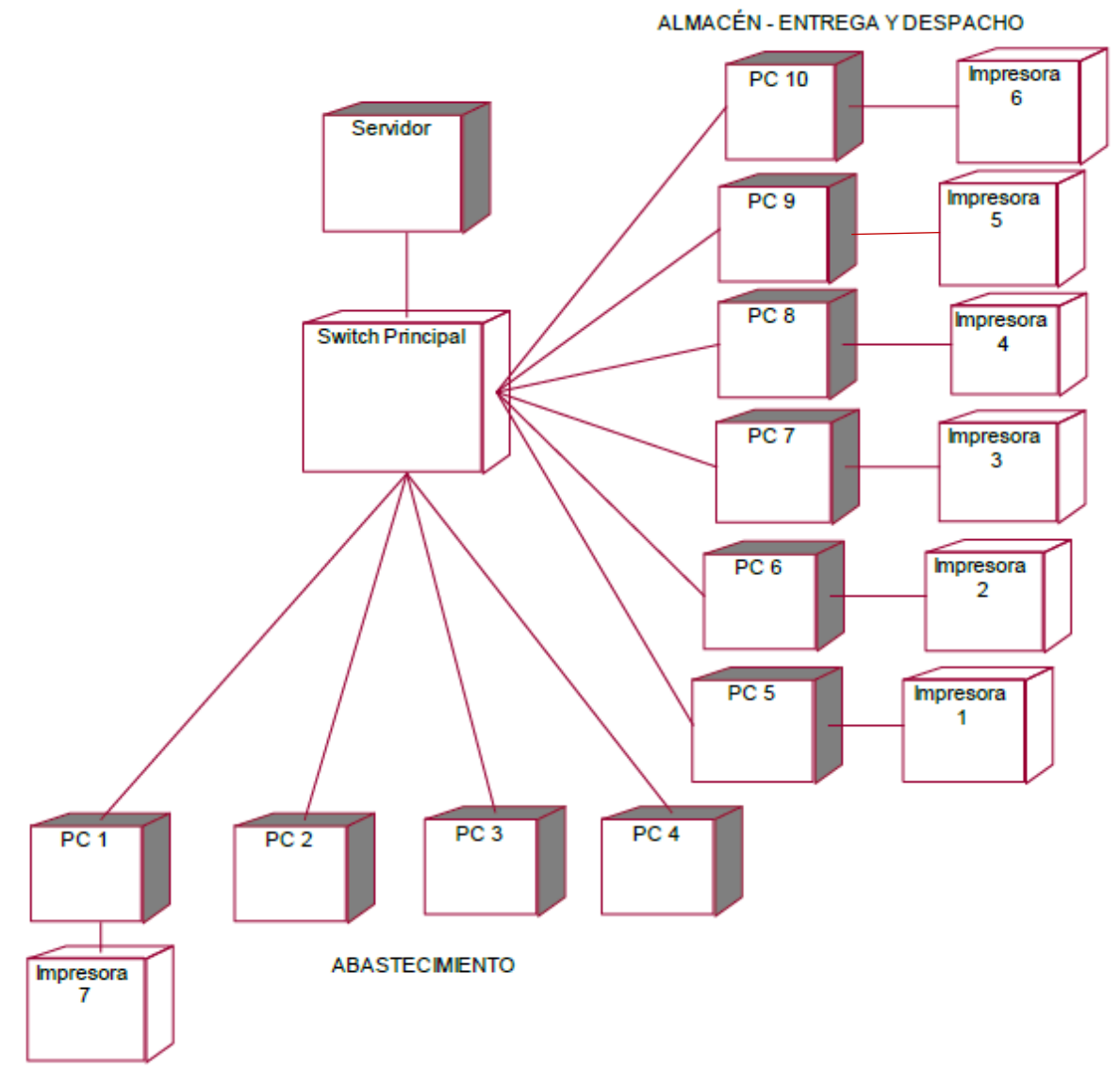

**Fuente:** (Elaboración Propia)

 $\mathbf O$ 

**ANEXO N° 05: Modelo de Datos, Físico y Lógico**

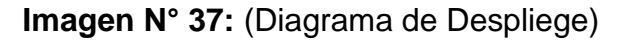

 $|S\hspace{-1.5pt}S|$ 

**UNIVERSIDAD**<br>SEÑOR DE SIPÁN

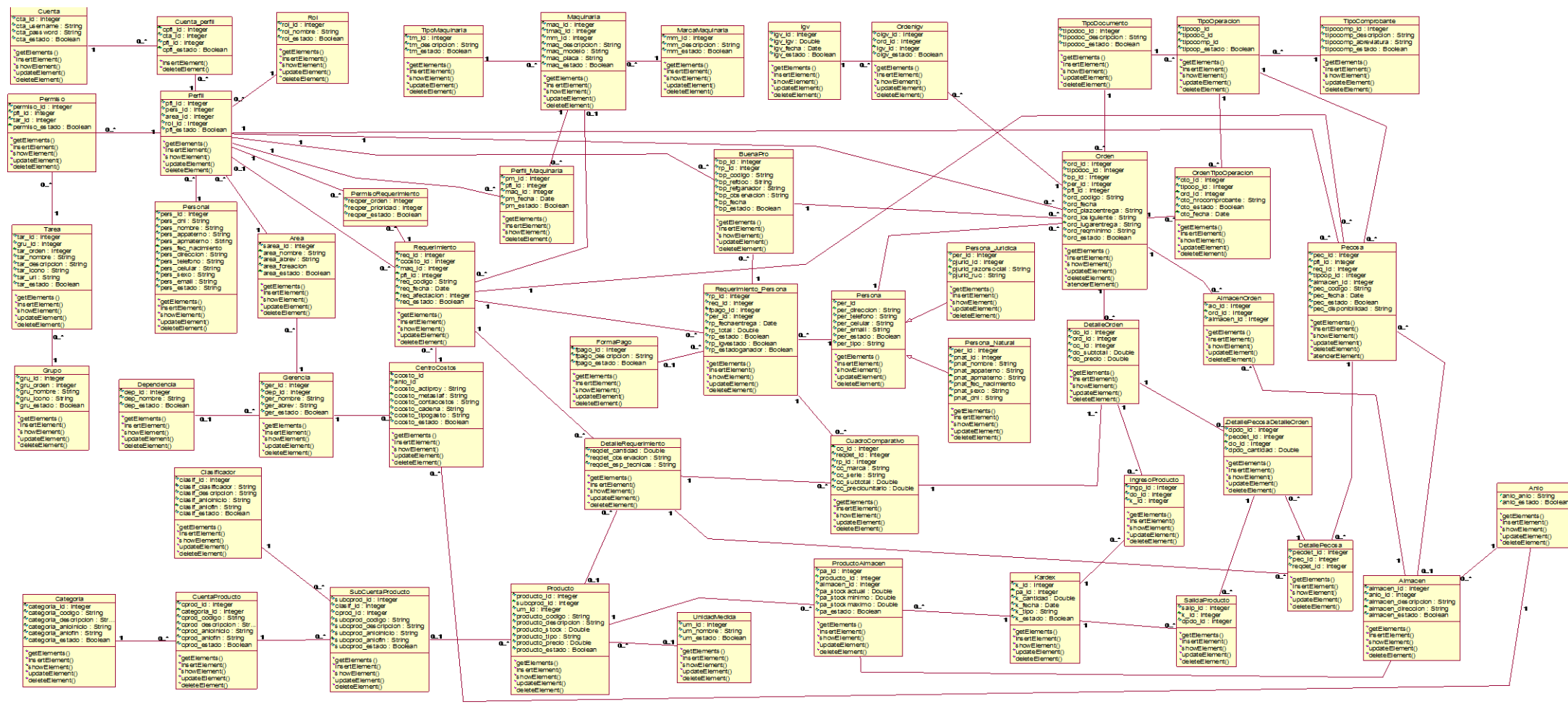

**Fuente:** (Elaboración Propia)

Tesis publicada con autorización del autor Algunos Derechos Reservados. No olvide citar esta tesis 135

**Imagen N° 38:** (Diagrama de Despliege)

**ISS** 

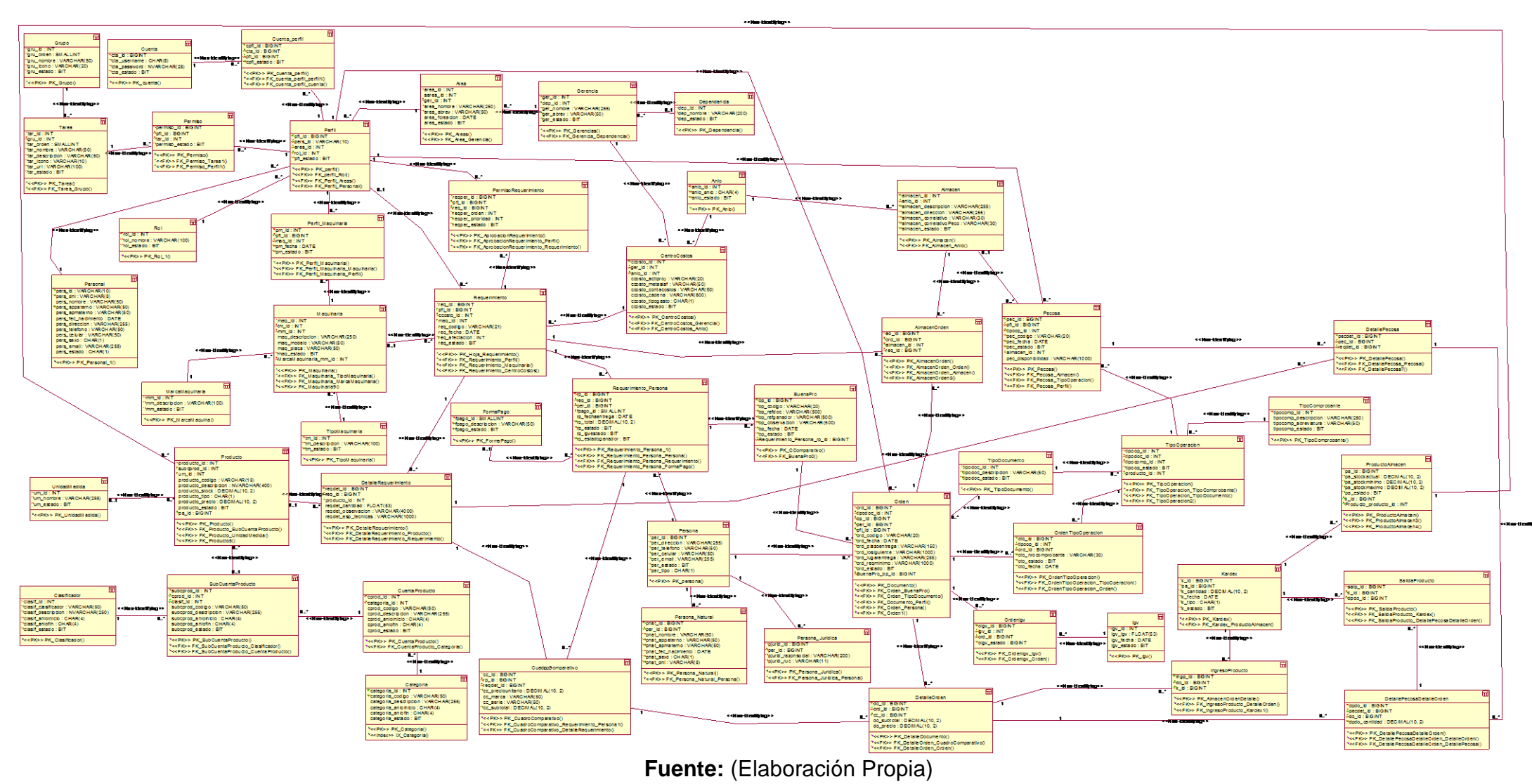

Tesis publicada con autorización del autor Algunos Derechos Reservados. No olvide citar esta tesis  $G<sup>2</sup>$ 

**UNIVERSIDAD**<br>SEÑOR DE SIPÁN

 $\sqrt{91}$ 

**Imagen N° 39:** (Modelo Físico DB)

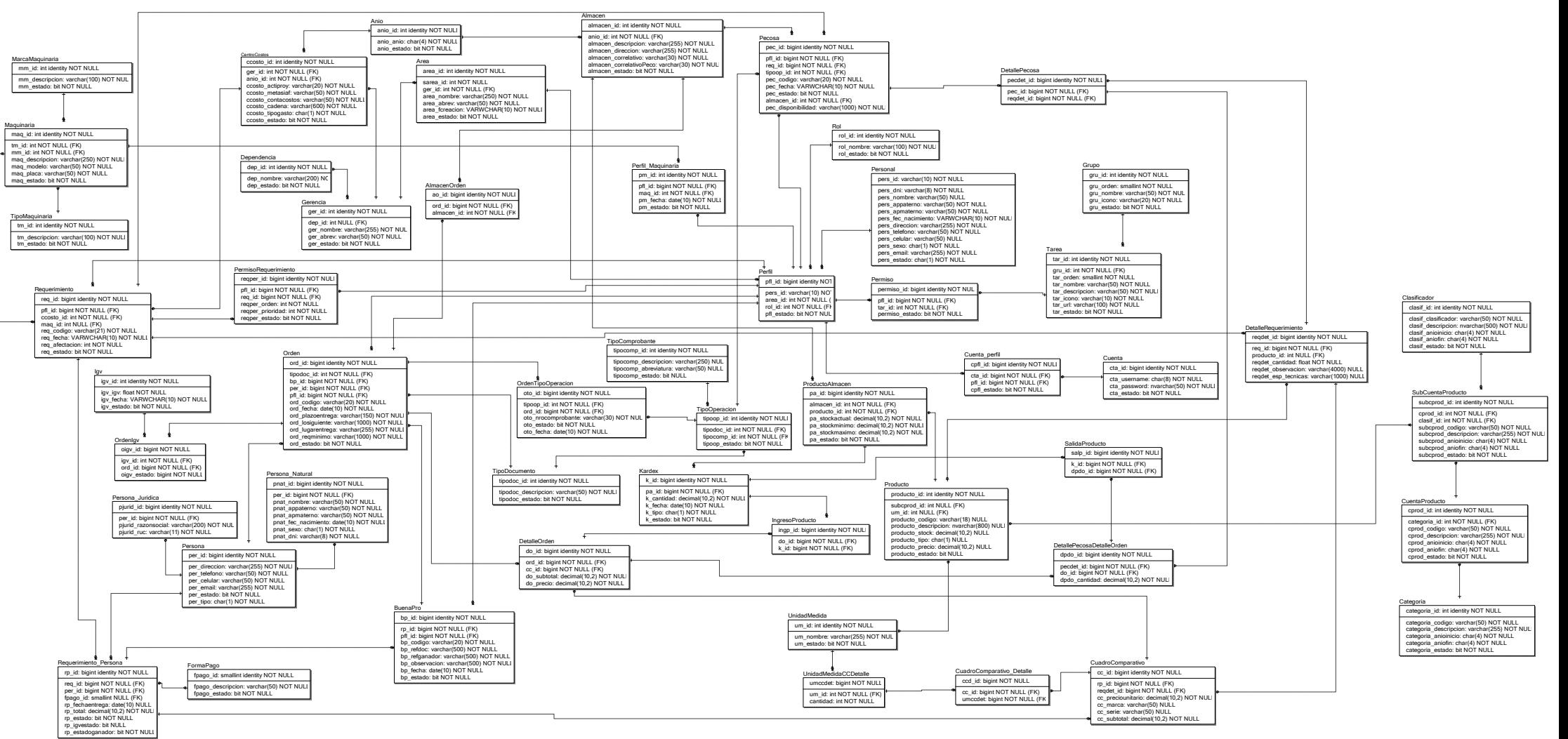

**Fuente:** (Elaboración Propia)

89 89 -

US UNIVERSIDAD

89-

 $G_{\mathbb{Z}}$ 

 $\circ$  o

**CO** 

137

**Imagen N° 40:** (Modelo Lógico DB)

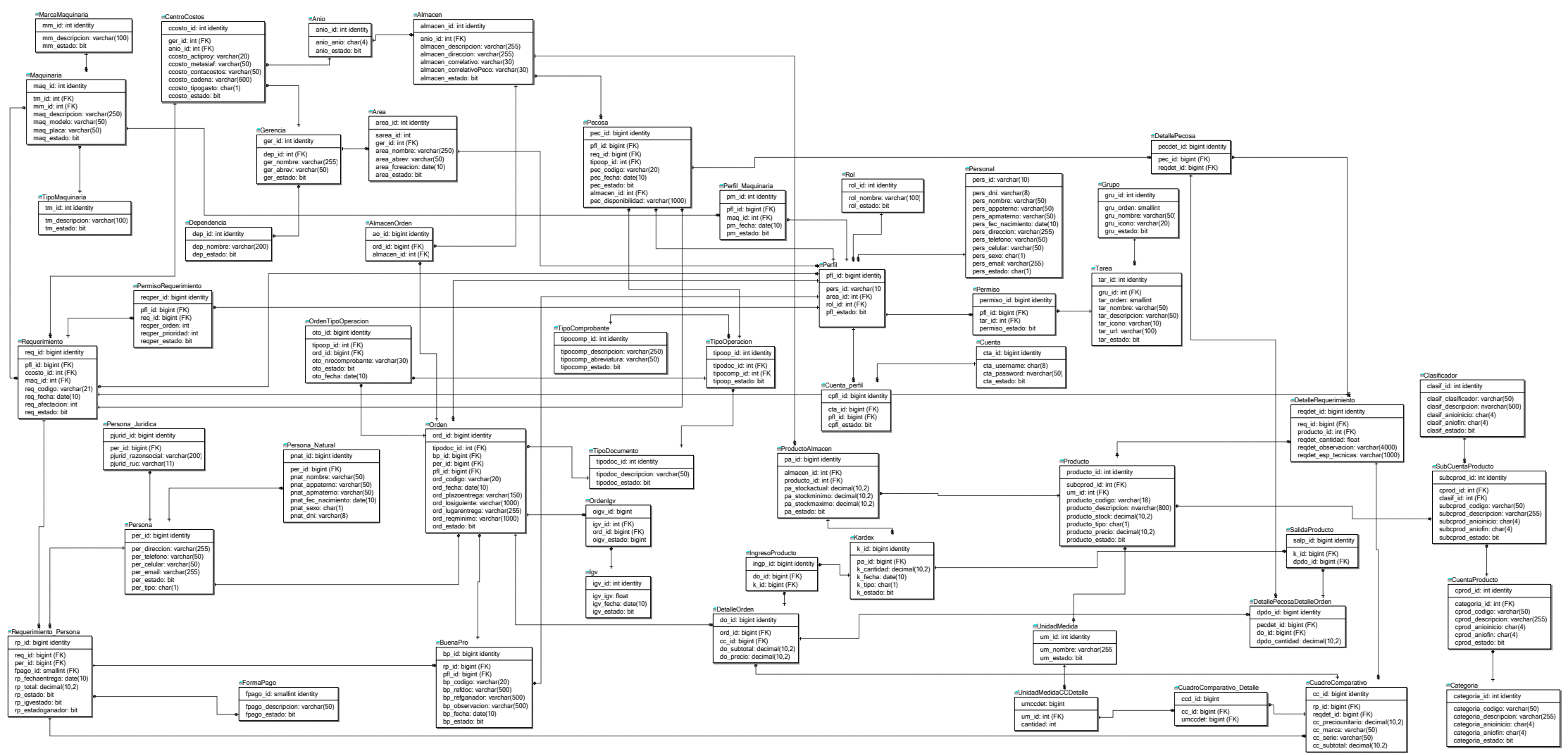

**Fuente:** (Elaboración Propia)

 $G = G$ 

**S** UNIVERSIDAD

பி ஏ

 $\sigma$ 

**IG** 

138

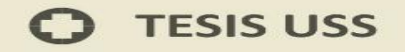

#### ANEXO N° 06: Hoja de Requerimiento

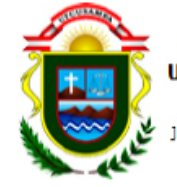

#### Municipalidad Provincial de HOJA DE REQUERIMIENTO **UTCUBAMBA - BAGUA GRANDE** FECHA: 12/10/2018 RUC: 20146917314 Jr. Angamos Nº 349 - Telf. 475147

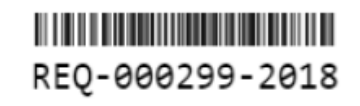

**UNIVERSIDAD**<br>SEÑOR DE SIPÁN

Para ser canjeado por la Unidad de **ABASTECIMIENTOS** 

**SOLICITANTE** : SENMACHE VALLEJOS, EDWIN **ÁREA/PROYECTO** : 4213-Oficina Tecnología de la información **AFECTACIÓN** : 4213-Oficina Tecnología de la información

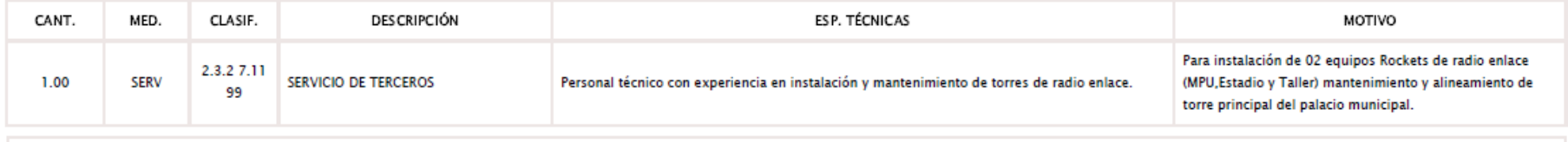

#### **OBSERVACIÓN:**

SENMACHE VALLEJOS, EDWIN

V° B° JEFE

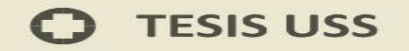

#### ANEXO Nº 07: Orden de Compra

OFICINA DE SUB GERENCIA DE ABASTECIMIENTO

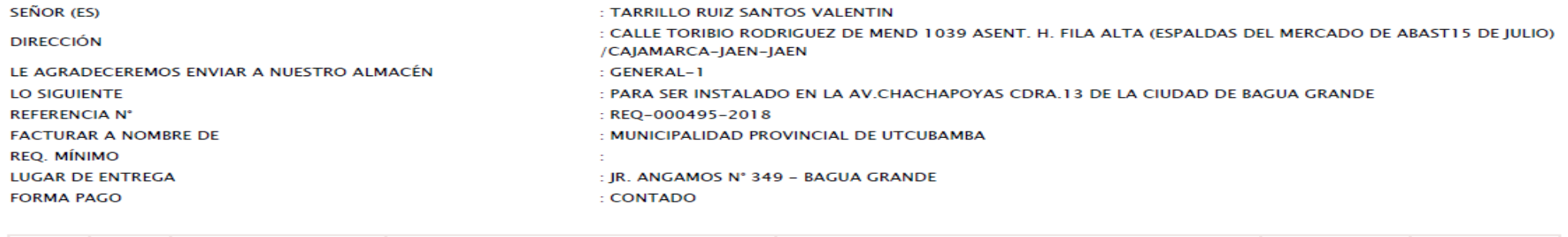

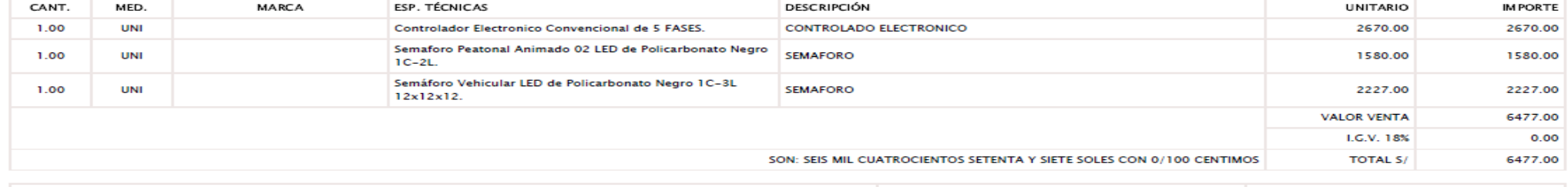

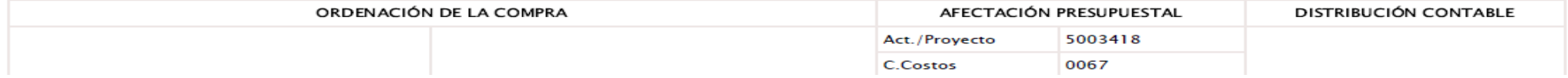

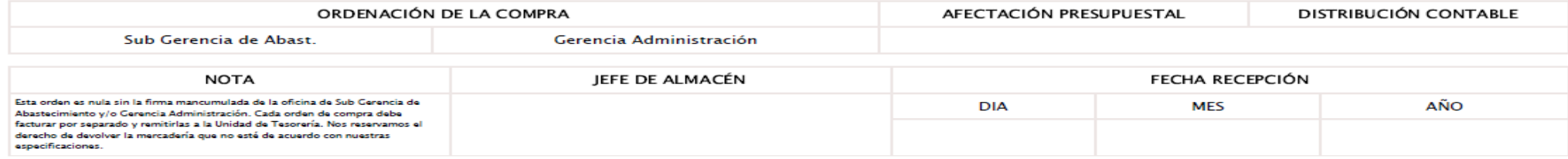

V° B° Presupuesto

V° B° Contabilidad

**UNIVERSIDAD**<br>SEÑOR DE SIPÁN

140

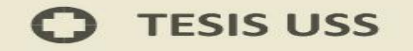

#### ANEXO Nº 08: PECOSA - Pedido Comprobante de Salida

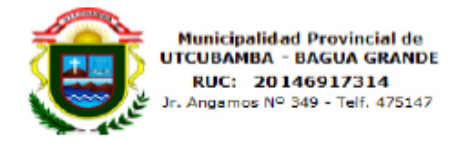

#### **COMPROBANTE DE SALIDA**

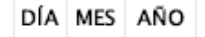

04 12 2018

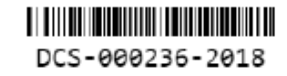

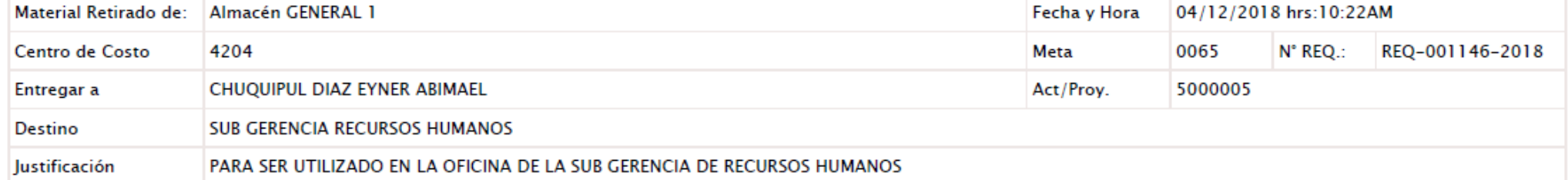

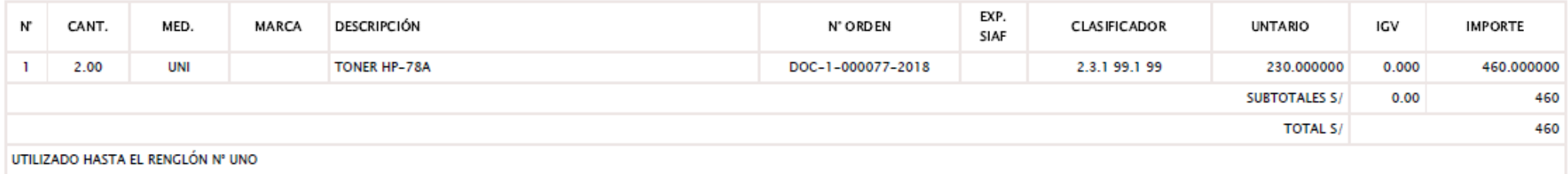

Solicitante

Sub Gerencia de Abastecimientos

Almacén

Recibí Conforme

141

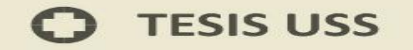

#### ANEXO N° 09: Orden de Servicio

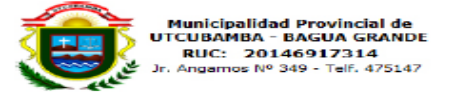

ORDEN DE SERVICIO

DIA MES AÑO

05 12 2018

#### DOS-000354-2018

#### OFICINA DE SUB GERENCIA DE ABASTECIMIENTO

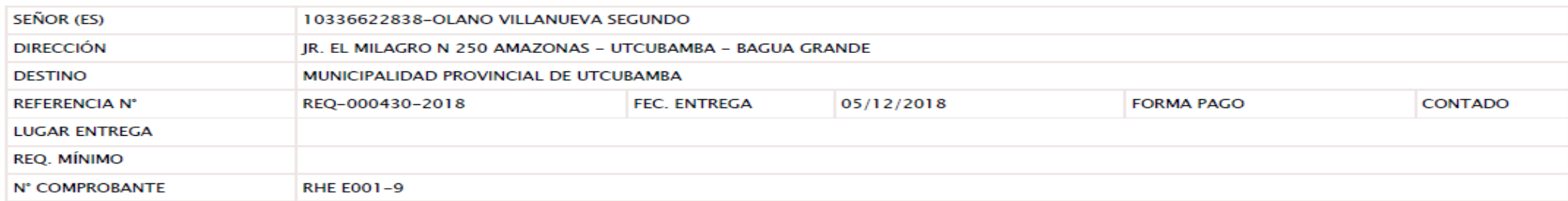

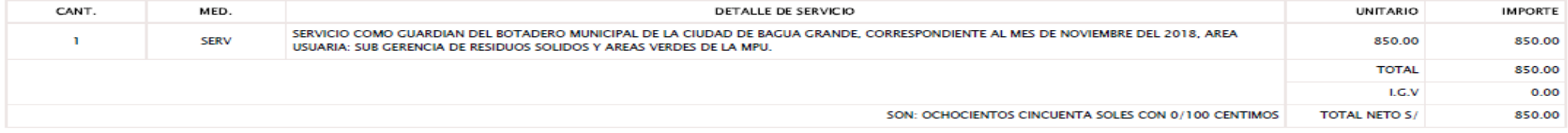

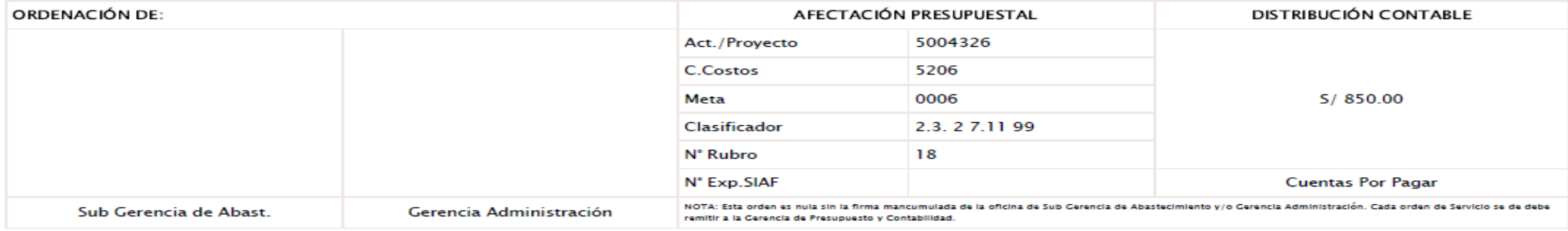

V° B° Presupuesto

 $\mathrm{V}^\circ\,\mathbf{B}^\circ$ Tesorería

 $\mathrm{V}^\circ$ B° Contabilidad

#### ANEXO N° 10: TEST de Prueba - Login de Acceso - Node Js

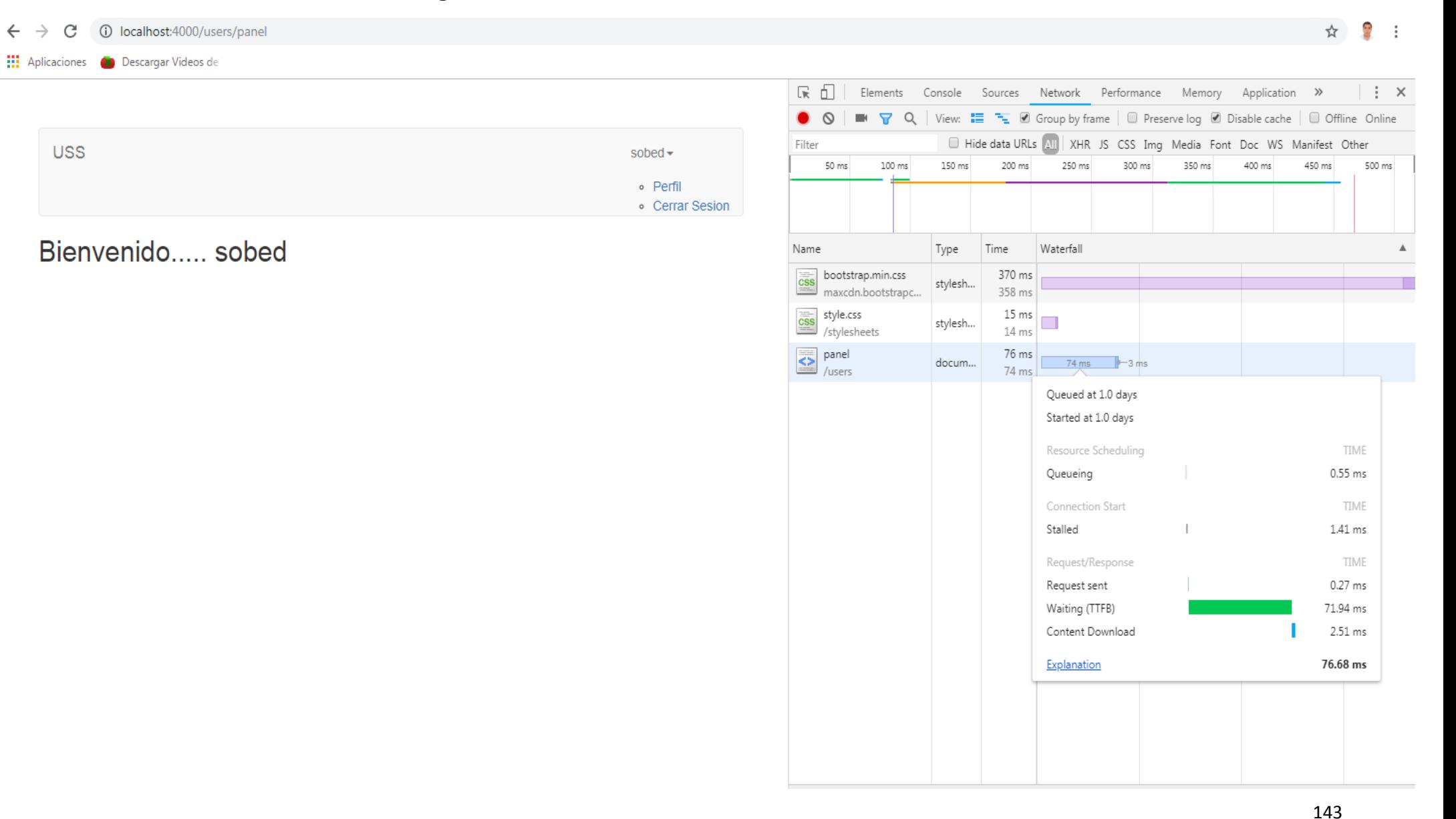

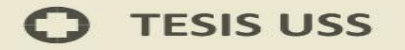

ANEXO Nº 11: TEST de Prueba - Login de Acceso - Angular Js

10 localhost:3000  $\leftarrow$   $\rightarrow$ C

: Aplicaciones @ Descargar Videos de

☆ → →

# Bienvenido,

## sosa quispe!

Has iniciado sesión con Angular!!

Todos los usuarios registrados:

· sobed (sosa quispe obed) - Eliminar

**Cerrar Session** 

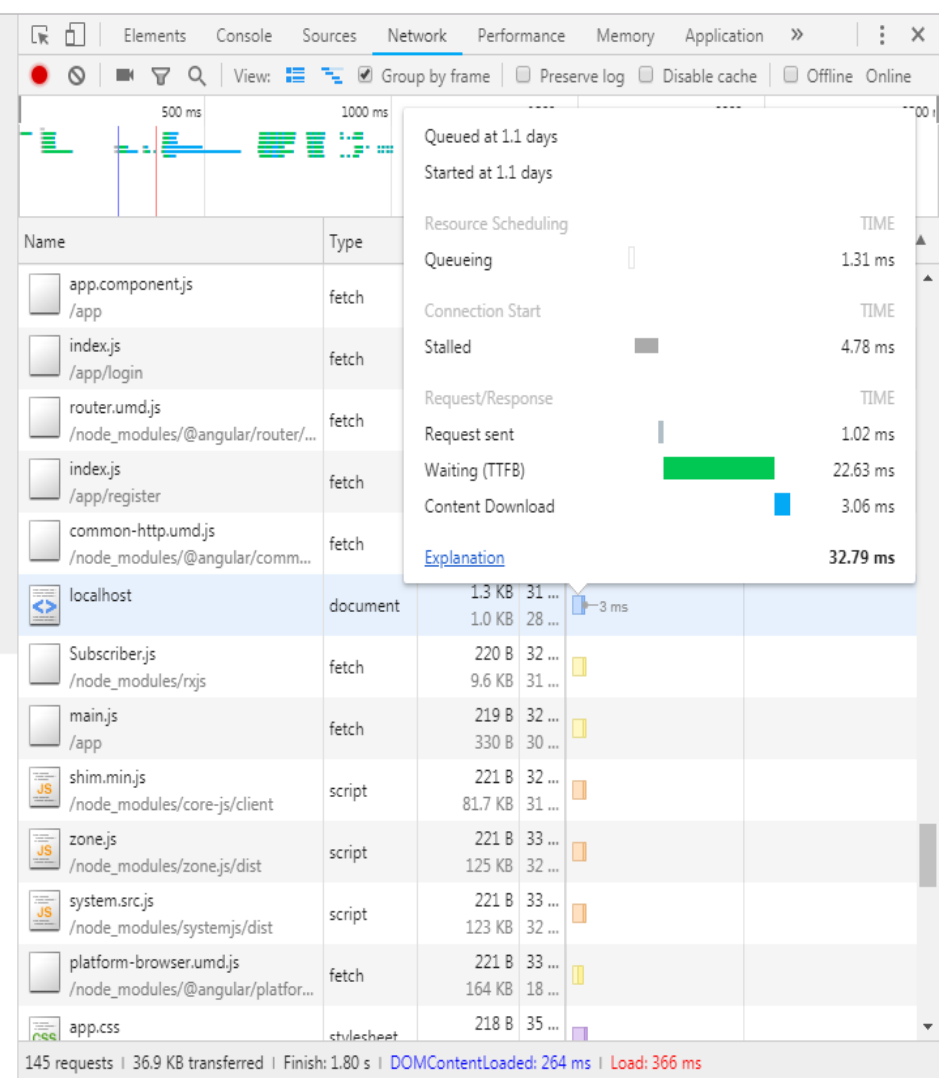

**UNIVERSIDAD**<br>SEÑOR DE SIPÁN

Angular - Registro y Login

Tesis publicada con autorización del autor Algunos Derechos Reservados. No olvide citar esta tesis 144
## **TESIS USS**  $\Gamma$

## ANEXO Nº 12: TEST de Prueba - Login de Acceso - Sencha EXT JS

## 192.168.15.200/sigam/principal.php 3.193.168.15.200/sigam/principal.php  $\leftarrow$   $\rightarrow$  C

☆ → →

## **Hill** Aplicaciones **CO** Descargar Videos de

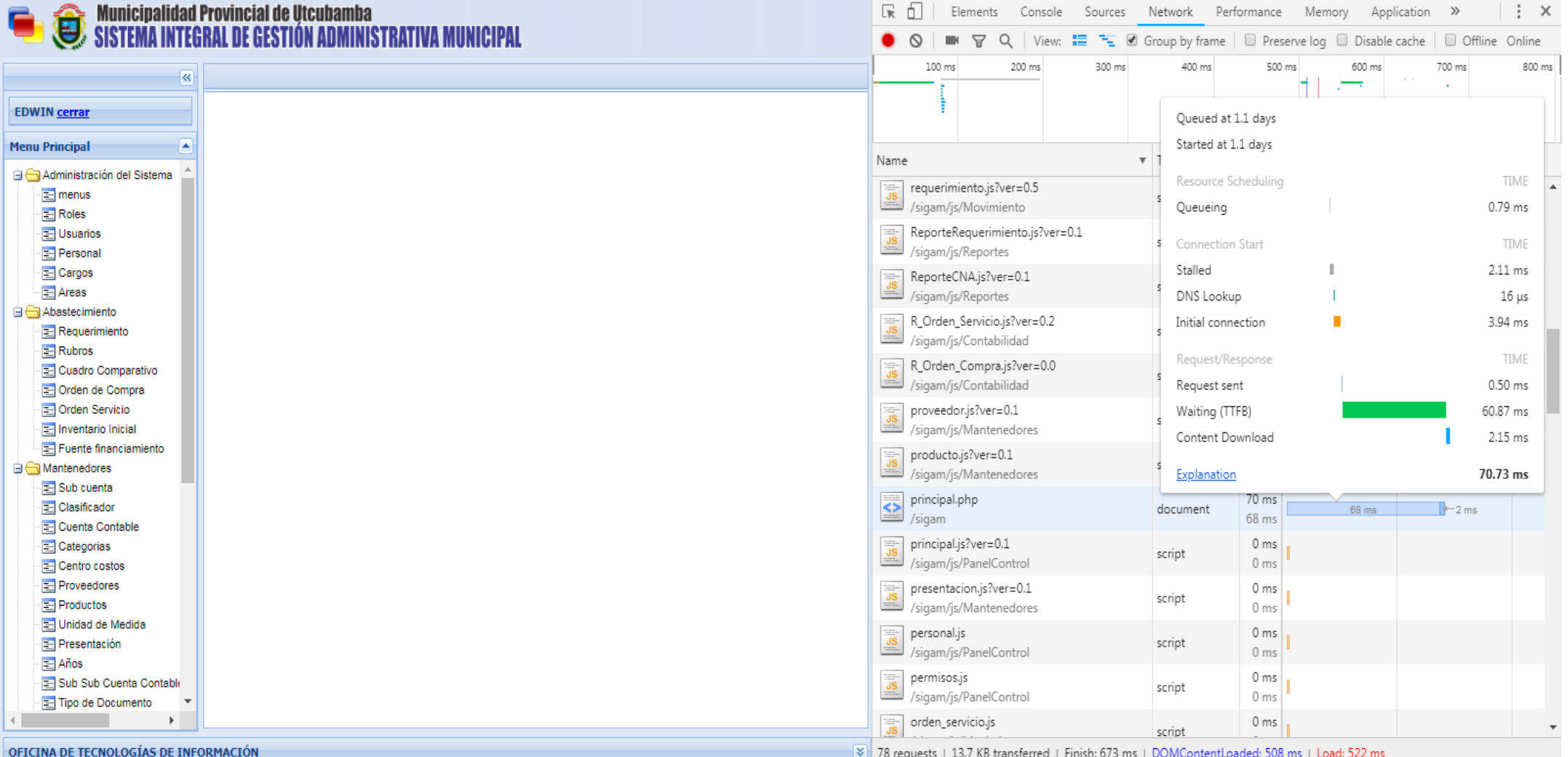

**UNIVERSIDAD**<br>SEÑOR DE SIPÁN

145